# **REDD+ TRAINING OF TRAINERS**

Satellite Land Monitoring System (Pakistan)

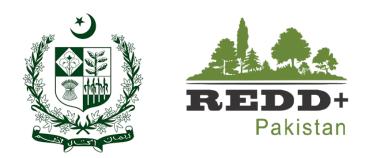

# Satellite Land Monitoring System (SLMS)

# Organized by

# IUCN Pakistan &

# National REDD+ Office (Ministry of Climate Change)

Venue: Margallah Hotel

Date: 28-30 July 2021

## Abbreviations

| AD              | Activity data                                               |
|-----------------|-------------------------------------------------------------|
| AJK             | Ázad Jammu & Kashmir (autonomous territory)                 |
| BRDF            | Bidirectional Reflectance Distribution Function             |
| DOS             | Dark Object Subtraction                                     |
| FREL            | Forest Reference Emission Level                             |
| FRL             | Forest Reference Level                                      |
| GIS             | Geographic Information System                               |
| GPS             | Global Positioning System                                   |
| ha              | Hectare (1 ha = $10,000 \text{ m}^2$ )                      |
| HR              | High Resolution                                             |
| IPCC            | Intergovernmental Panel on Climate Change                   |
| km <sup>2</sup> | square kilometre                                            |
| КР              | Khyber Pakhtunkhwa (Province)                               |
| L5 TM           | Landsat 5 Thematic Mapper                                   |
| L8 OLI          | Landsat 8 Operational Land Imager                           |
| LULC            | Land Use Land Cover                                         |
| LULUC           | Land Use Land Use Change                                    |
| MRV             | Monitoring, Reporting and Verification                      |
| NFI             | National Forest Inventory                                   |
| NFMS            | National Forest Monitoring System                           |
| REDD            | Reducing Emission from Deforestation and Forest Degradation |
| RS              | Remote Sensing                                              |
| SLMS            | Satellite Land Monitoring System                            |
| TOA             | Top of Atmospheric                                          |
| UTM             | Universal Transverse Mercator                               |
| WGS             | World Geodetic System                                       |
|                 |                                                             |

### Contents

| 1.                                                                                                    | Introduction                                                                                                    | 1                                                                                             |
|----------------------------------------------------------------------------------------------------|----------------------------------------------------------------------------------------------------|-----------------------------------------------------------------------------------------------|
| 1.1.                                                                                                    | Background                                                                                                    | 1                                                                                             |
| 1.2.                                                                                                    | Objective of the Traning Module                                                                                                    | 1                                                                                             |
| 1.3.                                                                                                    | Using this Manual                                                                                                    | 1                                                                                             |
| 1.4.                                                                                                    | Traning Datasets                                                                                                    | 3                                                                                             |
| 1.5.                                                                                                    | Approach for SLMS – Land Use Land Cover Mapping                                                                                                    | 4                                                                                             |
| 2.                                                                                                    | Satellite Imagery Acquisition and Processing                                                                                                    | 5                                                                                             |
| 2.1.                                                                                                    | Exercise 1A Image Exploration and Downloading                                                                                                    | 6                                                                                             |
| 2.1.1.                                                                                                    | Background                                                                                                    | 6                                                                                             |
| 2.1.2.                                                                                                    | Exploring and Downloading Landsat Images                                                                                                    | 6                                                                                             |
| 2.2.                                                                                                    | Exercise 1B Atmospheric and BRDF Corrections                                                                                                    | 10                                                                                            |
| 2.2.1.                                                                                                    | Atmospheric Correction and Topographic Correction                                                                                                    | 10                                                                                            |
| 3.                                                                                                    | Systematic Sampling and LULC Interpretation                                                                                                    | 22                                                                                            |
| 3.1.                                                                                                    | Exercise 2A Sample Design for Visual Interpretation of Systematic Grids                                                                                                    | 23                                                                                            |
| 3.1.1.                                                                                                    | Background                                                                                                    | 23                                                                                            |
| 3.1.2.                                                                                                    | Generation of Sampling Grids/Plots                                                                                                    | 23                                                                                            |
| 3.1.3.                                                                                                    | Assignment 1 Densification of Sampling Plots                                                                                                    | 32                                                                                            |
| 3.1.4.                                                                                                    | Home Province Assignment                                                                                                    | 32                                                                                            |
| 3.2.                                                                                                    | Exercise 2B Interpretation of LULC Classes using OpenForis CollectEarth                                                                                                    | 33                                                                                            |
| 3.2.1.                                                                                                    | Background                                                                                                    | 33                                                                                            |
|                                                                                                    |                                                                                                    |                                                                                               |
| 4.                                                                                                    | Sample Set for Image Training                                                                                                    | 38                                                                                            |
| <b>4.</b><br>4.1.                                                                                                    | Sample Set for Image Training<br>Exercise 3 Creating Training and Validation Set                                                                                                    | <b>38</b><br>39                                                                               |
| 4.1.<br>4.1.1.                                                                                                    | Exercise 3 Creating Training and Validation Set<br>Background                                                                                                    | 39<br>39                                                                                      |
| 4.1.<br>4.1.1.<br>4.1.2.                                                                                                    | Exercise 3 Creating Training and Validation Set<br>Background<br>Generating Region of Interest (ROI)                                                                                                    | 39<br>39<br>40                                                                                |
| 4.1.<br>4.1.1.                                                                                                    | Exercise 3 Creating Training and Validation Set<br>Background                                                                                                    | 39<br>39                                                                                      |
| 4.1.<br>4.1.1.<br>4.1.2.                                                                                                    | Exercise 3 Creating Training and Validation Set<br>Background<br>Generating Region of Interest (ROI)                                                                                                    | 39<br>39<br>40                                                                                |
| 4.1.<br>4.1.1.<br>4.1.2.<br>4.1.3.                                                                                                    | Exercise 3 Creating Training and Validation Set<br>Background<br>Generating Region of Interest (ROI)<br>Training and Validation Subsets                                                                                                    | 39<br>39<br>40<br>56                                                                          |
| 4.1.<br>4.1.1.<br>4.1.2.<br>4.1.3.<br><b>5.</b>                                                                                                    | Exercise 3 Creating Training and Validation Set<br>Background<br>Generating Region of Interest (ROI)<br>Training and Validation Subsets<br>Image Classification using Random Forests                                                                                                    | 39<br>39<br>40<br>56<br><b>60</b>                                                             |
| <ol> <li>4.1.</li> <li>4.1.1.</li> <li>4.1.2.</li> <li>4.1.3.</li> <li>5.</li> </ol>                                                                                                    | Exercise 3 Creating Training and Validation Set<br>Background<br>Generating Region of Interest (ROI)<br>Training and Validation Subsets<br>Image Classification using Random Forests<br>Exercise 4 Image Classification Using Random Forests                                                                                                    | 39<br>39<br>40<br>56<br><b>60</b><br>61                                                       |
| <ol> <li>4.1.</li> <li>4.1.1.</li> <li>4.1.2.</li> <li>4.1.3.</li> <li>5.</li> <li>5.1.</li> <li>5.1.1.</li> </ol>                                                                                                    | Exercise 3 Creating Training and Validation Set<br>Background<br>Generating Region of Interest (ROI)<br>Training and Validation Subsets<br>Image Classification using Random Forests<br>Exercise 4 Image Classification Using Random Forests<br>Background                                                                                                    | 39<br>39<br>40<br>56<br><b>60</b><br>61                                                       |
| <ul> <li>4.1.</li> <li>4.1.1.</li> <li>4.1.2.</li> <li>4.1.3.</li> <li>5.</li> <li>5.1.</li> <li>5.1.1.</li> <li>5.1.2.</li> </ul>                                                                                       | Exercise 3 Creating Training and Validation Set<br>Background<br>Generating Region of Interest (ROI)<br>Training and Validation Subsets<br>Image Classification using Random Forests<br>Exercise 4 Image Classification Using Random Forests<br>Background<br>Image Classification                                                                                                    | 39<br>39<br>40<br>56<br><b>60</b><br>61<br>61<br>62                                           |
| <ul> <li>4.1.</li> <li>4.1.1.</li> <li>4.1.2.</li> <li>4.1.3.</li> <li>5.</li> <li>5.1.</li> <li>5.1.1.</li> <li>5.1.2.</li> <li>6.</li> </ul>                                                                           | Exercise 3 Creating Training and Validation Set<br>Background<br>Generating Region of Interest (ROI)<br>Training and Validation Subsets<br>Image Classification using Random Forests<br>Exercise 4 Image Classification Using Random Forests<br>Background<br>Image Classification<br>Post Classification Processing                                                                                                    | 39<br>39<br>40<br>56<br><b>60</b><br>61<br>61<br>62<br><b>73</b>                              |
| <ul> <li>4.1.</li> <li>4.1.1.</li> <li>4.1.2.</li> <li>4.1.3.</li> <li>5.</li> <li>5.1.</li> <li>5.1.1.</li> <li>5.1.2.</li> <li>6.</li> <li>6.1.</li> </ul>                                                             | Exercise 3 Creating Training and Validation Set<br>Background<br>Generating Region of Interest (ROI)<br>Training and Validation Subsets<br>Image Classification using Random Forests<br>Exercise 4 Image Classification Using Random Forests<br>Background<br>Image Classification<br>Post Classification Processing<br>Exercise 5 Post Classification Processing                                                                                                    | 39<br>39<br>40<br>56<br><b>60</b><br>61<br>61<br>62<br><b>73</b><br>74                        |
| <ul> <li>4.1.</li> <li>4.1.1.</li> <li>4.1.2.</li> <li>4.1.3.</li> <li>5.</li> <li>5.1.</li> <li>5.1.1.</li> <li>5.1.2.</li> <li>6.</li> <li>6.1.</li> <li>6.1.1.</li> </ul>                                             | Exercise 3 Creating Training and Validation Set<br>Background<br>Generating Region of Interest (ROI)<br>Training and Validation Subsets<br>Image Classification using Random Forests<br>Exercise 4 Image Classification Using Random Forests<br>Background<br>Image Classification<br>Post Classification Processing<br>Exercise 5 Post Classification Processing<br>Background                                                                                                    | 39<br>39<br>40<br>56<br><b>60</b><br>61<br>61<br>62<br><b>73</b><br>74<br>74                  |
| <ul> <li>4.1.</li> <li>4.1.1.</li> <li>4.1.2.</li> <li>4.1.3.</li> <li>5.</li> <li>5.1.</li> <li>5.1.1.</li> <li>5.1.2.</li> <li>6.</li> <li>6.1.</li> <li>6.1.1.</li> <li>6.1.2.</li> </ul>                             | Exercise 3 Creating Training and Validation Set<br>Background<br>Generating Region of Interest (ROI)<br>Training and Validation Subsets<br>Image Classification using Random Forests<br>Exercise 4 Image Classification Using Random Forests<br>Background<br>Image Classification<br>Post Classification Processing<br>Exercise 5 Post Classification Processing<br>Background<br>Classification Post Processing                                                                                                    | 39<br>39<br>40<br>56<br><b>60</b><br>61<br>61<br>62<br><b>73</b><br>74<br>74<br>74            |
| <ul> <li>4.1.</li> <li>4.1.1.</li> <li>4.1.2.</li> <li>4.1.3.</li> <li>5.</li> <li>5.1.</li> <li>5.1.1.</li> <li>5.1.2.</li> <li>6.</li> <li>6.1.1.</li> <li>6.1.2.</li> <li>6.1.3.</li> </ul>                           | Exercise 3 Creating Training and Validation Set<br>Background<br>Generating Region of Interest (ROI)<br>Training and Validation Subsets<br>Image Classification using Random Forests<br>Exercise 4 Image Classification Using Random Forests<br>Background<br>Image Classification<br>Post Classification Processing<br>Exercise 5 Post Classification Processing<br>Background<br>Classification Post Processing<br>Assignment                                                                                                  | 39<br>39<br>40<br>56<br><b>60</b><br>61<br>61<br>62<br><b>73</b><br>74<br>74<br>75<br>77      |
| <ul> <li>4.1.</li> <li>4.1.1.</li> <li>4.1.2.</li> <li>4.1.3.</li> <li>5.</li> <li>5.1.</li> <li>5.1.1.</li> <li>5.1.2.</li> <li>6.</li> <li>6.1.</li> <li>6.1.1.</li> <li>6.1.2.</li> <li>6.1.3.</li> <li>7.</li> </ul> | Exercise 3 Creating Training and Validation Set<br>Background<br>Generating Region of Interest (ROI)<br>Training and Validation Subsets<br>Image Classification using Random Forests<br>Exercise 4 Image Classification Using Random Forests<br>Background<br>Image Classification<br>Post Classification Processing<br>Exercise 5 Post Classification Processing<br>Background<br>Classification Post Processing<br>Assignment<br>Accuracy Assessment and Area Estimation                                                       | 39<br>40<br>56<br>61<br>61<br>62<br>73<br>74<br>74<br>74<br>75<br>77<br><b>78</b>             |
| <ul> <li>4.1.</li> <li>4.1.1.</li> <li>4.1.2.</li> <li>4.1.3.</li> <li>5.</li> <li>5.1.</li> <li>5.1.1.</li> <li>5.1.2.</li> <li>6.</li> <li>6.1.1.</li> <li>6.1.2.</li> <li>6.1.3.</li> <li>7.</li> <li>7.1.</li> </ul> | Exercise 3 Creating Training and Validation Set<br>Background<br>Generating Region of Interest (ROI)<br>Training and Validation Subsets<br>Image Classification using Random Forests<br>Exercise 4 Image Classification Using Random Forests<br>Background<br>Image Classification<br>Post Classification Processing<br>Exercise 5 Post Classification Processing<br>Background<br>Classification Post Processing<br>Assignment<br>Accuracy Assessment and Area Estimation<br>Exercise 6 Accuracy Assessment and Area Estimation | 39<br>39<br>40<br>56<br>61<br>61<br>62<br>73<br>74<br>74<br>74<br>75<br>77<br><b>78</b><br>79 |

ii |

| 7.1.4.<br>7.1.5.<br>7.1.6. | Exercise 6B Construction Error Matrix<br>Calculating User's, Producer's, Overall Accuracies, Variances and Confidence Interval<br>Calculating Standard Error<br>Calculating Area Estimation and Confidence Interval<br>Summary Result | 85<br>89<br>90<br>91<br>92 |
|----------------------------|----------------------------------------------------------------------------------------------------|----------------------------|
| List of Fig                | -                                                                                                    |                            |
| Figure 1                   | Training data files structure                                                                                                    | 3                          |
| Figure 2 S                 | SLMS Land Use Land Cover Mapping Flowchart                                                                                                    | 4                          |

| Figure 2 SLWS Land Ose Land Cover Mapping Flowchart                                           | 4  |
|-----------------------------------------------------------------------------------------------|----|
| Figure 3 Landsat 8 scene (a) before topographic correction (b) after topographic correction   | 16 |
| Figure 4 Band stacked L8 Image (a) B432 NIR composite (b) B543 SWIR composite                 | 18 |
| Figure 5 Individual atmospherically corrected image scenes                                    | 20 |
| Figure 6 Clipped image scenes                                                                 | 20 |
| Figure 7 Mosaiced image scenes                                                                | 21 |
| Figure 8 System overview of Collect Earth (http://www.openforis.org/tools/collect-earth.html) | 33 |
| Figure 9 Mosaic L8 image with AJK clipping boundary vector data and clipped L8 image          | 40 |
| Figure 10 Confusion matrix text output                                                        | 67 |
| Figure 11 Random Forest training model output                                                 | 67 |
| Figure 12 Classified raster before and after running Sieve algorithm                          | 76 |
|                                                                                               |    |

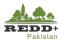

# 1. Introduction

#### 1.1. Background

Satellite Land Monitoring System (SLMS) integrates remote sensing method to assess activity data related to land use/land use change and forest degradation processes over large areas. SLMS is one of the three functions of Monitoring, Reporting and Verification (MRV) to continuously monitoring land by establishing National Forest Monitoring System (NFMS).

Under the "Develop Forest Reference Emission Levels/Forest Reference Level and National Forest Monitoring System (NFMS)-Measurement and Reporting and Verification (MRV) System for REDD+", a robust SLMS approach based on open data and Free and Open Source Software (FOSS) is being designed and tested. The SLMS is designed to use both desktop based processing platforms as well as cloud based system for accessing, processing, analyzing and reporting activity data. The desktop based processing approach uses various FOSS tools to process, analyze and report remote sensing based spatial data products especially land use, land use changes and degradation.

Cloud based computation systems to support SLMS, such as FAO's SEPAL<sup>1</sup>, European Space Agency supported Forestry TEP<sup>2</sup> will are now available. However, these platforms are currently under Beta testing phase and will be accessible in near future.

This short training addresses the core process in the application of desktop based processing and analysis platform for land use and land use change assessment.

## 1.2. Objective of the Traning Module

The primary objective of this Module 1 Satellite Land Monitoring System is to learn various technical processes of SLMS Land Use Land Cover Mapping using open source tools. Other objectives of this module are:

- Image sources and tools to download open satellite imagery data
- Satellite image processing
- Design of systematic sampling for land use/land use change mapping
- Generating of data for image analysis and classification
- Image classification using advanced machine learning algorithm Random Forests
- Accuracy assessment, uncertainty calculation and area estimation for activity data reporting
- Change analysis

#### 1.3. Using this Manual

- General flowchart of the **Steps** is shown at the start of the exercise.
- Data required is listed in the table Data Used.
- Software required is listed in **Software Used**.
- Each exercise has key Steps with specific Processes to follow and illustrative figure indicating process #.

<sup>&</sup>lt;sup>1</sup> https://sepal.io/

<sup>&</sup>lt;sup>2</sup> https://forestry-tep.eo.esa.int/app/#/

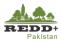

| Step                                                                                                    | o 1                                                                                                    |                                                                                                    |                                                                                                    |                                                                                                    |                                                                                                    |                                                                                                    |                                                    |     |
|----------------------------------------------------------------------------------------------------|----------------------------------------------------------------------------------------------------|----------------------------------------------------------------------------------------------------|----------------------------------------------------------------------------------------------------|----------------------------------------------------------------------------------------------------|----------------------------------------------------------------------------------------------------|----------------------------------------------------------------------------------------------------|----------------------------------------------------|-----|
| 1.                                                                                                    | Process 1                                                                                                    | L                                                                                                    |                                                                                                    |                                                                                                    |                                                                                                    |                                                                                                    |                                                    |     |
| 2.                                                                                                    | Process 2                                                                                                    | 2                                                                                                    |                                                                                                    |                                                                                                    |                                                                                                    |                                                                                                    |                                                    |     |
| 3.                                                                                                    | Process 3                                                                                                    | 3                                                                                                    |                                                                                                    |                                                                                                    |                                                                                                    |                                                                                                    |                                                    |     |
|                                                                                                    | Process .                                                                                                    |                                                                                                    |                                                                                                    |                                                                                                    |                                                                                                    |                                                                                                    |                                                    |     |
| т.                                                                                                    | 1100033.                                                                                                    | •••••                                                                                                    |                                                                                                    |                                                                                                    |                                                                                                    |                                                                                                    |                                                    |     |
|                                                                                                    |                                                                                                    |                                                                                                    |                                                                                                    |                                                                                                    |                                                                                                    |                                                                                                    |                                                    |     |
|                                                                                                    |                                                                                                    |                                                                                                    |                                                                                                    |                                                                                                    |                                                                                                    |                                                                                                    |                                                    |     |
|                                                                                                    |                                                                                                    |                                                                                                    |                                                                                                    |                                                                                                    |                                                                                                    |                                                                                                    |                                                    |     |
|                                                                                                    |                                                                                                    |                                                                                                    |                                                                                                    |                                                                                                    |                                                                                                    |                                                                                                    |                                                    |     |
|                                                                                                    |                                                                                                    |                                                                                                    |                                                                                                    |                                                                                                    |                                                                                                    |                                                                                                    |                                                    |     |
|                                                                                                    | atic Classification Plugin                                                                                                    |                                                                                                    |                                                                                                    |                                                                                                    |                                                                                                    |                                                                                                    |                                                    | · п |
| emi-Autom                                                                                                    | auc classification Plugin                                                                                                    |                                                                                                    |                                                                                                    |                                                                                                    |                                                                                                    |                                                                                                    |                                                    | · ⊔ |
|                                                                                                    |                                                                                                    |                                                                                                    |                                                                                                    |                                                                                                    |                                                                                                    |                                                                                                    |                                                    |     |
|                                                                                                    |                                                                                                    | processing Postproces                                                                                              |                                                                                                    |                                                                                                    | 🔆 Settings 📝 About                                                                                                    |                                                                                                    |                                                    |     |
| Download in                                                                                                    | Sentinel-2 🥂 ASTER                                                                                                    | R 🕺 MODIS 👋 Cilj                                                                                                   |                                                                                                    | 🕻 Band set 🔊 Batch 🥉<br>raster bands 🛛 💆 Stack rast                                                                                                    |                                                                                                    | or to raster                                                                                                    |                                                    |     |
| E Landsat                                                                                                    | Sentinel-2 K ASTER                                                                                                    | R 🕺 MODIS 👋 Cilj                                                                                                   | p multiple rasters 🏼 🊧 Split i                                                                                                    | raster bands 🛛 🛃 Stack rast                                                                                                    |                                                                                                    | or to raster                                                                                                    |                                                    |     |
| Landsat                                                                                                    | Sentinel-2 K ASTER                                                                                                    | R 🕺 MODIS 🍃 Cle<br>nd brightness temperatur                                                                        | p multiple rasters 🎲 Split r<br>re<br>G: ljimage lj. 8_Pakistan lj. C8 11                                                                                                    | raster bands Stack rast                                                                                                    | er bands V PCA 💽 Vect                                                                                                    | or to raster                                                                                                    |                                                    |     |
| Landsat<br>Landsatics<br>Wectory cont                                                                                                    | Sentinel-2 K ASTEP<br>inversion to TOA reflectance of<br>aining Landsat bands<br>(frot in Landsat directory)                                                                                                    | R 🕺 MODIS 👋 Cilj                                                                                                   | p multiple rasters 🎲 Split r<br>re<br>G: ljimage lj. 8_Pakistan lj. C8 11                                                                                                    | raster bands 🛛 🛃 Stack rast                                                                                                    | er bands V PCA 💽 Vect                                                                                                    | or to raster                                                                                                    |                                                    | ]   |
| Landsat<br>Landsatatoo<br>Wrectory cont<br>ielect MTL file<br>Brightness                                                                                                    | Sentinel-2 K ASTES                                                                                                    | R 🕺 MODIS 🍃 Cle<br>nd brightness temperatur                                                                        | p multiple rasters 🎲 Split r<br>re<br>G: ljimage lj. 8_Pakistan lj. C8 11                                                                                                    | raster bands Stack rast                                                                                                    | er bands V PCA 💽 Vect                                                                                                    |                                                                                                    | oe has black border)                               | 1   |
| Landsat<br>Landsataco<br>Vrectory cont<br>ielect MTL file<br>Brightness<br>K Apply DO                                                                                                    | Sentinel-2 K ASTEP<br>inversion to TOA reflectance of<br>aining Landsat bands<br>(frot in Landsat directory)                                                                                                    | R 🕺 MODIS 🍃 Cle<br>nd brightness temperatur                                                                        | p multiple rasters 🎲 Split r<br>re<br>G: ljimage lj. 8_Pakistan lj. C8 11                                                                                                    | raster bands Stack rast                                                                                                    | er bands V PCA 💽 Vect                                                                                                    | or to raster X Use NaData volue (ma                                                                                                    | ge has black border)                               | 1   |
| Landsat<br>Landsbaco<br>Wrectory cont<br>ielect MTL file<br>Brightness<br>Apply DO<br>Perform pe<br>Create Bar                                                                                                    | Sentnel-2 K ASTEF<br>moversion to 10 Arc (Icciance)<br>aining Landsat bands<br>(if not in Landsat directory)<br>is temperature in Celsus<br>S1 atmospheric correction<br>and harapening (Landsat 7 or 8)<br>and set and use Eand set tools                                                                                                    | R 🕺 MODIS 🍃 Cle<br>nd brightness temperatur                                                                        | p multiple rasters 🎲 Split r<br>re<br>G: ljimage lj. 8_Pakistan lj. C8 11                                                                                                    | raster bands Stack rast                                                                                                    | er bands V PCA 💽 Vect                                                                                                    |                                                                                                    | ge has black border)                               | 1   |
| Landsat<br>Landsat co<br>irectory cont<br>elect MTL file<br>Brightness<br>Apply DOS<br>Perform pr<br>Create Bar<br>Metadata                                                                                                    | Sentnel-2 K ASTES<br>morarchon to 910 A relifectance o<br>aning Landast bands<br>(if not in Landast directory)<br>is temperature in Celius<br>Is atmospheric correction<br>and set and use Band set tools<br>DDAT 8                                                                                                    | 2 A MODIS Sch<br>and Birth Interest Competention<br>1                                                              | p multiple rasters 👫 Solit :<br>cs<br>G: limage k.B., Pakistan k.CB 11<br>G: limage k.B., Pakistan k.CB 11                                                                                                    | raster bands 🛛 😤 Stack rash<br>500352016298. GNAD. tar<br>500352016298. GNAD. tar /L CB 150                                                                                                    | er bands VEPCA MS Net                                                                                                    |                                                                                                    |                                                    | 1   |
| Landsat<br>Landsat co<br>Wrectory cont<br>ielect MTL file<br>Brightness<br>H Apply DOS<br>Perform pr<br>Create Bar<br>Metadata                                                                                                    | Sentnel-2 K ASTES<br>morarchon to 910 A relifectance o<br>aning Landast bands<br>(if not in Landast directory)<br>is temperature in Celius<br>Is atmospheric correction<br>and set and use Band set tools<br>DDAT 8                                                                                                    | 2 A MODIS Sch<br>and Birth Interest Competention<br>1                                                              | p multiple rasters 👫 Solit :<br>cs<br>G: limage k.B., Pakistan k.CB 11<br>G: limage k.B., Pakistan k.CB 11                                                                                                    | raster bands 🛛 😤 Stack rash<br>500352016298. GNAD. tar<br>500352016298. GNAD. tar /L CB 150                                                                                                    | er bands VEPCA MS Net                                                                                                    | 🕱 Use NaClata value (ma                                                                                                    | 38                                                 | 0   |
| Landsat<br>Landsat Landsat Landsat Kectory cont<br>kielect MTL file<br>Brightness<br>K Apply DOS<br>Perform ps<br>Create Bar<br>Mistadata<br>iatelite LAN<br>L LC81500                                                                                                    | Sentinel-2 R ATES<br>www.execute to 10.0 reflectance<br>aring Landsat bands<br>(if not in Landsat directory)<br>is temporatic microsoft<br>and attend use Band set tools<br>DCAT_8<br>Band<br>DCAT_9<br>Band<br>DCAT_9<br>Band<br>DCAT_9<br>Band<br>DCAT_9<br>Band<br>DCAT_9<br>Band<br>DCAT_9<br>Band<br>DCAT_9<br>Band<br>DCAT_9<br>Band<br>DCAT_9<br>Band<br>DCAT_9<br>Band<br>DCAT_9<br>DCAT_9<br>DCAT                                                                                                    | 2 A MODIS Sch<br>and Birth Interest Competention<br>1                                                              | p multiple rasters 👫 Solit :<br>cs<br>G: limage k.B., Pakistan k.CB 11<br>G: limage k.B., Pakistan k.CB 11                                                                                                    | raster bands Stack rast                                                                                                    | er bands VEPCA MS Net                                                                                                    | X Use NaData value (ma<br>detance 0.994552                                                                                                    | 38                                                 | 0   |
| Landset Landset Landset Landset Landset Landset K Apply DO Perform p Create Bar Metadota tatelite LAN LC81500 2 LC81500                                                                                                    | Sentrel-2 RATE<br>macazioni to EOA reliectment<br>aring Lindiate bands<br>(of not in Lindiat directory)<br>Estimation Cellula<br>Si I strangeteric correction<br>markarpereng Landact 7 or 8)<br>det end use Band set baols<br>DEAT_J<br>Band<br>DEADECISELOND, BI TIF<br>DEADECISELOND, BI TIF                                                                                                    | 2 A MODIS Sch<br>and Birth Interest Competention<br>1                                                              | p multiple rasters 👫 Solit :<br>cs<br>G: limage k.B., Pakistan k.CB 11<br>G: limage k.B., Pakistan k.CB 11                                                                                                    | raster bands 🛛 😤 Stack rash<br>500352016298. GNAD. tar<br>500352016298. GNAD. tar /L CB 150                                                                                                    | er bands VEPCA MS Net                                                                                                    | X Use NaData value (ma<br>detance 0.994552                                                                                                    | 38<br>M REFLECTANCE_                               | 0   |
| Landsat<br>Landsat<br>Landsat Landsat<br>Krectory cont<br>idect MTL file<br>Brightness<br>Kr Apply DO<br>Perform pp<br>Create Bar<br>Metadota<br>isatelite<br>LAN<br>LC81500<br>2 LC81500<br>3 LC81500                                                                                                    | Sentine12 & ASTE<br>arroy Landast bands<br>(front in Landast directory)<br>temperatures<br>to Cadity 3<br>Established controls<br>to Cadity 3<br>Band<br>Band<br>B | R MOOS CONTRACTOR                                                                                                  | omutiske ratters 🦞 Self i<br>c<br>G (Simoge) & Paletan V (G1)<br>G (Proope) & Paletan V (G1)<br><b>C</b> (Paletan V (G1)<br><b>C</b> (Paletan V (G1))                                                                                                    | raster bands 💽 Stack raste<br>SOSISJOS 16298 GARG tar<br>SOSISJOS 16298 GARG tar<br>Ce with p                                                                                                    | er bands (2004) <b>не</b> т<br>109420 H.3986 (2006) //П. Бег<br>1070CESS #                                                                              | X: Use NaClata value (ima<br>distance [0.994555<br>HANCE_MAKIMUN<br>201<br>50                                                                   | 38<br>M REFLECTANCE_<br>1.210700                   | 0   |
| Landsat Landsat Landsat Landsat Landsat Landsat Landsat Krectory cont ident MTL file Brightness Kreate Bar Metadota Landsat LAN LASIS0 LASIS0                                                                                                    | Service1 & ASTE<br>array Landet bands<br>(if not n andet at dectory)<br>(if not n andet at dectory)<br>(if not n andet dectory)<br>Statemarker (Call School 7 e 8)<br>and a service landet of the<br>Discretification (Internet<br>Band<br>Discretification (Internet<br>Discretification (Internet<br>Discretif                                                                                                    | 1<br>Illustrat<br>1.256-02                                                                                         | multiple ratters 1 1 Solit :<br>Change II. Printered (CB1)<br>Gr./magel.R. Printered (CB1)<br>Composed Ref Printered (CB1)<br>Composed Ref Printered (CB1)<br>Composed | rester bands         Image: Stack rester           0000000162788. cm00. tax         000000162788. cm00. tax           000000162788. cm00. tax         000000162788. cm00. tax           ree with p         200000162788. cm00. tax           22.00002-05         20000010288. cm00. tax                                                                                                    | er bands VERA Met Net<br>00500 165298.0900,MTL.bt                                                                                                    | K Lize NaData value (ma<br>detance (0.99450<br>HANCE MAXIMU<br>201<br>00<br>766.5303                                                            | 38<br>M REFLECTANCE_                               | 0   |
| Landsat     Landsat     Landsat     Landsat     Landsat     Mectory cont     ielect MTL file     Brightness     Apply DOS     Create Bat     Letsdata     Letsdata     Landsat     Letsdata     Landsat     Letsdata     Landsat     Letsdata     Landsat     Letsdata     Landsat     Letsdata     Landsat     Letsdata     Landsat     Letsdata     Letsdata     Landsat     Letsdata                                                                                                    | Service 2 KA ASTS<br>Service 2 A AVAIL of the service<br>service 1 and a finite the service<br>(if not in Ledited the service)<br>(if not in Ledited the service)<br>S Lationsphere (Ledited 1 and 1 and 1                                                                                                    | A Moois Concentration                                                                                              | andtigke ratters 1 1 Solet<br>and the solet of the solet of                                                                                                    |                                                                                                    | er bands (СРСА ) (С) Net<br>1003220 15:398 СРОД /ИТ. Ън<br>PTOCESS #<br>-0.100000                                                                       | K Lize Nocieta volue (ma<br>detance: 0.99455<br>HANCE MAXIMU<br>Care<br>France: 10<br>786-55103<br>785-55103<br>785-55103                       | 38<br>M REFLECTANCE_<br>1.210700                   |     |
| Landsat Landsat Landsat Landsat Landsat Landsat Landsat Rectory cont idect MTL file Brightness Apply DOS Perform ps Create Bar Metadata tatellite LAN LC81500 LC81500                                                                                                    | Servinel 2 K ASTES<br>second band declary (<br>(if not n undeat declary)<br>(if not n undeat declary)<br>(if not n undeat declary)<br>SI stronghetic contexts<br>SI stronghetic contexts<br>SI stronghetic (<br>SI stronghetic (<br>SI stronghetic)<br>SI stronghetic (<br>SI stronghetic)<br>SI stronghetic (<br>SI stronghetic)<br>SI stronghetic (<br>SI stronghetic)<br>SI stronghetic)<br>SI stronghetic (<br>SI stronghetic)<br>SI stronghetic)<br>SI strongheti                                                                                                    | 1<br>Illustrat<br>1.256-02                                                                                         | multiple ratters 1 1 Solit :<br>Change II. Printered (CB1)<br>Gr./magel.R. Printered (CB1)<br>Composed Ref Printered (CB1)<br>Composed Ref Printered (CB1)<br>Composed | rester bands         Image: Stack rester           0000000162788. cm00. tax         000000162788. cm00. tax           000000162788. cm00. tax         000000162788. cm00. tax           ree with p         200000162788. cm00. tax           22.00002-05         20000010288. cm00. tax                                                                                                    | er bands VERA Met Net<br>00500 165298.0900,MTL.bt                                                                                                    | K Lize NaData value (ma<br>detance (0.99450<br>HANCE MAXIMU<br>201<br>00<br>766.5303                                                            | 38<br>M REFLECTANCE  <br>1.210700                  |     |
| Landsat     Landsat     Landsat     Landsat     Landsat     Landsat     K     Apply DO     Perform ps     Create Bar     Netadata     Landsat     Landsat     Lasso     Lasso     Las                                                                                                    | Service 2 KA ASTS<br>Service 2 KA ASTS<br>Service 3 KA ASTS<br>Service 3 KA                                                                                                    | 1<br>1<br>1<br>1<br>1<br>1<br>1<br>1<br>1<br>1<br>1<br>1<br>1<br>1                                                 | multiple ratters 1                                                                                                    | rester bands         Image: Stack rester           000050016298.0000.16298.0000.16298.0000.16298.0000.16298.0000.16298.0000.16298.0000.16295         Image: Stack rester           rewith p         1.00007-05         1.00007-05           1.00007-05         1.00007-05         1.00007-05                                                                                                    | er bands VERA Met Hert<br>000000 16:2080,0400,MTL, bet<br>Process #<br>-0.100000<br>-0.100000                                                           | St. Lee NaCieta velle (ma<br>destance (o. 99-553<br>HARKE, MAXIMU<br>20<br>20<br>20<br>20<br>20<br>20<br>20<br>20<br>20<br>20<br>20<br>20<br>20 | 38<br>M REFLECTANCE_<br>1.210700                   | 0   |
| Landsat Landsat Landsa                                                                                                    | Servinel 2 K ASTES<br>second band declary (<br>(if not n undeat declary)<br>(if not n undeat declary)<br>(if not n undeat declary)<br>SI stronghetic contexts<br>SI stronghetic contexts<br>SI stronghetic (<br>SI stronghetic (<br>SI stronghetic)<br>SI stronghetic (<br>SI stronghetic)<br>SI stronghetic (<br>SI stronghetic)<br>SI stronghetic (<br>SI stronghetic)<br>SI stronghetic)<br>SI stronghetic (<br>SI stronghetic)<br>SI stronghetic)<br>SI strongheti                                                                                                    | 1<br>1<br>1<br>1<br>1<br>1<br>1<br>1<br>1<br>1<br>1<br>1<br>1<br>1                                                 | anuluka raters 👘 Selt<br>artinoge 8. J. Paketan V. Ci J.<br>artinoge 8. J. Paketan V. Ci J.<br>Ci Omage 8. J. Paketan V. Ci J.<br>Ci Omage 8. J. Ci Omage 8. J. Paketan V. Ci J.<br>Ci Omage 8. J. Paketan V. Ci J.<br>Ci Omage 8. J. Paketan V. Ci J.<br>Ci Omage 8. J. Paketan V. Ci J.<br>Ci Omage 8. J. Paketan V. Ci J.<br>Ci Omage 8. J. Paketan V. Ci J.<br>Ci Omage 8. J. J. Ci Omage 8. J. J. Ci J.<br>Ci Omage 8. J. J. Ci Omage 8. J. J. Ci J. Ci J.                                                | rester bands         Image: Stack rester           5008203162788. Green tark         Image: Stack rester           COMPACT Stack rester         Image: Stack rester           Pee with p         Image: Stack rester           12.00024-05         Image: Stack rester           12.00024-05         Image: Stack rester                                                                                                    | ет bands (СРСА ) (С) нет<br>ооздо излек СРОД //П. 1ьт<br>ргосезся #<br>-0.100000<br>-0.100000<br>-0.100000                                              | Clue Hacksta value (ina<br>detance (0.99455<br>HARC MAXIMUT<br>786.5303<br>776.53737<br>611.6668<br>374.1678                                    | 38<br>M REFLECTANCE  <br>1.210700                  |     |
| Landsat     Landsat     L                                                                                                    | Service1 ( K ASTE<br>second to Aste Leader bands<br>( of not n andbast directory) (<br>temporture in Calculated tectory)<br>( of not n andbast directory)<br>( of not n andbast directory)<br>( of n andbast directory)<br>( of n andbast directory)<br>( of                                                                                                    | 1<br>1<br>1<br>1<br>1<br>1<br>1<br>1<br>1<br>1<br>1<br>1<br>1<br>1                                                 | سرایت دهده<br>سرایت از به به بایی می<br>سرایت از به به بایی می<br>سرایت از به بایی می<br>سرایت از بایی می<br>سرایت از به بایی می<br>سرایت از به بایی می<br>سرایت از به بایی می<br>سرایت از به بایی می<br>سرایت از به بایی می<br>سرایت از به بایی می<br>سرایت از به بایی می<br>سرایت از به بایی می<br>سرایت از بایی می<br>سرایت از بای می<br>سرایت از بای می می<br>سرایت از باید می<br>رای می                                                                                                    | rate bank         Image: Stack rate           00082016238. Gross tar         00082016238. Gross tar           Cee with p         2.0002-05           2.0002-05         2.0002-05           2.0002-05         2.0002-05           2.0002-05         2.0002-05                                                                                                    | er bands VERA Met Net<br>000000 66208.0400, MTL. bet<br>Process #<br>-0.10000<br>-0.10000<br>-0.10000<br>-0.10000<br>-0.10000                           | K Lee HaCeta velic (ma<br>destance (0.99450<br>HARKE JANCHUM<br>20<br>766.5303<br>75.57337<br>611.4268<br>374.1278<br>39.1598                   | 38<br>M REFLECTANCE  <br>1.210700                  |     |
| Landsat     Landsat     L                                                                                                    | Service 2 KA ASTR<br>Service 2 KA ASTR<br>Service 3 KA ASTR<br>Service 3 KA                                                                                                    | 1 1996-02<br>1996-02<br>1996-02<br>1997-02<br>1997-02<br>19976-02<br>19976-02<br>19976-03<br>19377-03<br>515176-03 | سرایود بعده این این این این این این این این این این                                                                                                    | arater bands         Image: Stack rank           STORED SIZER, CHOO IN ACCESS         Stack rank           STORED SIZER, CHOO IN ACCESS         Stack rank           Common Sizer, CHOO IN ACCESS         Stack rank           Common Sizer, CHOO IN ACCESS         Stack rank           Common Sizer, CHOO IN ACCESS         Stack rank           Common Sizer, CHOO IN ACCESS         Stack rank           Common Sizer, CHOO IN ACCESS         Stack rank           Common Sizer, CHOO IN ACCESS         Stack rank           Common Sizer, CHOO IN ACCESS         Stack rank           Common Sizer, CHOO IN ACCESS         Stack rank           Common Sizer, CHOO IN ACCESS         Stack rank           Common Sizer, CHOO IN ACCESS         Stack rank           Common Sizer, CHOO IN ACCESS         Stack rank           Common Sizer, CHOO IN ACCESS         Stack rank           Common Sizer, CHOO IN ACCESS         Stack rank                                                                                                    | ет bands (СРСА ) (М) нет<br>тородо возна слово умп. ње<br>россевска (СРСО умп. ње<br>отоссевска (М)<br>-0.100000<br>-0.100000<br>-0.100000<br>-0.100000 | C Lee Hochsta value (ma<br>detance (0.99455<br>HARC, MAXIMUT<br>786,5333<br>774,57337<br>611,6668<br>374,1678<br>93,0508                        | 38<br>M REFLECTANCE J<br>1.210700<br>1.210700<br>2 |     |
| Landatt         Landatt           Landatt         Landatt           Market         Brightese           Brightese         Enditional           Create Bar         Enditional           IteledetHI         Lastic           IteledetHI         Lastic           Lastic         Lastic           Lastic         Lastic           Lastic         Lastic           Lastic         Lastic           Lastic         Lastic           Lastic         Lastic <tr< td=""><td>Service 2     MA STEE     Service 2     MA STEE     Service 2     Service 2     Service 2</td><td>1<br/>1<br/>1<br/>1<br/>1<br/>1<br/>1<br/>1<br/>1<br/>1<br/>1<br/>1<br/>1<br/>1</td><td>سرایت دهده<br/>سرایت از به به بایی می<br/>سرایت از به به بایی می<br/>سرایت از به بایی می<br/>سرایت از بایی می<br/>سرایت از به بایی می<br/>سرایت از به بایی می<br/>سرایت از به بایی می<br/>سرایت از به بایی می<br/>سرایت از به بایی می<br/>سرایت از به بایی می<br/>سرایت از به بایی می<br/>سرایت از به بایی می<br/>سرایت از بایی می<br/>سرایت از بای می<br/>سرایت از بای می می<br/>سرایت از باید می<br/>رای می</td><td>State bands         State cash           Scott Scott Sco</td><td>er bands CPCA C (1) (1) (1) (1) (1) (1) (1) (1) (1) (1)</td><td>K Lee HaCeta velic (ma<br/>destance 0.99555<br/>HARKE_MAXXIMU<br/>30<br/>20<br/>20<br/>20<br/>20<br/>20<br/>20<br/>20<br/>20<br/>20<br/>20<br/>20<br/>20<br/>20</td><td>38</td><td></td></tr<> | Service 2     MA STEE     Service 2     MA STEE     Service 2     Service 2                                                                                                    | 1<br>1<br>1<br>1<br>1<br>1<br>1<br>1<br>1<br>1<br>1<br>1<br>1<br>1                                                 | سرایت دهده<br>سرایت از به به بایی می<br>سرایت از به به بایی می<br>سرایت از به بایی می<br>سرایت از بایی می<br>سرایت از به بایی می<br>سرایت از به بایی می<br>سرایت از به بایی می<br>سرایت از به بایی می<br>سرایت از به بایی می<br>سرایت از به بایی می<br>سرایت از به بایی می<br>سرایت از به بایی می<br>سرایت از بایی می<br>سرایت از بای می<br>سرایت از بای می می<br>سرایت از باید می<br>رای می                                                                                                    | State bands         State cash           Scott Scott Sco | er bands CPCA C (1) (1) (1) (1) (1) (1) (1) (1) (1) (1)                                                                                                 | K Lee HaCeta velic (ma<br>destance 0.99555<br>HARKE_MAXXIMU<br>30<br>20<br>20<br>20<br>20<br>20<br>20<br>20<br>20<br>20<br>20<br>20<br>20<br>20 | 38                                                 |     |
| Landsat     Landsat     L                                                                                                    | Service 2     MA STEE     Service 2     MA STEE     Service 2     Service 2                                                                                                    | 1<br>1<br>1<br>1<br>1<br>1<br>1<br>1<br>1<br>1<br>1<br>1<br>1<br>1                                                 | سرایت دهده<br>سرایت از به به بایی می<br>سرایت از به به بایی می<br>سرایت از به بایی می<br>سرایت از بایی می<br>سرایت از به بایی می<br>سرایت از به بایی می<br>سرایت از به بایی می<br>سرایت از به بایی می<br>سرایت از به بایی می<br>سرایت از به بایی می<br>سرایت از به بایی می<br>سرایت از به بایی می<br>سرایت از بایی می<br>سرایت از بای می<br>سرایت از بای می می<br>سرایت از باید می<br>رای می                                                                                                    | State bands         State cash           Scott Scott Sco | er bands CPCA C (1) (1) (1) (1) (1) (1) (1) (1) (1) (1)                                                                                                 | K Lee HaCeta velic (ma<br>destance 0.99555<br>HARKE_MAXXIMU<br>30<br>20<br>20<br>20<br>20<br>20<br>20<br>20<br>20<br>20<br>20<br>20<br>20<br>20 | 38                                                 |     |
| Landset           Landset           Landset           Landset           Landset           Brightnesse           Brightnesse           Brightnesse           Lossie           Lossing           Lossing  <                                                                                                    | Service 2     MA STEE     Service 2     MA STEE     Service 2     Service 2                                                                                                    | 1<br>1<br>1<br>1<br>1<br>1<br>1<br>1<br>1<br>1<br>1<br>1<br>1<br>1                                                 | سرایت دهده<br>سرایت از به به بایی می<br>سرایت از به به بایی می<br>سرایت از به بایی می<br>سرایت از بایی می<br>سرایت از به بایی می<br>سرایت از به بایی می<br>سرایت از به بایی می<br>سرایت از به بایی می<br>سرایت از به بایی می<br>سرایت از به بایی می<br>سرایت از به بایی می<br>سرایت از به بایی می<br>سرایت از بایی می<br>سرایت از بای می<br>سرایت از بای می می<br>سرایت از باید می<br>رای می                                                                                                    | State bands         State canto           Scott Scott Sc | er bands CPCA C (1) (1) (1) (1) (1) (1) (1) (1) (1) (1)                                                                                                 | K Lee HaCeta velic (ma<br>destance 0.99555<br>HARKE_MAXXIMU<br>30<br>20<br>20<br>20<br>20<br>20<br>20<br>20<br>20<br>20<br>20<br>20<br>20<br>20 | 38                                                 |     |

- GIS/Software commands/menus to be used are *Italicized and highlighted with Grey*
- Important notes/tips are given in [Note:.....]
- Filenames are 'Italicized and single quoted'
- Exercises are followed by **Assignments**, wherever needed and must be completed to go to the next exercise.
- Messages and instructions are highlighted are in red and highlighted in yellow
- Cautions are indicated in red within a red box
- Besides the steps and processes in the manual, there might be several different ways to do certain steps/process in the exercises, participants are encouraged to try out such different processes
- Optional Exercise or Step are highlighted in blue and indicated as (Optional). These are advance exercises/steps for which simple or alternative exercise is given. However, the participants are encouraged to attempt these in their available time.

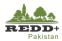

# 1.4. Traning Datasets

The training references and datasets are structured under different Exercises Folders under Module2\_SLMS as shown. It is advised to follow the data structure to properly use and manage the training outputs.

- 1. Data and references for each exercise are in their respective folders Ex1, Ex2.....
- 2. Under each exercise there are four (4) sub-folders
  - <ExerciseData> folder contains necessary data for doing the exercise
  - <ReferenceData> folder contains the completed data after running each steps of the exercises developed by Arbonaut Team. This data should be used as reference/input wherever indicated in the exercises.
  - <AdditionalReading> folder contains reference materials, papers, manuals related to the exercises.
  - <Output> folder is blank and is used to save all the outputs generated in each of the exercises.
- 3. <AdditionalReading> folder contains manuals and references of software and other related documents.
- 4. <Software> folder contains necessary Free and Open Source Software (FOSS) to be used in this module.

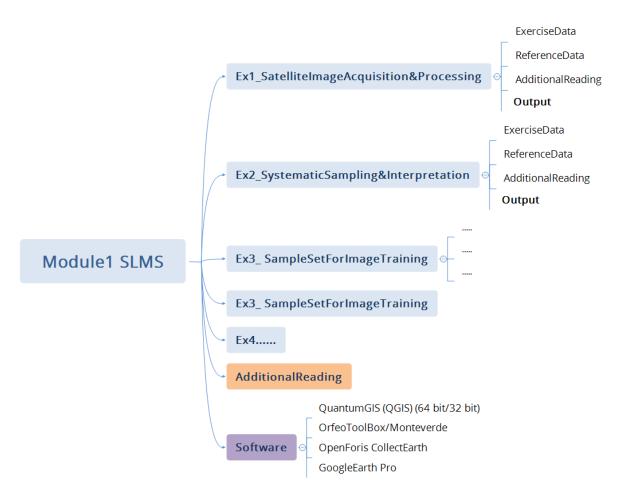

Figure 1 Training data files structure

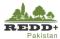

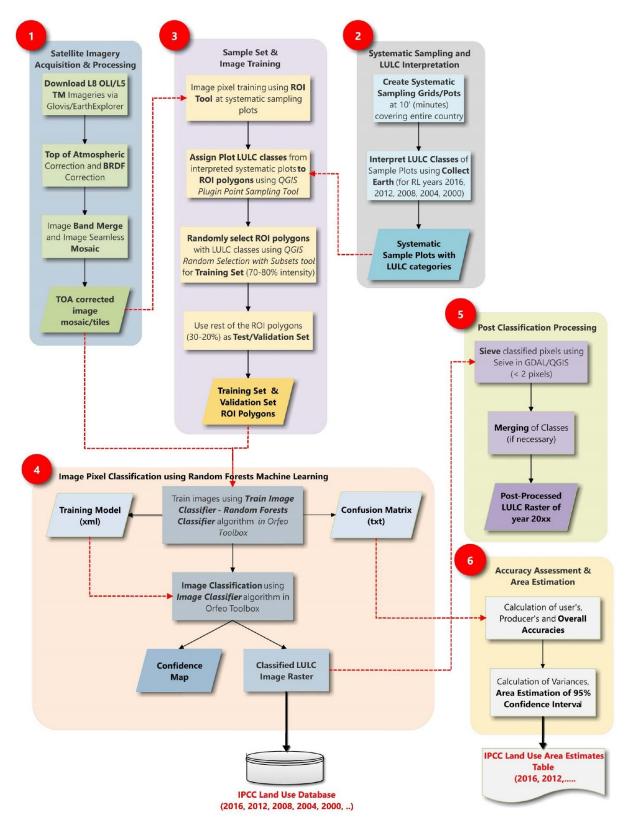

# 1.5. Approach for SLMS – Land Use Land Cover Mapping

Figure 2 SLMS Land Use Land Cover Mapping Flowchart

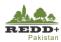

# 2. Satellite Imagery Acquisition and Processing

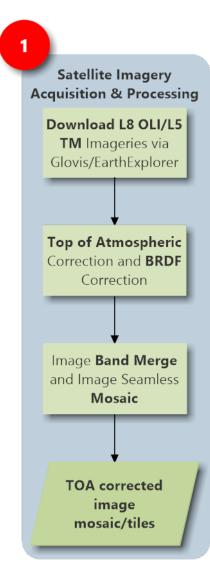

Archived Landsat 5 TM/Landsat 8 OLI imageries can be downloaded from various sources, such as

- USGS Glovis (<u>https://glovis.usgs.gov/next/#</u>) OR
- EarthExplorer (<u>https://earthexplorer.usgs.gov/)OR</u>
- USGS Landsat Look (https://landsatlook.usgs.gov/viewer.html)
- EOS Land Viewer (<u>https://lv.eosda.com</u>)

For FRL/FREL in Pakistan, reference years are taken as 1996, 2000, 2004, 2008, 2012 and 2016

*Top of Atmospheric (TOA) correction is done using Dark Object Subtraction (DOS) algorithm.* 

Bidirectional Reflectance Distribution Function (BRDF) topographic correction is done to remove terrain shadows using topographic normalization algorithm

Atmospherically (and topographically) corrected individual image bands need to be merged to get a single image scene (with Bands B2-B7) for L8 image

For multiple scenes covering certain area, individual band merged scenes need to be mosaicked with adjacent scenes after atmospheric (and topographic) corrections.

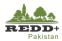

# 2.1. Exercise 1A Image Exploration and Downloading

#### 2.1.1. Background

Availability of reference year archived Landsat 5 TM/Landsat 8 OLI images can be explored and downloaded using several free online tools such as

- USGS Glovis (https://glovis.usgs.gov/next/#)
- EarthExplorer (https://earthexplorer.usgs.gov/)
- USGS Landsat Look (https://landsatlook.usgs.gov/viewer.html)
- EOS Land Viewer (https://lv.eosda.com)

Among these, we will be using USGS Earth Explorer tool for exploring the availability of the imageries and subsequent downloading. Alternatively, any other tools mentioned above can be used. These tools have different interfaces for exploring and downloading the images. EarthExplorer allows to select and download the images in bulk. EarthExplorer requires user registration and authentication for downloading the imageries. User registration is free.

#### 2.1.2. Exploring and Downloading Landsat Images

#### Step 1 Explore and Browse Landsat 8 OLI Images in EarthExplorer

- 1. Go to USGS EarthExplorer web portal using <u>https://earthexplorer.usgs.gov/</u> in your browser.
- 2. You can choose to browse all the images within a defined extent by polygon (shape file or kml file with maximum of 30 nodes that can be uploaded OR user drawn polygon on the map interface).
- 3. In this exercise, we will define specific Path and Row of Landsat image to be downloaded. Go to Path/Row tab and specify **Path: 150 and Row 36** covering parts of KP and AJK and use **Show** button to navigate to the location.

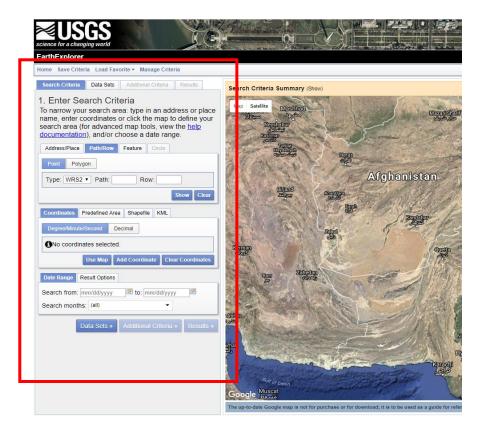

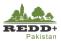

- 4. Define the search criteria using *Date Range*. Here we select date range from beginning of September to end of November (for all reference years), considering that these are post monsoon months with least cloud cover as well as leaf-on season for deciduous tree species in the forests.
- 5. You can define *Search months* as September, October and November.
- Once search criteria is defined, go to Data Sets to select Landsat 8 OLI/Landsat 5 TM dataset to download.
- Browse to Landsat Archive > Collection 1 Level-1 and select L8 OLI/TIRS C1 Level-1
- You can choose to define Additional Criteria for cloud cover (<10% preferably), Data Type (Precision Terrain Correction Level-1TP) and other parameters.
- 9. Go to *Results* to see the results of the search.
- 10. You will see two images displayed which fulfills the criteria for Landsat 8 OLI scene 150 and path 36.
- 11. Preview of the image and its metadata can be viewed by clicking on the Image Icon

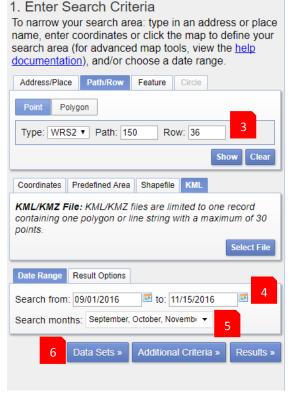

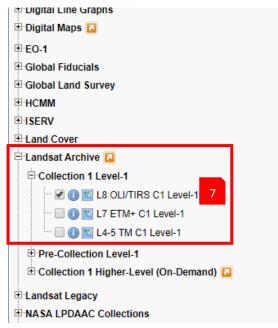

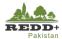

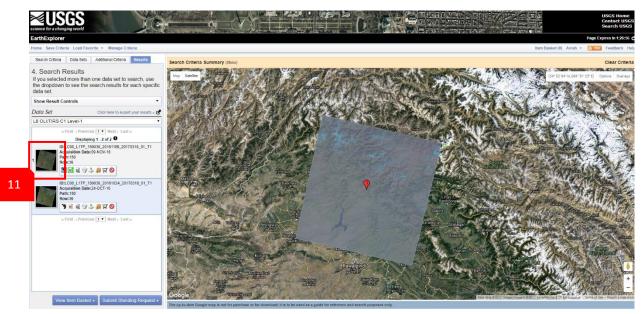

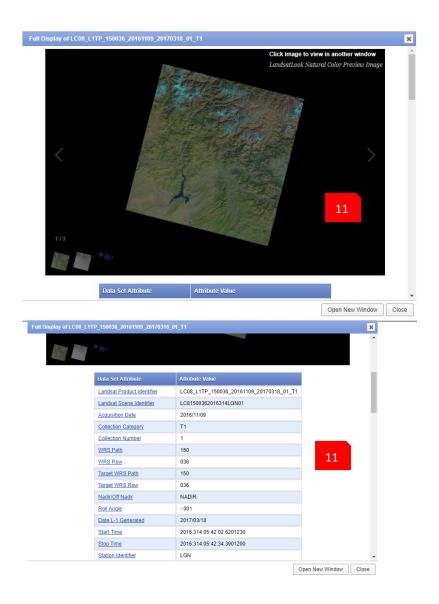

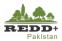

•

- Selected image can be downloaded individually or multiple images can be downloaded in bulk using USGS Bulk Download Application -BDA (<u>https://earthexplorer.usgs.gov/bulk/</u>)
- 13. For downloading individual scenes, use Download Options icon, Download Options window pops up with options to download various products for the selected image scene. Select Level-1 GeoTIFF Data Product to download the full scene. The data is downloaded in TAR format.
- 14. Compressed TAR file can be extracted using any of compression applications such as 7-Zip (<u>http://www.7-zip.org</u>)
- 15. The downloaded TAR file need to be unzipped twice. In the first unzip, the file is extracted as "tar" file. This file needs to be unzipped again to extract all the 11 bands, quality assessment raster and the metadata MTL file as shown.

#### 4. Search Results

If you selected more than one data set to search, use the dropdown to see the search results for each specific data set.

Show Result Controls

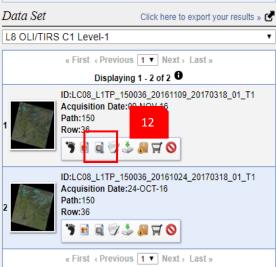

|    | Download Op | ntions X                                               |
|----|-------------|--------------------------------------------------------|
|    | Download    | LandsatLook Natural Color Image (10.1 MB)              |
|    | Download    | LandsatLook Thermal Image (4.4 MB)                     |
|    | Download    | LandsatLook Quality Image (1.3 MB)                     |
|    | Download    | LandsatLook Images with Geographic Reference (15.9 MB) |
| 13 | lownload    | Level-1 GeoTIFF Data Product (938.7 MB)                |
|    |             |                                                        |

2 G:\Image\L8\_Pakistan\New folder\LC81500362016298LGN00.tar\LC81500362016298LGN00.tar

| le Edit View Favorites Tools Help                    |                 |                              |          |               |  |
|------------------------------------------------------|-----------------|------------------------------|----------|---------------|--|
| 다 프 🌱 📭 🔶 🐧<br>dd Extract Test Copy Move Delete Info | 15              |                              |          |               |  |
| G:\Image\L8_Pakistan\New folder\LC81500362           | 0.tar\LC8150036 | 2016298LGN00.tar\            |          |               |  |
| lame                                                 | Size            | Packed Size Modified         | Mode     | User          |  |
| LC81500362016298LGN00_B1.TIF                         | 123 486 018     | 123 486 208 2016-11-04 15:54 | 0rw-rw-r | gestalt-batch |  |
| LC81500362016298LGN00_B2.TIF                         | 123 486 018     | 123 486 208 2016-11-04 15:54 | Orw-rw-r | gestalt-batch |  |
| LC81500362016298LGN00_B3.TIF                         | 123 486 018     | 123 486 208 2016-11-04 15:54 | 0rw-rw-r | gestalt-batch |  |
| LC81500362016298LGN00_B4.TIF                         | 123 486 018     | 123 486 208 2016-11-04 15:55 | 0rw-rw-r | gestalt-batch |  |
| LC81500362016298LGN00_B5.TIF                         | 123 486 018     | 123 486 208 2016-11-04 15:55 | 0rw-rw-r | gestalt-batch |  |
| LC81500362016298LGN00_B6.TIF                         | 123 486 018     | 123 486 208 2016-11-04 15:55 | 0rw-rw-r | gestalt-batch |  |
| LC81500362016298LGN00_B7.TIF                         | 123 486 018     | 123 486 208 2016-11-04 15:55 | 0rw-rw-r | gestalt-batch |  |
| LC81500362016298LGN00_B8.TIF                         | 493 753 278     | 493 753 344 2016-11-04 15:55 | 0rw-rw-r | gestalt-batch |  |
| LC81500362016298LGN00_B9.TIF                         | 123 486 018     | 123 486 208 2016-11-04 15:55 | 0rw-rw-r | gestalt-batch |  |
| LC81500362016298LGN00_B10.TIF                        | 123 486 018     | 123 486 208 2016-11-04 15:55 | 0rw-rw-r | gestalt-batch |  |
| LC81500362016298LGN00_B11.TIF                        | 123 486 018     | 123 486 208 2016-11-04 15:55 | 0rw-rw-r | gestalt-batch |  |
| LC81500362016298LGN00_BQA.TIF                        | 123 486 018     | 123 486 208 2016-11-04 15:56 | 0rw-rw-r | gestalt-batch |  |
| LC81500362016298LGN00_MTL.txt                        | 7 896           | 8 192 2016-11-04 15:56       | 0rw-rw-r | gestalt-batch |  |

For this exercise Landsat 8 OLI image 150-36 is already downloaded and available in the folder //..L8\_Image/150-36/

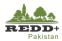

### 2.2. Exercise 1B Atmospheric and BRDF Corrections

Atmospheric correction is done to remove haze and other anomalies using Dark Object Subtraction (DOS) method and convert Surface Radiance to Top of Atmosphere (TOA) Reflectance in each image pixel. This process, however, do not remove the effects of terrain illuminations and shadows in the higher elevation regions. Bidirectional Reflectance Distribution Function (BRDF) corrections is applied to minimize/remove the effects of terrain on the pixels.

#### Data Used

| SN | Datasets                                                                                                    | Sources                                                                                                    | Descriptions                                                |
|----|----------------------------------------------------------------------------------------------------|----------------------------------------------------------------------------------------------------|-------------------------------------------------------------|
| 1  | L8 OLI image scene 150-36<br>//L8_Image/150-36/                                                                                 | USGS EarthExplorer<br>https://earthexplorer.usgs.gov/                                                            | Landsat 8 OLI image<br>scene covering part<br>of AJK and KP |
| 2  | Digital Terrain Model (DTM) 1<br>arc-second (≈30m) clipped using<br>L8 image scene footprint vector<br>file<br>(DEM_150-36.tif) | Shuttle Radar Topography<br>Mission (SRTM) 1 Arc-Second<br>Global DEM<br><u>https://lta.cr.usgs.gov/SRTM1Arc</u> | Digital Terrain<br>Model (DTM)                              |

#### Software Used

- Quantum GIS (QGIS) Ver 2.18 (or older) Open source GIS software
- Semi-Automatic Classification Plugin in QGIS
- SAGA Processing Tool in QGIS

#### 2.2.1. Atmospheric Correction and Topographic Correction

#### Step 1 Converting Landsat Surface Radiance to TOA Reflectance

1. Use Semi-Automatic Classification Plugin > Band Set Tool icon to open the plugin window interface. [Note: Make sure that the latest version of Semi-Automatic Classification Plugin tool is installed using Plugin in QGIS]

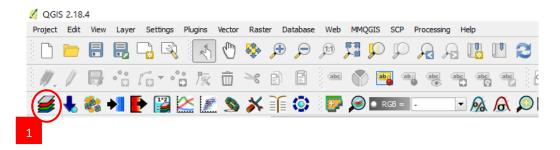

- 2. Go to *Preprocessing tab* and *Landsat* sub-group.
- 3. Browse the directory where Landsat 8 OLI images have been downloaded and unzipped.
- 4. Select the MTL (metadata) text file accompanying the Landsat image scene. This file contains the metadata of the image scene and can be browsed using any text editor.
- 5. The list of L8 OLI bands appears with their parameters read from the MTL file along with the date of image elevation, sun azimuth and earth sun distance.

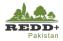

- 6. Select bands B1, B8, B9, B10 and B11 to be removed from further processing. [Note: Refer Landsat 8 OLI documentation for the characteristics of L8 Bands]
- 7. Use *Delete Row* button to remote these bands from processing
- 8. Select Apply DOS1 atmospheric correction and Use NoData value entering 0 (or -1)
- 9. Once bands B1, B8, B9, B10 and B11 are removed, use *Run* located at the bottom right of the interface. Select a folder to create and save atmospherically corrected image bands. This might take few minutes depending on the processing capacity of your computer.
- 10. Once done, the atmospherically corrected image band are loaded in QGIS.

|                                                                                                    |                                                                                                    |                                                                                                    |                                                                                                |                                                                                         |                                                                                                    | 2                                                                                            |
|----------------------------------------------------------------------------------------------------|----------------------------------------------------------------------------------------------------|----------------------------------------------------------------------------------------------------|------------------------------------------------------------------------------------------------|-----------------------------------------------------------------------------------------|----------------------------------------------------------------------------------------------------|----------------------------------------------------------------------------------------------|
| Directory containing Landsat bands                                                                                                    |                                                                                                    | G:\Image\L8_Pakistan\LC8150036                                                                              | 2016298LGN00.tar                                                                               |                                                                                         |                                                                                                    | 3                                                                                            |
| Select MTL file (if not in Landsat directory)                                                                                                    | )                                                                                                    | G:/Image/L8_Pakistan/LC8150036                                                                              | 2016298LGN00.tar/LC81500362016                                                                 | 298LGN00_MTL.txt                                                                        |                                                                                                    |                                                                                              |
| Brightness temperature in Celsius                                                                                                    |                                                                                                    |                                                                                                    |                                                                                                | _                                                                                       |                                                                                                    |                                                                                              |
| Apply DOS1 atmospheric correction                                                                                                    | 8                                                                                                    |                                                                                                    |                                                                                                |                                                                                         | X Use NoData value (image                                                                                     |                                                                                              |
| ,                                                                                                    |                                                                                                    |                                                                                                    |                                                                                                |                                                                                         | <ul> <li>Use NoData Value (image)</li> </ul>                                                                  | nas black border)                                                                            |
| Perform pansharpening (Landsat 7 or                                                                                                    | · ·                                                                                                    |                                                                                                    |                                                                                                |                                                                                         |                                                                                                    |                                                                                              |
| Create Band set and use Band set too                                                                                                    | ls .                                                                                                    |                                                                                                    |                                                                                                |                                                                                         |                                                                                                    |                                                                                              |
| Metadata                                                                                                    |                                                                                                    |                                                                                                    |                                                                                                |                                                                                         |                                                                                                    |                                                                                              |
| Satellite LANDSAT_8                                                                                                    | Date (YYYY-MM-DD) 20                                                                                                    | 16-10-24                                                                                                    | Sun elevation 40.70752619                                                                      |                                                                                         | Earth sun distance 0.9945588                                                                                  |                                                                                              |
| Band                                                                                                    | RADIANCE_MU                                                                                                    | ILT RADIANCE_ADD                                                                                            | REFLECTANCE_MULT                                                                               | REFLECTANCE_ADD                                                                         | RADIANCE_MAXIMUM                                                                                              | REFLECTANCE MAX                                                                              |
| 1 LC81500362016298LGN00 B1.TIF                                                                                                    | 1.2694E-02                                                                                                    | -63.46758                                                                                                   | 2.0000E-05                                                                                     | -0.100000                                                                               | 768.40204                                                                                                    | 1.010700                                                                                     |
|                                                                                                    | THE OF THE OLD THE OLD |                                                                                                    |                                                                                                |                                                                                         | 700.40204                                                                                                    | 1.210700                                                                                     |
| 2 LC81500362016298LGN00_B10.TH                                                                                                    |                                                                                                    |                                                                                                    |                                                                                                |                                                                                         | 22.00180                                                                                                    | 6                                                                                            |
| 2 LC81500362016298LGN00_B10.TH<br>3 LC81500362016298LGN00_B11.TH                                                                                                    | F 3.3420E-04                                                                                                    |                                                                                                    |                                                                                                |                                                                                         |                                                                                                    |                                                                                              |
|                                                                                                    | F 3.3420E-04<br>F 3.3420E-04<br>1.2998E-02                                                                                                    |                                                                                                    | 2.0000E-05                                                                                     | -0.100000                                                                               |                                                                                                    |                                                                                              |
| 3 LC81500362016298LGN00_B11.TI                                                                                                    | F 3.3420E-04<br>F 3.3420E-04<br>1.2998E-02                                                                                                    | 0.10000<br>0.10000                                                                                          |                                                                                                |                                                                                         | 22.00180<br>22.00180                                                                                          | 6                                                                                            |
| 3 LC81500362016298LGN00_B11.TH<br>4 LC81500362016298LGN00_B2.TIF                                                                                                    | F 3.3420E-04<br>F 3.3420E-04<br>1.2998E-02<br>5 1.1978E-02                                                                                                    | 0.10000<br>0.10000<br>-64.99158                                                                             | 2.0000E-05                                                                                     | -0.100000                                                                               | 22.00180<br>22.00180<br>786.85303                                                                             | 1.210700<br>1.210700<br>1.210700                                                             |
| 3         LC81500362016298LGN00_B11.TII           4         LC81500362016298LGN00_B2.TIF           5         LC81500362016298LGN00_B3.TIF                                                                                                    | F 3.3420E-04<br>3.3420E-04<br>1.2998E-02<br>1.1978E-02<br>1.0100E-02                                                                                                    | 0.10000<br>0.10000<br>-64.99158<br>-59.88918                                                                | 2.0000E-05<br>2.0000E-05                                                                       | -0.100000<br>-0.100000                                                                  | 22.00180<br>22.00180<br>786.85303<br>725.07837                                                                | 1.210700<br>1.210700                                                                         |
| 3         LC81500362016298LGN00_B11.TII           4         LC81500362016298LGN00_B2.TIF           5         LC81500362016298LGN00_B3.TIF           6         LC81500362016298LGN00_B4.TIF           7         LC81500362016298LGN00_B4.TIF           8         LC81500362016298LGN00_B6.TIF                                                                                                    | F 3.3420E-04<br>F 3.3420E-04<br>1.2998E-02<br>1.1978E-02<br>1.0100E-02<br>6.1809E-03<br>1.5371E-03                                                                                                    | 0.10000<br>0.10000<br>-64.99158<br>-59.88918<br>-50.50193                                                   | 2.0000E-05<br>2.0000E-05<br>2.0000E-05                                                         | -0.100000<br>-0.100000<br>-0.100000                                                     | 22.00180<br>22.00180<br>786.85303<br>725.07837<br>611.42688                                                   | 1.210700<br>1.210700<br>1.210700                                                             |
| 3         LC81500362016298LGN00_B11.TII           4         LC81500362016298LGN00_B2.TIF           5         LC81500362016298LGN00_B3.TIF           6         LC81500362016298LGN00_B4.TIF           7         LC81500362016298LGN00_B5.TIF                                                                                                    | F 3.3420E-04<br>F 3.3420E-04<br>1.2998E-02<br>1.1978E-02<br>1.0100E-02<br>6.1809E-03<br>1.5371E-03                                                                                                    | 0.10000<br>0.10000<br>-64.99158<br>-59.88918<br>-50.50193<br>-30.90466                                      | 2.0000E-05<br>2.0000E-05<br>2.0000E-05<br>2.0000E-05<br>2.0000E-05                             | -0.100000<br>-0.100000<br>-0.100000<br>-0.100000                                        | 22.00180<br>22.00180<br>786.85303<br>725.07837<br>611.42688<br>374.16278                                      | 1.210700<br>1.210700<br>1.210700<br>1.210700                                                 |
| 3         LC81500362016298LGN00_B11.TII           4         LC81500362016298LGN00_B2.TIF           5         LC81500362016298LGN00_B3.TIF           6         LC81500362016298LGN00_B4.TIF           7         LC81500362016298LGN00_B4.TIF           8         LC81500362016298LGN00_B6.TIF                                                                                                    | F 3.3420E-04<br>3.3420E-04<br>1.2998E-02<br>1.1978E-02<br>1.0100E-02<br>6.1809E-03<br>1.5371E-03<br>5.1810E-04                                                                                                    | 0.10000<br>0.10000<br>-64,99158<br>-59.8918<br>-50.50193<br>-30.90466<br>-7.68571                           | 2.0000E-05<br>2.0000E-05<br>2.0000E-05<br>2.0000E-05<br>2.0000E-05<br>2.0000E-05               | -0.100000<br>-0.100000<br>-0.100000<br>-0.100000<br>-0.100000<br>-0.100000              | 22.00180<br>22.00180<br>785.85303<br>725.07837<br>611.42688<br>374.16278<br>93.05088                          | 1.210700<br>1.210700<br>1.210700<br>1.210700<br>1.210700<br>1.210700<br>1.210700             |
| 3         LC81500362016298LGN00_B11.TII           4         LC81500362016298LGN00_B2.TIF           5         LC81500362016298LGN00_B3.TIF           6         LC81500362016298LGN00_B4.TIF           7         LC81500362016298LGN00_B5.TIF           8         LC81500362016298LGN00_B5.TIF           9         LC81500362016298LGN00_B7.TIF                                                                                                    | F 3.3420E-04<br>3.3420E-04<br>1.2998E-02<br>1.1978E-02<br>1.0100E-02<br>6.1809E-03<br>1.5371E-03<br>5.1810E-04<br>1.1431E-02                                                                                                    | 0.10000<br>0.10000<br>-64.99158<br>-59.8918<br>-50.50193<br>-30.90466<br>-7.68571<br>-2.59050               | 2.0000E-05<br>2.0000E-05<br>2.0000E-05<br>2.0000E-05<br>2.0000E-05<br>2.0000E-05<br>2.0000E-05 | -0.100000<br>-0.100000<br>-0.100000<br>-0.100000<br>-0.100000<br>-0.100000              | 22.00180<br>22.00180<br>786.65303<br>725.07837<br>611.42688<br>374.16278<br>93.05088<br>31.36313              | 1.210700<br>1.210700<br>1.210700<br>1.210700<br>1.210700<br>1.210700<br>1.210700             |
| 3         LC81500362016298LGN00_B11.TII           4         LC81500362016298LGN00_B2.TIF           5         LC81500362016298LGN00_B3.TIF           6         LC81500362016298LGN00_B4.TIF           7         LC81500362016298LGN00_B5.TIF           8         LC81500362016298LGN00_B5.TIF           9         LC81500362016298LGN00_B7.TIF           10         LC81500362016298LGN00_B7.TIF           10         LC81500362016298LGN00_B7.TIF | F 3.3420E-04<br>3.3420E-04<br>1.2998E-02<br>1.1978E-02<br>1.0100E-02<br>6.1809E-03<br>1.5371E-03<br>5.1810E-04<br>1.1431E-02                                                                                                    | 0.10000<br>0.10000<br>-64.99158<br>-59.89918<br>-50.50193<br>-30.90466<br>-7.68571<br>-2.59050<br>-57.15429 | 2.0000E-05<br>2.0000E-05<br>2.0000E-05<br>2.0000E-05<br>2.0000E-05<br>2.0000E-05<br>2.0000E-05 | -0.100000<br>-0.100000<br>-0.100000<br>-0.100000<br>-0.100000<br>-0.100000<br>-0.100000 | 22.00180<br>22.00180<br>786.85303<br>725.07837<br>611.42688<br>374.16278<br>93.05088<br>313.6313<br>691.96698 | 1.210700<br>1.210700<br>1.210700<br>1.210700<br>1.210700<br>1.210700<br>1.210700<br>1.210700 |
| 3         LC81500362016298LGN00_B11.TII           4         LC81500362016298LGN00_B2.TIF           5         LC81500362016298LGN00_B3.TIF           6         LC81500362016298LGN00_B4.TIF           7         LC81500362016298LGN00_B5.TIF           8         LC81500362016298LGN00_B5.TIF           9         LC81500362016298LGN00_B7.TIF           10         LC81500362016298LGN00_B7.TIF           10         LC81500362016298LGN00_B7.TIF | F 3.3420E-04<br>3.3420E-04<br>1.2998E-02<br>1.1978E-02<br>1.0100E-02<br>6.1809E-03<br>1.5371E-03<br>5.1810E-04<br>1.1431E-02                                                                                                    | 0.10000<br>0.10000<br>-64.99158<br>-59.89918<br>-50.50193<br>-30.90466<br>-7.68571<br>-2.59050<br>-57.15429 | 2.0000E-05<br>2.0000E-05<br>2.0000E-05<br>2.0000E-05<br>2.0000E-05<br>2.0000E-05<br>2.0000E-05 | -0.100000<br>-0.100000<br>-0.100000<br>-0.100000<br>-0.100000<br>-0.100000<br>-0.100000 | 22.00180<br>22.00180<br>786.85303<br>725.07837<br>611.42688<br>374.16278<br>93.05088<br>313.6313<br>691.96698 | 1.210700<br>1.210700<br>1.210700<br>1.210700<br>1.210700<br>1.210700<br>1.210700<br>1.210700 |

11. Rearrange the sequence of bands by selecting the image band layer and 'drag and drop' sequentially as B2, B3, B4, B5, b6 and B7 as shown. This is to make sure that the image bands are correctly sequenced for stacking as a band interleaved file.

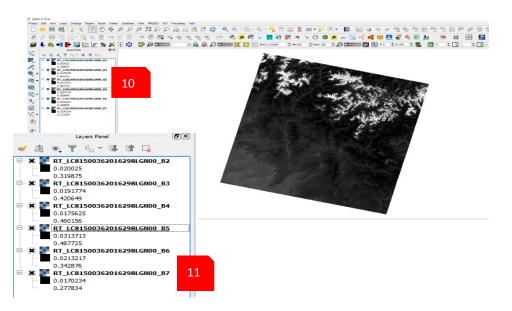

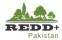

#### Step 2 Topographic (BRDF) Correction

- 1. Prior to Topographic Correction for BRDF, make sure the Coordinate Reference System, extent and pixel sizes for image scenes and DEM are the same. In case, if they differ, *Clip* the rasters using image footprint [*Note: Clipping can be done using Semi-Automatic Classification Plugin>Preprocessing>Clip multiple rasters tool OR Raster>Extraction>Clipper tool OR GDAL Clip Raster by Mask Layer*].
- 2. Go to *QGIS>Processing Menu* and select *Toolbox*.

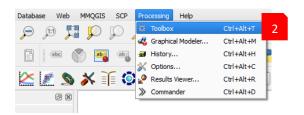

3. Processing Toolbox panel is activated and docked on the right panel of QGIS interface

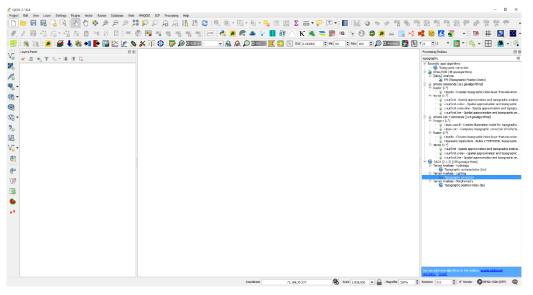

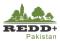

3

6 X

Processing Toolbox

Recently used algorithms

Information S Topographic correction

Merge Kaster layer statistics

🗉 🍘 Buffer by percentage [2 geoalgorithms]

Random points inside polygons (variable) Random points in layer bounds

Search.

- 4. Browse to SAGA Geoalgorithms and under Terrain Analysis – Lighting, select Topographic correction
- 5. Topographic Correction window interface appears as shown. You can choose to apply topographic corrections individually to all the bands OR use Run as batch process to run the process in patch processing mode.

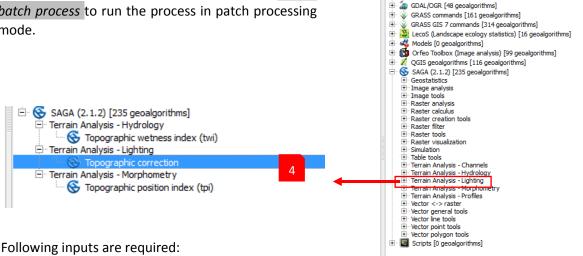

6. Following inputs are required:

| 2 Topographic cor 5                                                      | ? ×                                      |
|--------------------------------------------------------------------------|------------------------------------------|
|                                                                          | n as batch process                       |
| Elevation                                                                |                                          |
| G:/Image/DEM/DEM_150-36_UTM43N.ttf                                       | <b>\$</b>                                |
| Original Image                                                           |                                          |
| G:/Image/Processed/150-36V2/Clipped/clip_RT_LC81500362016298LGN00_B2.tlf | <b>\$</b>                                |
| Azimuth<br>157.582609 6                                                  |                                          |
| Height                                                                   |                                          |
| 40.707526                                                                |                                          |
| Method                                                                   |                                          |
| [6] Normalization (after Civco, modified by Law & Nichol)                | \$                                       |
| Minnaert Correction                                                      |                                          |
| 0.500000                                                                 | <b>.</b>                                 |
| Maximum Cells (C Correction Analysis)                                    |                                          |
| 100                                                                      | !!!!!!!!!!!!!!!!!!!!!!!!!!!!!!!!!!!!</td |
| Value Range                                                              |                                          |
| [0] 1 byte (0-255)                                                       | \$                                       |
| Corrected Image                                                          |                                          |
| [Save to temporary file]                                                 |                                          |
| ✓ Open output file after running algorithm                               |                                          |
| 7                                                                        | 0%                                       |

- Elevation: DEM (clipped to the boundary of image)
- Original Image: L8 image band to be corrected

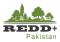

Azimuth: Sun azimuth angle of the image (obtained from image metadata MTL file, use text editor to browse the metadata file as shown),

- in this case 157.582609 degrees for image scene 150-36
- Height: Sun elevation angle (obtained from image metadata MTL file, use text editor to browse the metadata file as shown), in this case 40.7075 degrees for image scene 150-36
- Method: Normalization
- Minnaert Correction: 0.5
- Maximum Cells: 100
- Value Range: [0] 1 byte (0-255)
- Corrected Image: Browse to the location to save
- $CLOUD_COVER = 4.58$ CLOUD COVER LAND = 4.58IMAGE\_QUALITY\_OLI = 9 IMAGE QUALITY\_TIRS = 9 TIRS\_SSM\_MODEL = "FINAL" TIRS\_SSM\_POSITION\_STATUS = "ESTIMATED" ROLL\_ANGLE = -0.001 SUN\_AZIMUTH = 157.58260856 SUN ELEVATION = 40.70752619 EARTH SUN DISTANCE = 0.9945588 GROUND\_CONTROL\_POINTS\_VERSION = 4 GROUND\_CONTROL\_POINTS\_MODEL = 464 GEOMETRIC\_RMSE\_MODEL = 6.369 GEOMETRIC\_RMSE\_MODEL\_Y = 4.694 GEOMETRIC\_RMSE\_MODEL\_X = 4.305 CPOLINE CONTROL STATE GROUND\_CONTROL\_POINTS\_VERIFY = 152 GEOMETRIC RMSE VERIFY = 3.080
- the corrected image and the provide appropriate filename, in this case atcor\_150-36\_b2.tif 7. Run the algorithm to process topographic correction for a single image band.
- 8. All the bands can be corrected simultaneously using Run as batch process.. entering necessary parameters in the inputs.

| 🕂 📼 📄 🖡<br>Elevation |     |                            | Original Image | Azimuth    | Height | Method           |
|----------------------|-----|----------------------------|----------------|------------|--------|------------------|
| DEM_150-36           |     | dip_RT_LC81500362016298L   |                | <br>157.58 | 40.7   | [5] C Correction |
| EM_150-36            |     | . dip_RT_LC81500362016298L | LGN00_B2       | <br>157.58 | 40.7   | [5] C Correction |
| EM_150-36            | ĺ.  |                            |                | <br>157.58 | 40.7   | [5] C Correction |
| M_150-36             | · · | . dip_RT_LC81500362016298L | LGN00_B2       | <br>157.58 | 40.7   | [5] C Correction |
| M_150-36 8           |     | . dip_RT_LC81500362016298L | LGN00_B2       | <br>157.58 | 40.7   | [5] C Correction |
| M_150-36             | ĺ.  | . dip_RT_LC81500362016298L | LGN00_B2       | <br>157.58 | 40.7   | [5] C Correction |
|                      |     |                            |                |            |        |                  |
|                      |     |                            |                |            |        |                  |

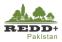

9. Output corrected file names can be automatically generated. However, file names need to be renamed appropriately to reflect the bands 2-7. For example, "atcor\_150-36\_B1" generated automatically should be renames to "atcor\_150-36\_B2" to indicate the image band 2. Likewise, other corrected images need to be renamed from B3-B7 accordingly to indicate the appropriate the bands.

| thod |   | Minnaert Correction | Maximum Cells (C Correction Analysis) | Value Range        | Corrected Image                                        |   |     |
|------|---|---------------------|---------------------------------------|--------------------|--------------------------------------------------------|---|-----|
| \$   |   | 0.5                 | 100                                   | [0] 1 byte (0-255) | \$<br>G:/Image/ATCOR/150-36/FINAL2/atcor_150_36_B2.tif |   | Yes |
| \$   | • | 0.5                 | 100                                   | [0] 1 byte (0-255) | \$<br>G:/Image/ATCOR/150-36/FINAL2/atcor_150_36_B3.tif |   | Yes |
| \$   | • | 0.5                 | 100                                   | [0] 1 byte (0-255) | \$<br>G:/Image/ATCOR/150-36/FINAL2/atcor_150_36_B4.tif |   | Yes |
| \$   | • | 0.5                 | 100                                   | [0] 1 byte (0-255) | \$<br>G:/Image/ATCOR/150-36/FINAL2/atcor_150_36_B5.ttf |   | Yes |
| ÷    | • | 0.5                 | 100                                   | [0] 1 byte (0-255) | \$<br>G:/Image/ATCOR/150-36/FINAL2/atcor_150_36_B6.tif |   | Yes |
| \$   |   | 0.5                 | 100                                   | [0] 1 byte (0-255) | \$<br>G:/Image/ATCOR/150-36/FINAL2/atcor_150_36_B7.tif |   | Yes |
|      |   |                     |                                       |                    |                                                        |   |     |
|      |   |                     |                                       |                    |                                                        | _ |     |

#### **Caution!**

Due to memory resource needed for atmospheric correction, QGIS/SAGA might crash during processing. Therefore, Topographic BRDF Correction may not function as desired for C Correction. Alternatively, other algorithm may be chosen instead of C Correction, for e.g. Normalization

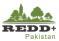

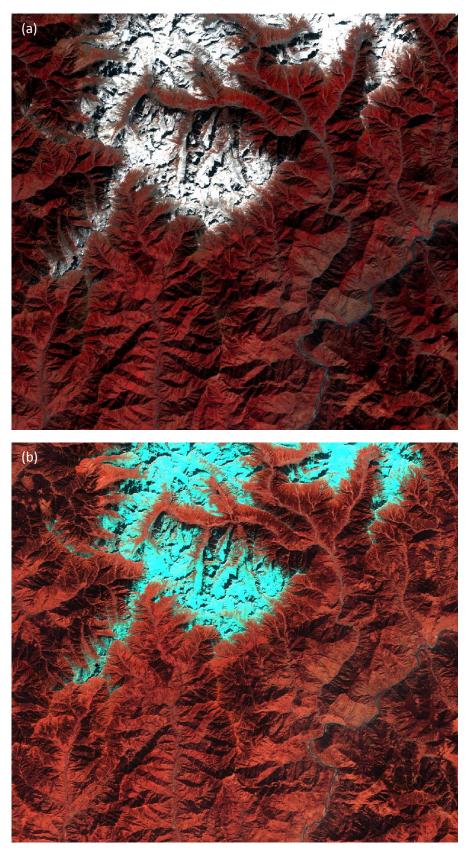

Figure 3 Landsat 8 scene (a) before topographic correction (b) after topographic correction

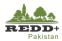

#### Step 3 Band Merge/Stacking

- 1. To merge the atmospherically corrected individual bands, use *Semi-Automatic Classification>Preprocessing>Stack raster bands*. [Note: Before stacking the bands, make sure the band raster layers are sequentially arranged, if needed, drag the layers in the Table of Contents to arrange the band 2, 3, 4, 5, ,6 and 7 sequentially to ensure proper band stacking of L8 OLI i.e.
  - Band 2 (0.45–0.51)
  - Band 3 (0.53–0.59)
  - Band 4 (0.64–0.67)
  - Band 5 (0.85–0.88)
  - Band 6 (1.57–1.65)
  - Band 7 (2.11–2.29)
- 2. Use *Refresh list* button to refresh the list of layers and *Select all* to select all the layers.
- 3. *Run* the process, browse and save the stacked image bands with appropriate names for e.g. "atcor\_150\_36\_bstack.tif", "bstack" indicating band stacked.

| emi-Automatic Classification Plugin                                                                                             | - 0                            |
|----------------------------------------------------------------------------------------------------|--------------------------------|
| Download images 🛛 💸 Tools 🛛 🔶 Preprocessing 🛛 💽 Postprocessing 📄 🎇 Band calc 🛛 🥩 Band set                                       | Settings 📝 About               |
| 🖗 Landsat 🛛 🛸 Sentinel-2 🛛 🎉 ASTER 🛛 🙈 MODIS 🛛 🛬 Clip multiple rasters 🛛 🅠 Split raster band:                                   | s 🛃 Stack raster bands 🔰 PCA 🖪 |
| Raster list                                                                                                    | 1                              |
| <ul> <li>✓ RT_LC81490362016291LGN00_B2</li> <li>✓ RT_LC81490362016291LGN00_B3</li> <li>✓ RT_LC81490362016291LGN00_B4</li> </ul> | _                              |
| <ul> <li> <b>▼</b> RT_LC81490362016291LGN00_B5          </li> <li> <b>▼</b> RT_LC81490362016291LGN00_B6         </li> </ul>     | Refresh list → 😈               |
| RT_LC81490362016291LGN00_B7                                                                                                    | 2                              |
|                                                                                                    | Select all                     |
|                                                                                                    |                                |
|                                                                                                    |                                |
|                                                                                                    |                                |
|                                                                                                    |                                |
|                                                                                                    |                                |
|                                                                                                    |                                |
| Run                                                                                                    |                                |
|                                                                                                    | 3                              |
|                                                                                                    |                                |

- 4. Add the band stacked image in QGIS using *Add Raster Layer* icon/menu.
- 5. Go to *Layer Properties by double clicking* the stacked layer or *Right Mouse button>Properties* context menu.
- 6. Select *Multiband color* and change the band sequence B432 for VNIR composition, B543 for SWIR composition, B321 for natural color composite as appropriate.
- 7. Use *Stretch to MinMax* contrast enhancement option, selecting any pf the three methods to stretch the histogram of the image and *Apply*.

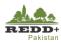

| 🌠 Layer Properties - atcor_150_3 | 36_bstack   S                | Style 5                                                                                                    | ?          | ×    |
|----------------------------------|------------------------------|----------------------------------------------------------------------------------------------------|------------|------|
| 🤀 General 🗸                      | Band rend                    | lering                                                                                                    |            |      |
| 🐳 Style 🛛 R                      | Render type                  | Multiband color 🗢                                                                                                    |            |      |
| Transparency Re                  | ed band                      | Band 4                                                                                                    | \$         |      |
| Pyramids                         | I                            | Min 0 Max 0.43138                                                                                                    |            |      |
| Histogram Gre                    | een band                     | Band 3                                                                                                    | \$         |      |
| (j) Metadata                     |                              | Min 0 Max 0.399554                                                                                                    |            |      |
| E Legend                         |                              | Band 2                                                                                                    | \$         |      |
|                                  |                              | Min 0 Max 0.365711                                                                                                    |            |      |
|                                  | ontrast<br>hancement         | Stretch to MinMax 7                                                                                                    | \$         |      |
|                                  | <ul> <li>Load min</li> </ul> | /max values                                                                                                    |            | -    |
|                                  | Cumul<br>count               | $\begin{array}{c} \text{lative} \\ \text{cut} \end{array} 2.0  \textcircled{\bullet} \\ \hline \bullet \end{array} = 98.0  \textcircled{\bullet} \\ \hline \end{array} \%$ |            |      |
|                                  | O Min / I                    |                                                                                                    |            |      |
|                                  | O Mean                       | +/-<br>ard deviation × 2.00 ➡                                                                                                    |            |      |
|                                  | Load                         |                                                                                                    |            |      |
|                                  |                              | xtent to canvas                                                                                                    | <u>0</u> ▼ |      |
|                                  |                              |                                                                                                    |            |      |
|                                  | Color rend                   |                                                                                                    |            |      |
| B                                | llending mode                | e Normal 🔶                                                                                                    | Reset      |      |
| В                                | Irightness                   | 0 🔹 Contrast 🗾 0                                                                                                    | -          |      |
| S                                | aturation                    | Grayscale Off                                                                                                    | •          |      |
| н                                | lue                          | Colorize Strength 10                                                                                                    | 0%         |      |
|                                  | Resamplin                    | ng                                                                                                    |            |      |
| Z                                | comed: in                    | Nearest neighbour                                                                                                    |            |      |
|                                  |                              | Thumbnail Legend Palette 7                                                                                                    |            | -    |
| s                                | Style 🔹                      |                                                                                                    | H          | ielp |

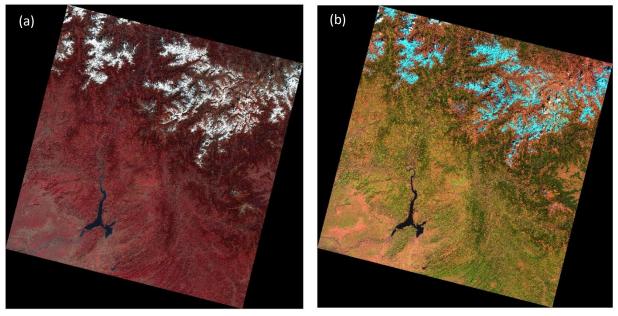

Figure 4 Band stacked L8 Image (a) B432 NIR composite (b) B543 SWIR composite

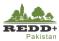

#### Step 4 Image Mosaicing

- 1. Add the band stacked image scenes in QGIS using *Add Raster Layer*. (Refer Figure 5Figure 4)
- Prior to mosaicing the images, clip the images using their respective footprint vector data to remove the 'no-data' pixels (black pixels in the extent) using *Raster>Extraction>Clipper* menu with parameters as shown. (Refer Figure 6)
- 3. Use Raster>Miscellaneous>Merge the clipped image scenes.
- 4. Browse the images to be mosaiced, use -1 for *No* data value and select Grab pseudocolor table from the first image. Browse and provide the filename for mosaic and run the process pressing *OK* button.

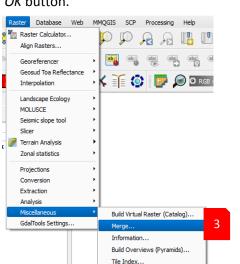

| 💋 Clipper                                   | 2                                                                                                    | ?      | ×       |
|---------------------------------------------|----------------------------------------------------------------------------------------------------|--------|---------|
| Input file (raster)                         | RT_LC8 14903620 1629 1LGN00_bstack                                                                                                    | Select |         |
| Output file                                 | 36/RT_LC81490362016291LGN00_bstack_v2.tif                                                                                                    | Select |         |
| ✔ No data value                             | -1                                                                                                    |        | •       |
| Clipping mode                               |                                                                                                    |        |         |
| <ul> <li>Extent</li> </ul>                  | Mask layer                                                                                                    |        |         |
| Mask layer 149                              | 36 🗸                                                                                                    | Select |         |
| Create an ou                                | tput alpha band                                                                                                    |        |         |
| Crop the ext                                | ent of the target dataset to the extent of the cutlin                                                                                                  | e      |         |
| Keep resolut                                | ion of input raster 🛛 🔿 Set output file resoluti                                                                                                    | on     |         |
| ✔ Load into canvas                          | when finished                                                                                                    |        |         |
| 30.0 30.0 -of GTiff (<br>\Image\Processed\1 | a -1 -q -cutline G: \Image \footprints-AJK-2016\149-3<br>3:<br>49-36\RT_LC81490362016291LGN00_bstack.tif<br>/149-36\RT_LC81490362016291LGN00_bstack_v2 |        | //<br>© |
| -                                           | OK Close                                                                                                    | Не     | łp      |

|                   | rectory instead of files                                                                                                    | Select.          |     |
|-------------------|----------------------------------------------------------------------------------------------------|------------------|-----|
| Input files       | G:\Image\Processed\Werge\RT_LC81490362016291LGN00_bstack_v2.tlf,G:\Image\Processed\Werge\RT_LC81490                                                                                         |                  |     |
| Output file       | G:/Image/Processed/Merge/L8_AJK_Mosiac.tif                                                                                                    | Select.          | ••• |
| ✓ No data value   | -1                                                                                                    |                  | _   |
| Use intersected   | or table from the first image                                                                                                    |                  |     |
| Profile Defau     | it                                                                                                    |                  | 44  |
|                   | Name Value                                                                                                    | +                |     |
|                   |                                                                                                    | Validate<br>Help |     |
| Image Processed W | when finished<br>1 -a_nodata -1 -pct -of GTiff -o G;/[mage/Processed/Merge/L8_AJK_Mosiac.tif G:<br>lergeRT_LC81490352015291LGN00_bstack<br>ed/Werge/RT_LC81490352015291LGN00_bstack/_V2.tif | :_v2.tif         |     |
|                   |                                                                                                    |                  |     |

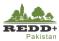

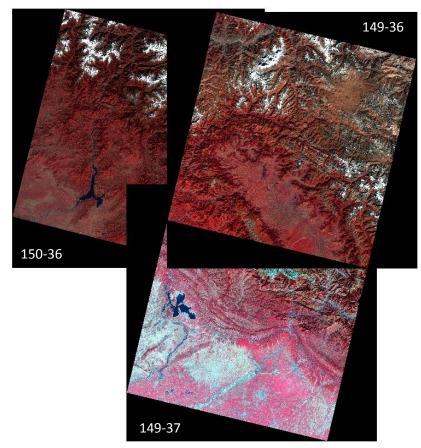

Figure 5 Individual atmospherically corrected image scenes

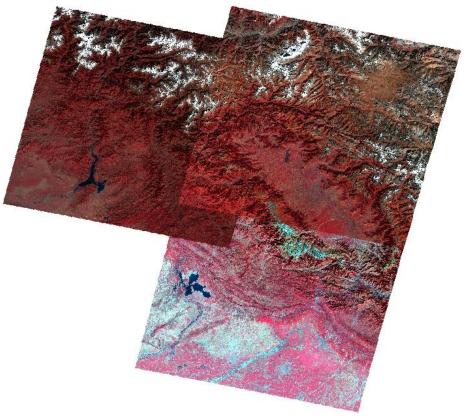

Figure 6 Clipped image scenes

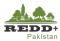

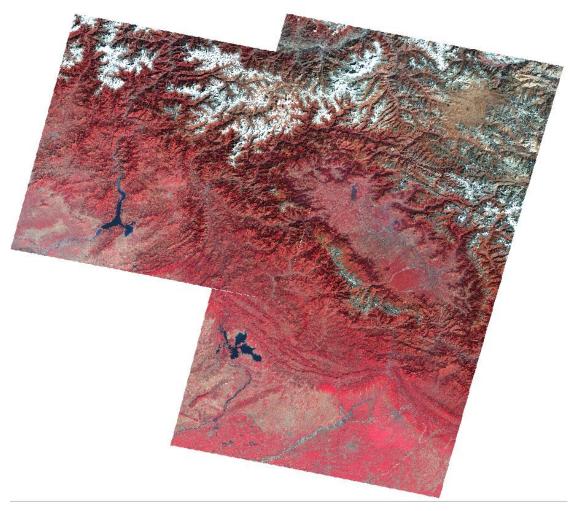

Figure 7 Mosaiced image scenes

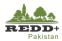

# 3. Systematic Sampling and LULC Interpretation

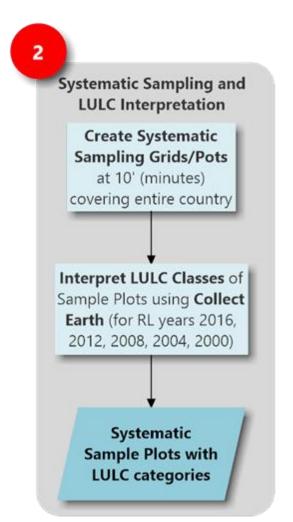

Systematic Sampling Plots are generated at 10'x10' within a defined Extent bounding the national boundary. Plots are generated in QGIS Research Tools, Regular Points

Densify the plot, if the sampling plots are not sufficient for provinces. Densification can be done at 5' x5' or 2.5' x 2.5' within the same reference

Generated Sampling Plots are interpreted for LULC classes using customized data form in Collect Earth with very high-resolution satellite imagery available in Google Earth/Bing Map platform for different reference years

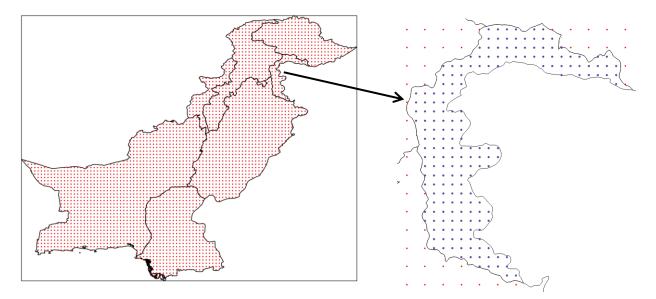

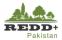

## 3.1. Exercise 2A Sample Design for Visual Interpretation of Systematic Grids

#### 3.1.1. Background

Systematic sampling grids are generated to cover the territory of the Islamic Republic of Pakistan for first phase (Phase I) sampling for IPCC Land Use classes to be used for preliminary wall-to-wall land use map preparation and forest inventory design. The systematic grids and the sample plots are created using Open Data and Open Source Tools and is a part of desktop based Satellite Land Monitoring System (SLMS) workflow to be implemented for REDD+ FRL/FREL and MRV assignment in Pakistan.

#### 3.1.2. Generation of Sampling Grids/Plots<sup>1</sup>

Due to the non-availability (restrictions of use) of the recent land cover/land use spatial data for designing the sample set, independent systematic grids are generated. The systematic sample grids are initiated from 10' x 10' grids ( $\approx$ 16 km x 18 km) to cover the entire territory of Pakistan. The grids can be densified to 5' x 5' ( $\approx$ 8 km x 9 km) or 2.5' x 2.5' ( $\approx$ 4 km x 4.6 km) to represent the subnational levels i.e. at provincial level.

#### Data Used

| SN | Datasets                                                                                               | Sources                                                                                                    | Descriptions                                              |
|----|----------------------------------------------------------------------------------------------------|----------------------------------------------------------------------------------------------------|-----------------------------------------------------------|
| 1  | Administrative Boundary Level 1<br>(PAK_adm1.shp)<br>Administrative Boundary Level 2<br>(PAK_adm2.shp) | Global Administrative Areas <a href="http://www.gadm.org/">http://www.gadm.org/</a>                           | administrative<br>areas<br>(administrative<br>boundaries) |
| 2  | Digital Terrain Model (DTM) 1<br>arc-second (≈30m)<br>(PAK_DEM.tif)                                    | Shuttle Radar Topography Mission<br>(SRTM) 1 Arc-Second Global DEM<br><u>https://lta.cr.usgs.gov/SRTM1Arc</u> | Digital Terrain<br>Model (DTM)                            |

#### Software Used

Quantum GIS (QGIS)<sup>2</sup> Ver 2.18 (or older) - Open source GIS software

<sup>&</sup>lt;sup>1</sup> Grids/Plots are generated in World Geodetic System 1984 (WGS84, EPSG:4326) coordinate reference system

<sup>&</sup>lt;sup>2</sup> Latest version of QGIS can be downloaded from <u>http://www.qgis.org/</u>

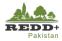

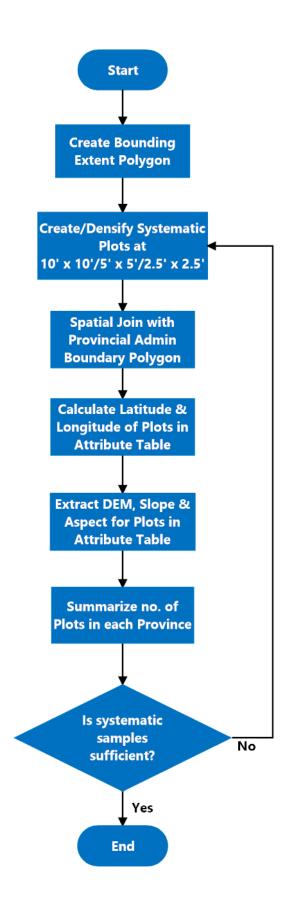

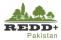

#### Step 1 Creating a Bounding Extent Polygon

1. Create a boundary extent rectangle using the national administrative boundary data (data source 1) in QGIS using menu *Vector > Research Tools> Polygon from Layer Extent*. [Note: Make sure that the SRS is in WGS84 (EPSG:4326) prior creating the extent]

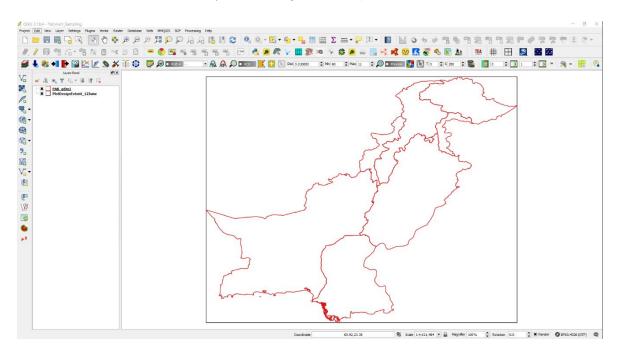

- 2. Save the extent file as **PlotDesignExtent.shp** in an appropriate directory.
- 3. A polygon is created with the following extent and coverage

| MinX | 60.89944 degrees |
|------|------------------|
| MinY | 23.70292 degrees |

- MaxX 77.84308 degrees
- MaxY 37.09701 degrees
- Area 2,428,061 sq.km

This extent polygon is used as the sample design extent for wall-to-wall grid.

#### **Step 2 Creating Systematic Grids**

- 1. Create systematic grid at 10' x 10' using menu Vector>Research Tools> Regular points.
- 2. Use the above created extent PlotDesignExtent.shp as an Input Extent
- 3. Input point spacing. For 10', the spacing is 10'/60 deg = 0.166666667. Leave the *Initial Inset from the Corner as 0.000* for avoiding any offset.
- 4. Save the plot file as Plot10mins.shp.

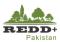

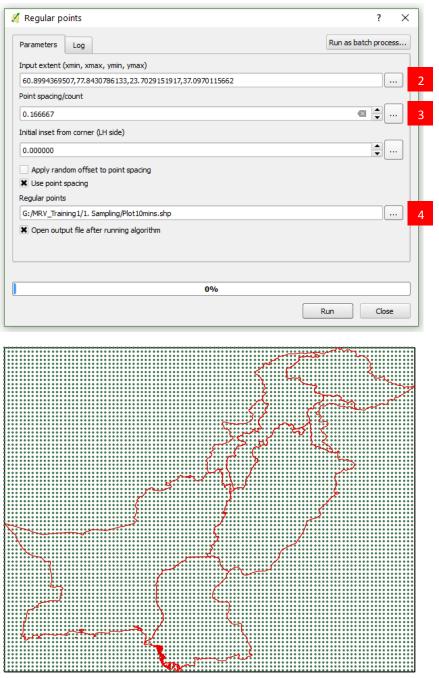

- 5. Regular grids at 10' x 10' (≈16 km x 18 km) are created within the defined extent as shown.
- 6. Select the plots within the territory of Pakistan using *Vector>Spatial Query>Spatial Query* (Spatial Query Plugin needs to be installed in QGIS) [Refer QGIS Manual]

OR

7. Alternatively, Spatial Join tool can be used to join the attributes of Provincial Administrative Boundary (PAK\_adm1.shp) with plots (Plot10mins.shp) using Vector>Data Management Tools>Join attributes by location.

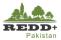

- 8. Select **Plot10mins.shp** as Target vector layer and Pak\_adm1.shp as Join vector layer.
- 9. Select *within* Geometric predicate to joint all the plots falling within each of the administrative boundary unit in **PAK\_adm1.shp** polygons.
- 10. In Joined table, select Only keep matching records to keep the plots that are within the Pakistan territory and omit the rest of the plots falling outside.
- 11. Save the joined layer as **Plot10minProvinces.shp.**
- Plots within the territory of Pakistan (within
   PAK\_adm1.shp) are queried along with the attributes of
   PAK\_adm1.shp joined to the plot points in
   Plot10minProvinces.shp.
- 13. Go to the attribute table of the newly created **Plot10minProvinces.shp** and review. You can choose to delete fields that are not necessary. For interpretation of plots in CollectEarth, fields [plot\_id, latitude, longitude, elevation, slope, aspect, region] are required.

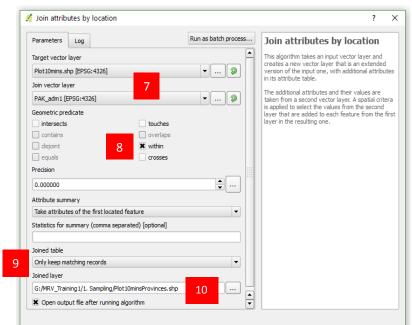

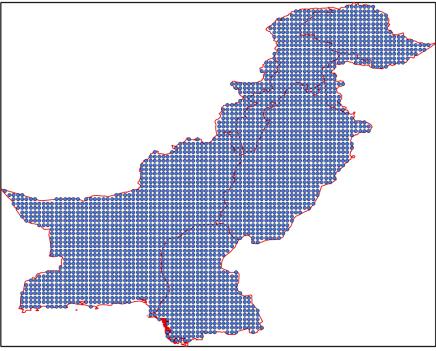

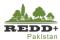

#### Step 3 Calculating Latitude & Longitude of Plot Locations

- Latitude and Longitude of the plots can be calculated in the attribute table. Open the attribute table of **Plot10minProvinces.shp** by right clicking the mouse on the layer and selecting *Open Attribute Table*.
- 2. Open Field Calculator using icon on the top of Attribute Window or pressing *Ctrl+1 keys*.
- 3. In the Field calculator, create a new field **latitude** (decimal number with length 10 and precision 5) as shown.
- 4. In the *Expression* type in *\$y* for latitude
- Repeat process #3 to create a new field *longitude* and type in *\$x* in expression for longitude of each plots.
- 6. Save the table/datasets after this editing using the Save Edits icon of *Ctrl+S keys*.
- 7. Toggle the edits off using Toggle Edit icon or pressing *Ctrl+E keys* to stop the editing and save the edits.

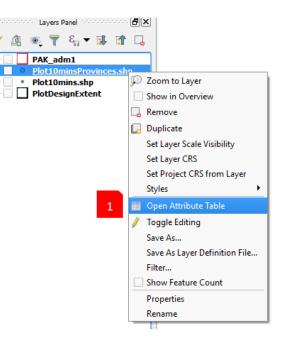

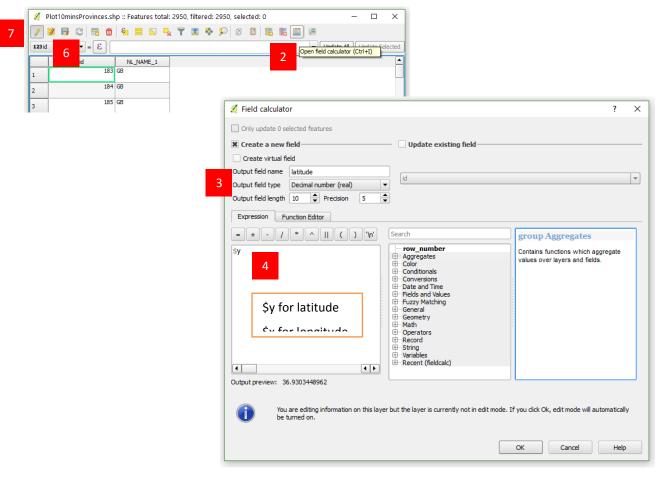

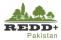

#### **Step 4 Extracting Terrain Parameters to Plots**

Terrain parameters Digital Elevation Model (DEM), Slope and Aspect can be derived from freely available SRTM 1 arcsecond<sup>1</sup> ( $\approx$ 30m) or ASTER Global DEM<sup>2</sup> (30m) accessible to download from https://earthexplorer.usgs.gov/. Terrain parameter raster cell values can be extracted for stratification of sample plots.

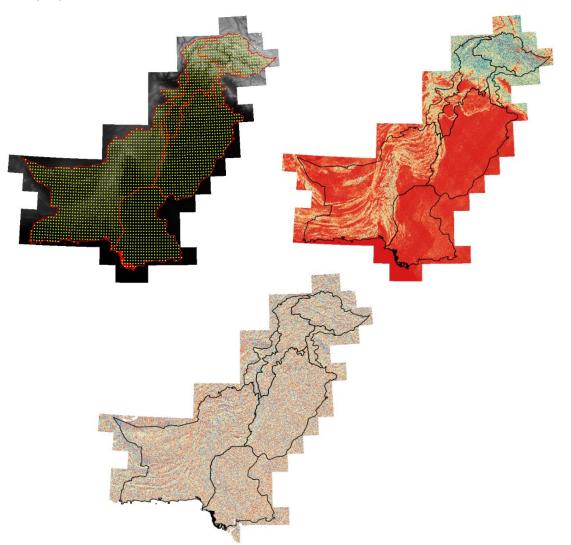

#### **Terrain Analysis**

- 1. Merge individual SRTM/GDEM DEM tiles using Raster>Miscellaneous>Merge.
- 2. Generate Slope using Raster>Terrain Analysis>Slope.
- 3. Generate Aspect using Raster>Terrain Analysis>Aspect.

[Note: Make sure that the SRS of DEM is in UTM projection (UTM 42, EPSG:32642) prior to generating Slope and Aspect. Generation of Slope and Aspect might take longer due to large file size]

1. Add merged/mosaicked DEM, generated Slope, Aspect raster layers and design sample plots Plot10minProvinces.shp vector layers.

[Note: SRS of sample plots should be in the same projections as that of DEM, Slope and Aspect,

<sup>&</sup>lt;sup>1</sup> NASA JPL. (2013). NASA Shuttle Radar Topography Mission Global 1 arc second [Data set]. NASA LP DAAC. https://doi.org/10.5067/measures/srtm/srtmgl1.003

<sup>&</sup>lt;sup>2</sup> NASA JPL. (2009). ASTER Global Digital Elevation Model [Data set]. NASA JPL.

https://doi.org/10.5067/aster/astgtm.002

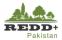

preferably in UTM 42N, reproject the Plot10minProvinces.shp to UTM42N, if needed]

- 2. Use *Plugin>Analysis>Point Sampling Tool* to extract raster pixel values as attribute fields in the **Plot10minProvinces.shp.**
- 3. In *General tab*, select the attribute fields of Sample Plots and raster layers for DEM, Slope and Aspect for e.g. *dem-pak-proj: Band 1 (raster)* as shown.
- 4. You may choose to rename the attributes of the Sample Plots upon extracting the raster values of DEM, Slope and Aspect as shown, for e.g. values for *pak-slope-proj raster* is named as slope in attribute data.
- 5. Click *OK* to extract the raster values of these raster layers in each of the sample plots points.

| neral Fields About                                                                                              | General Fields About          |           |    |      |
|----------------------------------------------------------------------------------------------------|-------------------------------|-----------|----|------|
| ver containing sampling points:                                                                                 | source                        | name      |    |      |
| ots_10mins                                                                                                    | 1 Plots_10mins : id           | id        |    |      |
| vers with fields/bands to get values from:                                                                      | 2 Plots 10mins : latitude     | latitude  |    |      |
| ots_10mins : id (source point)<br>ots_10mins : latitude (source point)<br>ots 10mins : longitude (source point) | 3 Plots_10mins : longitude    |           |    |      |
| ots_10mins : region (source point)<br>AK adm1 : ID 0 (polyaon)                                                  | 4 Plots_10mins : region       | region    |    |      |
| AK_adm1 : ISO (polygon)<br>AK_adm1 : NAME 0 (polygon)                                                           | 5 PAK_adm1 : ID_0             | ID_0      |    |      |
| AK_adm1 : ID_1 (polygon)<br>AK_adm1 : NAME 1 (polygon)                                                          | 6 pak-slope-proj : Band 1     | slope     |    |      |
| AK_adm1: HASC_1 (polygon)<br>AK_adm1: CCN 1 (polygon)                                                           | 7 dem-pk-proj : Band 1        | elevation |    |      |
| AK_adm1 : CCN_1 (polygon)<br>AK_adm1 : CCA_1 (polygon)<br>AK_adm1 : TYPE_1 (polygon)                            | 8 pak-aspect-proj : Band 1    | aspect    |    |      |
| AK_adm1 : ENGTYPE_1 (polygon)<br>AK_adm1 : NL_NAME_1 (polygon)                                                  |                               |           |    |      |
| AK_adm1 : VARNAME_1 (polygon)                                                                                   |                               |           |    |      |
| ak-slope-proj : Band 1 (raster)<br>em-pk-proj : Band 1 (raster)                                                 |                               |           |    |      |
| ak-aspect-proj : Band 1 (raster)                                                                                |                               |           |    |      |
| Dutput point vector layer:                                                                                      |                               |           |    |      |
| /MRV_Pakistan/13.InventoryDesign/Plots_3July2017/Plots_10mins_DEM.shp Browse                                    |                               |           |    |      |
| Add created layer to the TOC                                                                                    |                               |           |    |      |
| tus:                                                                                                    | Status:                       |           |    |      |
| omplete the input fields and press OK OK Close                                                                  | Complete the input fields and | press OK  | ОК | Clos |

|   | id | latitude | longitude | region |   | slope    | elevation  | aspect    |
|---|----|----------|-----------|--------|---|----------|------------|-----------|
|   | 80 | 37       | 74        | GB     |   | 19.06867 | 4239.00000 | 328.53586 |
|   | 81 | 37       | 75        | GB     |   | 40.79125 | 5665.00000 | 250.64101 |
|   | 82 | 37       | 75        | GB     |   | 38.78532 | 4042.00000 | 322.56531 |
|   | 83 | 37       | 75        | GB     |   | 13.04035 | 5161.00000 | 141.17018 |
|   | 84 | 37       | 75        | GB     |   | 38.85564 | 5178.00000 | 65.81507  |
|   | 85 | 37       | 75        | GB     |   | 46.42171 | 4583.00000 | 158.37680 |
| _ | 86 | 37       | 75        | GB     | _ | 15.70388 | 5389.00000 | 219.92039 |

Similar exercise can be done to extract land cover/land use classes from existing data to the designed sample plots for further stratification.

#### **Step 5 Summarizing Plots Statistics**

Sample Plots statistics can be summarized based on their attribute data, for example, summarizing number of 10'x10' sample plots in each province to assess adequacy of designed plots at provincial levels.

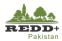

- 1. Install *Group Stats plugin* from *Plugins>Manage Plugins* menu.
- 2. Use *Vector>Group Stats* tool to generate a pivot table for sample plots.
- 3. Select the sample plot layer in the *Layers* list.
- 4. Drag 'region' attribute field to Rows and 'count' calculation to Value and select *Calculate* to generate statistics table as shown.

|   | 1 A        | 2    | Control panel Control panel |            |
|---|------------|------|-----------------------------|------------|
|   | -          | 2    | Layers                      |            |
|   | region     |      | Plots_10mins_DEM_UTM42N     | 4          |
| 2 | AJK        | 48   | Fields                      |            |
| 3 | Balochista | 1138 | region                      |            |
|   | FA.T.A.    |      | slope al average            |            |
|   | FATA       | 90   | average<br>a count          |            |
|   | GB         | 246  | 📲 max                       |            |
|   | ІСТ        | 4    | 📲 median                    |            |
|   |            | 4    | in min stand.dev.           |            |
|   | КРК        | 264  | a sum                       |            |
|   | Punjab     | 701  | 📲 unique                    |            |
|   | -          |      | al variance                 |            |
|   | Sindh      | 459  | Filter Columns              |            |
|   |            |      | Rows Value u                | se NULL va |
|   |            |      | 🗐 region 🏭 count            | t          |
|   |            |      |                             |            |
|   |            |      |                             |            |

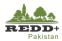

#### 3.1.3. Assignment 1 Densification of Sampling Plots

Review the summary statistics of number of plots per province. Notice AJK has only 48 plots within its boundary, which may not be enough for producing land use/land cover and forest cover maps with sufficient accuracy. The plots may need to be densified for AJK and other smaller provinces (e.g. KP, FATA or ICT). In this assignment, generate densified plots in AJK @ 5' x 5' to supplement the 10' x 10' plots. In general, steps to be followed are:

- Using the same Bounding Extent as created in Step 1, generate systematic plots at 5' x 5' (0.08333333 degrees) following the process in Step 2.
- 2. Once 5' x 5' grids are created with in the extent, select the plots within AJK boundary using *Spatial Query* tool. Save the selected plots as **Plot5mins\_AJK.shp**
- 3. Repeat Step 3 to calculate latitude and longitude of the new 5' plots
- 4. Repeat Step 4 to extract terrain parameters to the plots
- 5. Answer, how many plots are generated for 5'x 5' sampling design in AJK.

#### **3.1.4.** Home Province Assignment

To achieve higher accuracy levels, the sampling density may need to be densified, if the accuracy of subsequent classification and mapping do not comply with the required accuracy levels of overall and per class 80% or higher (using Landsat imagery and classification method). For this, densify the sampling densities at 2.5' for your home provinces and interpret the plots (in Exercise 2B) to be used for classification.

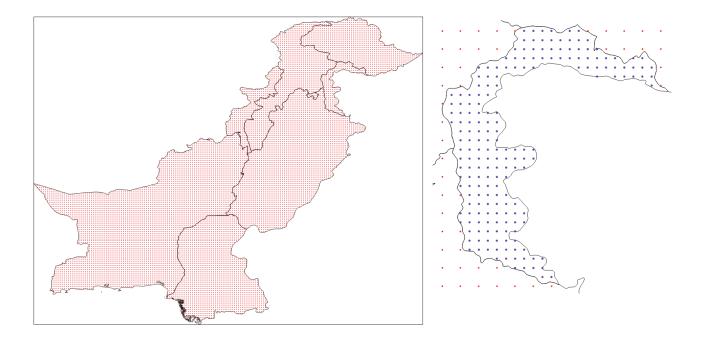

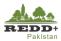

# 3.2. Exercise 2B Interpretation of LULC Classes using OpenForis CollectEarth

## 3.2.1. Background

Systematic sampling grids generated in the previous process is visually interpreted for IPCC Land Use Classes (Forest, Cropland, Grassland, Wetland, Settlement, Other land) using very high-resolution Google Earth imageries using customized OpenForis Collect Graphical User Interface (GUI) data collection form. Land use classes with various other parameters for Forest (canopy cover, disturbances etc.) are collected for two reference periods 2016 and 2012 in this exercise. These visually interpreted plots are also used as training sets for image classification.

#### Data Used

| SN | Datasets                                    | Sources                                                                         | Descriptions                                       |
|----|---------------------------------------------|---------------------------------------------------------------------------------|----------------------------------------------------|
| 1  | Plot5Mins_AJK.shp                           | Plots generated in Exercise 2A                                                  | Systematic sample points<br>@ 5' x 5' covering AJK |
| 2  | pakistan_lulc_visual_interpre<br>tation.cep | Collect Earth data collection<br>interface developed using<br>OpenForis Collect | Collect Earth Project GUI                          |

#### Software Used

- Google Earth (<u>https://www.google.com/earth/desktop/</u>)
- OpenForis Collect Earth (<u>http://www.openforis.org/tools/collect-earth.html</u>)

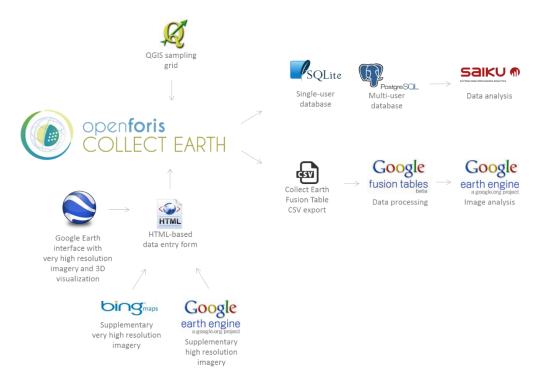

Figure 8 System overview of Collect Earth (http://www.openforis.org/tools/collect-earth.html)

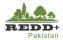

#### **Step 1 Visual Interpretation of Sample Plots**

- 1. Download OpenForis Collect Earth from the site <u>http://openforis.org/tools/collect-earth</u>. There are also tutorials and case study you can follow. But before installing Collect Earth, you will need to install Google Earth. After Collect Earth has been installed, Launch Collect Earth.
- Right click and choose *Open* the Collect Earth project file '*pakistan\_lulc\_visual\_interpretation.cep*'. It should directly open in CollectEarth, it will prompt for the Operator's name. You will see the list of plots designed (194 points)
- 3. Enter your name in small letters (should be more than 8 characters for example "anishjoshi") as shown

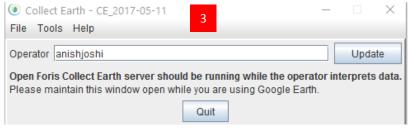

- 4. Go to *Tools and Properties of CollectEarth* snippet, then go to *Plot Layout Tab*. Change the plot layout to **Square (Standard)**. Other parameters are used as shown. **Save and Apply Changes.** With these parameters interpretation plots of size 70 m x 70 m (0.49 ha)<sup>1</sup> are generated.
  - Plot shape: Square (Standard)
  - Number of sample plots: 7 x 7
  - Distance between sampling plots (in meters): 10
  - Margin with plot boarder (in meters): 5
  - Side of the sample dots (in meters): 2

| Collect Earth options                          |                               | ×      | 10.00 |   |          | 100 | 100 | 1000 |             |  |
|------------------------------------------------|-------------------------------|--------|-------|---|----------|-----|-----|------|-------------|--|
| Sample data Plot layout Survey Definition Adva | anced Operation Mode Projects |        |       |   | 8.7      |     |     |      | 100         |  |
|                                                |                               |        |       |   |          | 19  |     |      | 25          |  |
|                                                |                               |        | 0     | • | 0        |     | 0   | 0    | •           |  |
|                                                | 4                             | 11.5   |       |   |          |     |     |      |             |  |
|                                                |                               |        |       | • |          |     |     |      | •           |  |
| Plot shape Sq                                  | quare (Standard)              | Sec. 1 |       | - | -        |     | •   |      |             |  |
| Number of sample points 7x                     | x7 💌                          | 1000   | -     |   | <b>.</b> | -   |     |      | •           |  |
| Distance between sampling points (in meters)   | 0                             | 200 M  | •     | 0 | •        | 0   |     | 10   | 0           |  |
| Margin with plot border (in meters) 5          | <b>•</b>                      | 1 A 1  | 100   |   | 22.1     |     |     |      |             |  |
| Side of the sampling dots (in meters)          | <b>v</b>                      | 1000   | •     |   |          | 0   |     | •    |             |  |
| Area (hectares) : 0.49                         |                               |        |       |   | -        | 4   | -   | 4    | $2^{\circ}$ |  |
|                                                |                               |        | 7     | • |          | •   |     |      | •           |  |
|                                                |                               | 100    | •     | 0 | •        |     | •   | •    | •           |  |
|                                                |                               |        |       |   |          |     | 1   |      |             |  |
|                                                |                               |        |       |   |          | 1   |     |      | 100         |  |
| Save & Apply changes                           | Cancel                        |        |       |   |          |     |     |      |             |  |

<sup>&</sup>lt;sup>1</sup> This is visual interpretation plot and the size is recommended to correlate with the minimum area of forest (i.e. 0.5 ha) as well as to comply with the pixel size of image to be used for wall-to-wall mapping i.e. in this case Landsat (30m). Therefore, it would be logical to consider 30 m x 30 m (0.09 ha) to correlate with 1 pixels of Landsat image if the plot is to be used for image interpretation; or 70 m x 70 m (0.49 ha) to comply with the requirement of min. area of 0.5 ha for forest.

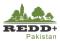

- 5. Now in Google Earth environment, you could see a square plot layout. Select one of the plots in the contents of Google Earth for e.g. plot ID#8271. Google Earth will zoom in to the location of the plot.
- 6. Click anywhere within the yellow square, a HTMP pop-up interface will appear with a data entry form as shown. Select *Next* to proceed further.
- 7. In this exercise, we will interpret LULC for the years 2016 and 2012 only.
- 8. Select observed Land Use Class interpreted in the image. [Note: Make sure you select/browse the appropriate date of the Google Earth image. Adjust the year of the image as necessary i.e. 2016 and 2012]
- 9. If Forest land use is selected, *Plots Covered in Canopy (7 x7)* option appears. Count the number of square sub-plots (1-25), which are covered by tree canopy. The proportion (in percentage) of crown cover in the 70x70 m plot is calculated for e.g. if 7 plots have crown cover, the proportion is calculated as 14/49 = 29%.
- 10. Switch the years of images to previous years, if any disturbances are observed select *Yes* for disturbances and select the observed disturbances (multiple choices).
- 11. Select the image source of interpretation and its date/year.
- 12. Select Land Use classes if the plot has mixed land use classes.
- 13. Once completed, select *Next* at the bottom of interface to go to Land Use 2012 interpretation form. Complete 2012 interpretation similarly making sure the image year corresponds to 2012.
- 14. Once completed, skip other reference years 2008-1996 and go to *Site Accessibility* form.
- 15. Select accessibility of the plots, exploring the site location, terrain and other restrictions.
- 16. Once done, select Send, the point is stored in the SQLLite Database and the GoogleEarth moves to the next point. On the left Table of Contents of GoogleEarth, you will notice

the interpreted plot is not marked with green tick mark  $\checkmark$ 

17. Export interpreted plots to 'csv' text file using *CollectEarth>Tools>Export Data to CSV* to save as *'ajk\_luse\_intrepretation.csv'* data file for further use in image analysis.

#### Note:

For this exercise, interpret 20-30 plots to understand the process and tool. For further analysis, all 194 plots have been interpreted and stored in the *file ...//ReferenceData/ajk\_luse\_interpreted\_WWF.csv* 

| 🚭 Google Ea    | rth Pro | )                      |          |            |               |
|----------------|---------|------------------------|----------|------------|---------------|
| File Edit      | View    | Tools                  | Add      | Help       |               |
| ▼ Search       |         |                        |          |            |               |
|                |         |                        | 5        |            | Search        |
|                |         |                        |          | _          | Search        |
| ex: Hotels nea | r JFK   |                        |          |            |               |
|                |         |                        |          | Get Direct | tions History |
| ▼ Places       |         |                        |          |            |               |
| 🌱 🔳 🍣 My       | Places  |                        |          |            | ^             |
| <u>-</u>       | ightsee | eing Tou               |          |            |               |
|                |         | ire 3D Bu<br>checked   | iildings |            |               |
|                | oshui_  |                        |          |            |               |
| - ✓ 🛛 🍣 c      |         |                        | ta       |            |               |
| Y ⊠ 🛱          |         |                        |          |            |               |
|                |         | 5Mins_A                |          |            |               |
|                |         |                        |          |            |               |
|                |         | ID# : 827<br>ID# : 827 |          |            |               |
|                |         | ID# : 827              |          |            |               |
|                |         | ID# : 827              |          |            |               |
| . 🗸            |         | ID# : 103              |          |            |               |
| . 🗹            | 6-      | ID# : 827              | 4        |            |               |
| . 🗹            | 7-      | ID#:827                | 5        |            |               |
|                | 8 -     | ID# : 503              | 0        |            |               |
|                | 9-      | ID# : 583              | 7        |            |               |
|                |         | · ID# : 50             |          |            |               |
|                |         | · ID# : 58             |          |            |               |
|                | ā .     | · ID# : 50             |          |            |               |
|                |         | · ID# : 72             |          |            |               |
|                | 14      | · ID# : 58             |          |            | ~             |

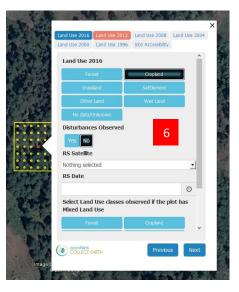

| arbonaut                                                                                                    | Document name<br>Module 2 Satellite Land Monitoring System |                                                                                                    | REDD+<br>Pakistan                                                                 |
|----------------------------------------------------------------------------------------------------|------------------------------------------------------------|----------------------------------------------------------------------------------------------------|-----------------------------------------------------------------------------------|
|                                                                                                    |                                                            |                                                                                                    | (36/97)                                                                           |
| Date<br>15.07.2021                                                                                                    |                                                            |                                                                                                    | Version<br>1.0                                                                    |
| Ind Use 2016       Land Use 2012       Land Use 2004         Land Use 2010       Land Use 2012       Land Use 2014         Land Use 2010       Land Use 2016       Land Use 2014         Ind Use 2010       Land Use 2016       Ind Use 2016         Ind Use 2010       Land Use 2016       Ind Use 2016         Ind Use 2010       Ind Use 2016       Ind Use 2016         Ind Use 2010       Ind Use 2016       Ind Use 2016         Ind Use 2010       Ind Use 2016       Ind Use 2016         Ind Use 2010       Ind Use 2016       Ind Use 2016         Ind Use 2010       Ind Use 2016       Ind Use 2016         Ind Use 2010       Ind Use 2016       Ind Use 2016         Ind Use 2010       Ind Use 2016       Ind Use 2016         Ind Use 2015       Ind Use 2016       Ind Use 2016         Ind Use 2016       Ind Use 2016       Ind Use 2016         Ind Use 2017       Ind Use 2016       Ind Use 2016         Ind Use 2018       Ind Use 2016       Ind Use 2016         Ind Use 2018       Ind Use 2016       Ind Use 2016         Ind Use 2018       Ind Use 2016       Ind Use 2016         Ind Use 2018       Ind Use 2016       Ind Use 2016         Ind Use 2018       Ind Use 2016 |                                                            | Land Use 2016 Land Use 2012<br>Land Use 2000 Land Use 1996<br>Grassland<br>Other Land<br>No data/Unknown<br>Disturbances Observed<br>Yes No<br>Type of Disturbances<br>Logging<br>Grazing<br>Tree plantation<br>Other<br>Construction | Settlement<br>Wet Land<br>10<br>Fire<br>Landslide<br>Shifting Cultivation<br>None |
| Image g                                                                                                    | Nothing selected  RS Date  V                               |                                                                                                    | v                                                                                 |
|                                                                                                    | Openforis<br>COLLECT EARTH Previous Next                   | openforis<br>COLLECT EARTH                                                                                                    | Previous Next                                                                     |

# arbonaut

#### Document name Module 2 Satellite Land Monitoring System

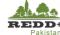

(37/97)

Version 1.0

Date 15.07.2021

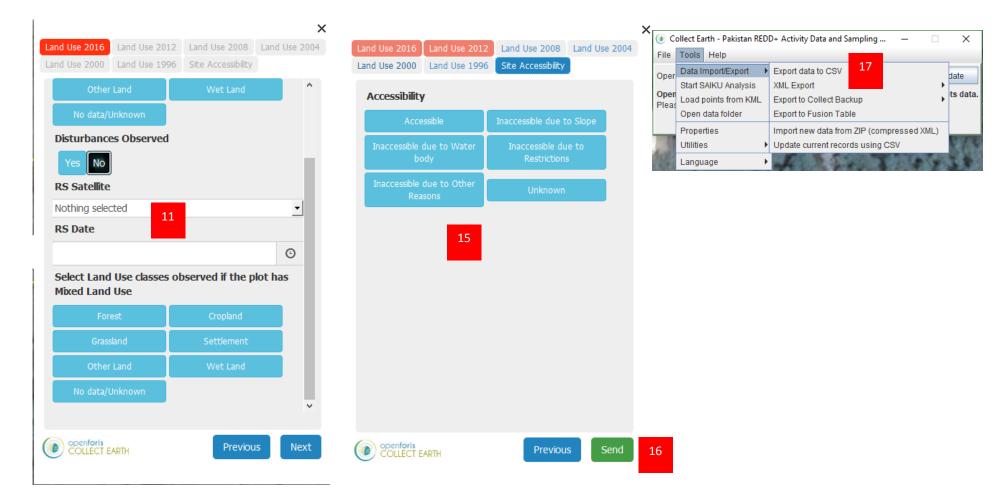

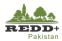

# 4. Sample Set for Image Training

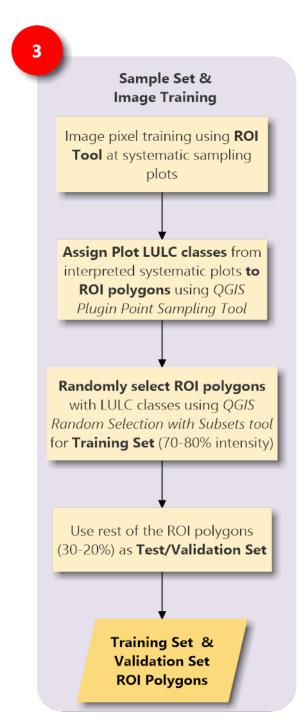

Land Use classes (IPCC classes) of the plots interpreted in CollectEarth are used for training Landsat 5 TM/Landsat 8 OLI image pixels using QGIS Semi-Automatic Classification Plugin

Region of Interest (ROI) polygons are generated using the interpreted plots as 'seeds' using region growing algorithm. ROIs can also be generated manually.

Generated ROIs are randomly selected for training subset and validation subset.

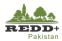

# 4.1. Exercise 3 Creating Training and Validation Set

#### 4.1.1. Background

Visually interpreted points with land use classes are used as 'seeds' for generating ROI sample sets to develop training and validation subsets. The training sets are used for training image pixels for Random Forests classification. The validation sets are used for independent check of the accuracy and subsequent area estimation.

#### Data Used

| SN | Datasets                                                                              | Sources                                             | Descriptions                                                        |
|----|---------------------------------------------------------------------------------------|-----------------------------------------------------|---------------------------------------------------------------------|
| 1  | CollectEarth Interpreted data<br>(ajk_luse_interpreted_WWF.csv)                       | CollectEarth interpreted<br>data                    | CollectEarth interpreted data)                                      |
| 2  | Landsat 8 OLI image scenes<br>mosaics (150-36, 149-36, 149-37)<br>(L8_AJK_Mosaic.tif) |                                                     | Landsat 8 OLI<br>atmospherically<br>corrected image scene<br>mosaic |
| 3  | Administrative Boundary Level 1<br>(PAK_adm1.shp)<br>(AJK_UTM43N.shp)                 | Global Administrative Areas<br>http://www.gadm.org/ | administrative areas<br>(administrative<br>boundaries)              |

#### Software Used

- Quantum GIS (QGIS)<sup>1</sup> Ver 2.18 (or older) Open source GIS software
- Semi-automatic Classification Plugin in QGIS (SCP tool)

<sup>&</sup>lt;sup>1</sup> Latest version of QGIS can be downloaded from <u>http://www.qgis.org/</u>

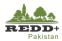

#### 4.1.2. Generating Region of Interest (ROI)

#### Step 1 Image Preparation – Clipping/Masking

- 1. Using AJK administrative boundary from boundary vector data 'PAK\_adm1.shp', clip the 'L8\_AJK\_Mosaic.tif' Landsat 8 image data. [Note: You will need to extract AJK boundary from the PAK\_adm1.shp data and save as a separate polygon shape file for e.g. AJK\_Boundary.shp. Make sure that the CRS of the image and the vector boundary data are the same. UTM 43N (EPSG:32643) in this case]
- 2. Use *Raster>Extraction>Clipper* tool to clip the image mosaic raster with AJK boundary vector. Alternatively, you can create a masking raster layer with AJK boundary vector.

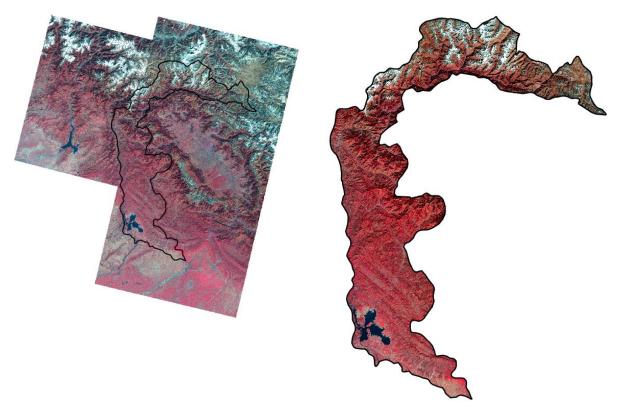

Figure 9 Mosaic L8 image with AJK clipping boundary vector data and clipped L8 image

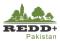

#### Step 2 Sample Preparation

- Add the CollectEarth interpreted ajk\_luse\_interpreted\_WWF.csv data to generate plot point vector data using Layer>Add Layer>Add Delimited Text Layer menu.
- 2. Browse to the 'ajk\_luse\_interpreted\_WWF.csv' file. Make sure to select Custom delimiters.
- Select Point coordinates and browse to the X Field and Y Field (i.e. longitude and latitude). In this case, 'location\_x' and 'location\_y' fields respectively.

| Laye     | r Settings      | Plugins        | Vector | Raster | Database  | Web          | MMQGIS     | SCP       | Proces  | sing H | Hel |
|----------|-----------------|----------------|--------|--------|-----------|--------------|------------|-----------|---------|--------|-----|
|          | Create Layer    |                |        |        |           | 1:1)         |            | $\square$ | $\cap$  | n í    | Q   |
|          | Add Layer       |                |        |        | 🖌 🏹 Add 🗤 | ector Laye   | er         |           | Ctrl+Sh | ift+V  | ľ   |
|          | Embed Layers    | and Groups     |        |        | Add F     | Raster Lay   | er         |           | Ctrl+Sh | ift+R  |     |
|          | Add from Lay    | er Definition  | File   |        | 🤻 Add F   | ostGIS La    | yers       |           | Ctrl+Sh | ift+D  | ł   |
| ð,       | Copy style      |                |        |        | Radd S    | SpatiaLite L | ayer       |           | Ctrl+Sh | ift+L  |     |
| B        | Paste style     |                |        |        | M Add     | 4SSQL Spa    | tial Layer |           | Ctrl+Sh | ift+M  | F   |
|          | o               | <b>T</b> 11    | E6     |        | 🔤 Add 🖸   | B2 Spatia    | Layer      |           | Ctrl+Sh | ift+2  |     |
| -        | Open Attribut   |                | F6     |        | 🔍 Add 🤇   | Drade Spa    | tial Layer |           | Ctrl+Sh | ift+0  |     |
| <u> </u> | Toggle Editing  |                |        |        | 🚱 Add V   | MMS/WMT      | S Layer    |           | Ctrl+Sh | ift+W  |     |
|          | Save Layer Ed   | dits           |        |        | Add A     | ArcGIS Map   | Server La  | yer       |         |        |     |
| 11       | Current Edits   |                |        |        | 🔄 Add 🗤   | NCS Layer    |            |           |         |        | 1   |
|          | Save As         |                |        |        | M Add \   | NFS Layer.   |            |           |         |        | 1   |
|          | Save As Laye    | r Definition F | ile    |        | Add A     | ArcGIS Fea   | tureServer | r Layer   | _       |        |     |
|          | Remove Laye     | r/Group        | Ctrl   | +D     | 9. Add I  | Delimited Te | ext Layer  |           |         | 1      |     |
|          | Duplicate Lay   | er(s)          |        |        | Add/E     | Edit Virtual | Layer      |           |         | _      | "   |
|          | Set Scale Visib | oility of Laye | r(s)   |        |           |              |            | _         | _       | _      | -   |

4. The list of points in the csv file is displayed as shown. Select OK to import the points to QGIS.

| 🕺 Create a Laye     | from a Delimited Te   | xt File         |              |                               |                                    |                |                         | ? ×                           |
|---------------------|-----------------------|-----------------|--------------|-------------------------------|------------------------------------|----------------|-------------------------|-------------------------------|
| File Name F:/MRV    | Pakistan/10.Training/ | Module 2 SLMS   | 2 - Systemat | ticSampling&Interpretation/Re | ferenceData/aik luse interpreted \ | WWF.csv 2      |                         | Browse                        |
|                     |                       |                 |              |                               |                                    | 2              |                         |                               |
| Layer name ajk_l    | ise_interpreted_WWF   |                 |              |                               |                                    |                | ]                       | -                             |
| File format         | O CSV (comma sep      | arated values)  |              | Custom e                      | delimiters                         | 0              | Regular expression deli | niter                         |
|                     | ✓ Comma               |                 | 🖌 Tab        |                               | Space                              | Colon          |                         | <ul> <li>Semicolon</li> </ul> |
|                     | Other delimiters      |                 |              | Quote -                       | Escape                             |                |                         |                               |
| Record options      | Number of header lin  | es to discard   | 0            | First record has field names  |                                    |                |                         |                               |
| Field options       | Trim fields           | Discard empty f | ields De     | ecimal separator is comma     |                                    |                |                         |                               |
| Geometry definition | Point coordinate      | s               |              | O Well know                   | wn text (WKT)                      | 0              | No geometry (attribute  | only table)                   |
| 3                   | X field location x    |                 |              | ♦ Y field location            | v                                  | DMS coor       | rdinates                |                               |
| 3<br>Layer settings | Use spatial index     |                 |              | Use subs                      |                                    |                | Watch file              |                               |
|                     |                       |                 |              |                               |                                    |                |                         |                               |
| id locati           | on_srs location_x     | location_y      | operator     | land_use_category2016         | land_use_category2016_label        | actively_saved | actively_saved_on_      | year actively_saved_on_md     |
| 1 4827 EPSG:4       | 326 74.1494369        | 35.09701157     | usmantahir   | grassland                     | Grassland                          | TRUE           | 2017                    | 7                             |
| 2 4828 EPSG:4       | 326 74.23277023       | 35.09701157     | usmantahir   | grassland                     | Grassland                          | TRUE           | 2017                    | 7                             |
| 3 4829 EPSG:4       | 326 74.31610356       | 35.09701157     | usmantahir   | grassland                     | Grassland                          | TRUE           | 2017                    | 7 =                           |
| 4 4830 EPSG:4       | 326 74.3994369        | 35.09701157     | usmantahir   | grassland                     | Grassland                          | TRUE           | 2017                    | 7                             |
| 5 4832 EPSG:4       | 326 74.56610356       | 35.09701157     | usmantahir   | otherland                     | Other Land                         | TRUE           | 2017                    | 7                             |
| 6 4833 EPSG:4       | 326 74.6494369        | 35.09701157     | usmantahir   | grassland                     | Grassland                          | TRUE           | 2017                    | 7                             |
| 7 5030 EPSG:4       | 326 74.1494369        | 35.01367824     | usmantahir   | grassland                     | Grassland                          | TRUE           | 2017                    | 7                             |
| 8 5031 EPSG:4       | 326 74.23277023       | 35.01367824     | usmantahir   | grassland                     | Grassland                          | TRUE           | 2017                    | 7                             |
| 9 5032 EPSG:4       | 326 74.31610356       | 35.01367824     | usmantahir   | grassland                     | Grassland                          | TRUE           | 2017                    | 7                             |
| 10 5033 EPSG:4      | 326 74.3994369        | 35.01367824     | usmantahir   | grassland                     | Grassland                          | TRUE           | 2017                    | 7                             |
| 11 5034 EPSG:4      | 326 74.48277023       | 35.01367824     | usmantahir   | grassland                     | Grassland                          | TRUE           | 2017                    | 7                             |
| 10 E02E EDCC.       | 276 74 566 10256      | 25.01267024     | uomantabie   | araadaad                      | Crassland                          | TRUE           | 2017                    |                               |
|                     |                       |                 |              |                               |                                    |                |                         |                               |
|                     |                       |                 |              |                               |                                    |                |                         |                               |
|                     |                       |                 |              |                               |                                    |                | 4 🖉 ок                  | Cancel Cancel                 |
|                     |                       |                 |              |                               |                                    |                |                         |                               |

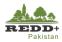

|                                                                                                    | tor Raster Database Web MMQGIS SCP Processing Help                                                          |
|----------------------------------------------------------------------------------------------------|----------------------------------------------------------------------------------------------------|
| 🗋 🗁 🗟 🛃 🖓 🔥 🖑                                                                                                    | ⊕ 𝒫 𝒫 𝒫 𝒫 𝒫 𝒫 𝒫 𝒫 𝒫 𝒫 𝒫 𝒫 𝒫                                                                                 |
| // 🖯 🖶 😁 🗂 🐨 🕆 🛱                                                                                                    | 👒 🗈 🖺 🛥 🅎 🝓 🧠 🔫 🦷 🦷 🖓 💷 🦂 🌶 🦉 🜰 🍾 🎞 🕅 » 🍱 🇰 🧕                                                               |
| 🔐 🔗 🗽 🔎 🍃 😓 🍪 刘                                                                                                    | 📭 🖉 🖄 🖏 🐐 🚺 😨 🖉 🗆 RGE - 🕞 💀 🗛 🗛 🖉 💷 RGE - 💽 🖓                                                               |
| V <sup>™</sup> <sub>□</sub> Layers Panel ⊘ ⊗<br>V <sup>™</sup> <sub>□</sub> ↓ (A) ∞ ▼ E <sub>1</sub> ▼ II ↑ □                                                                                                    | 0 0 0 0 0 0                                                                                                 |
|                                                                                                    | 0 0 0 0 0 0 0                                                                                               |
|                                                                                                    |                                                                                                    |
| Po                                                                                                    |                                                                                                    |
| ¶°                                                                                                    |                                                                                                    |
| (2) -                                                                                                    |                                                                                                    |
|                                                                                                    | 0 0 0 0                                                                                                    |
| The second second se |                                                                                                    |
| <b>9</b>                                                                                                    |                                                                                                    |
|                                                                                                    | 0 0 0 0                                                                                                    |
| V: -                                                                                                    | 0 0 0 0                                                                                                    |
|                                                                                                    |                                                                                                    |
|                                                                                                    |                                                                                                    |
| <b>E</b>                                                                                                    | 0 0 0 0 0 0                                                                                                 |
| 12                                                                                                    | • • • •                                                                                                    |
|                                                                                                    | 0 0 0 0                                                                                                    |
| 6                                                                                                    |                                                                                                    |
| P <sup>2</sup>                                                                                                    |                                                                                                    |
|                                                                                                    |                                                                                                    |
|                                                                                                    | 0 0 0 0 0                                                                                                   |
|                                                                                                    | • • • • • • •                                                                                               |
|                                                                                                    |                                                                                                    |
|                                                                                                    | 0 0                                                                                                    |
|                                                                                                    | Coordinate 73.304,34.814 🛞 Scale 1:783,469 V 🖨 Magnifier 100% 🖨 Rotation 0.0 🖨 V Render 🔀 EPSG:4326 (OTF) 🤤 |

5. These points are imported as text csv file in default CRS (WGS84). Since the images has been processed in UTM projection (UTM43N), it is necessary to convert the CRS of the imported point/plots to the same CRS as that of the images. This can be done by **Saving** the added csv file

as vector dataset in shape file format by *Right Click* on the layer *Save As...* option.

- 6. Browse to the appropriate location to save the file and provide the filename. In this case '//Exercise3/ExerciseData/ajk\_luse\_interpreted.shp'
- 7. In the CRS (Coordinate Reference System), select *EPSG:32643 WGS84/UTM Zone 43N* for this dataset.
- 8. If EPSG:32643 does not appear in the list, use the icon on its side *Select CRS* to browse to the CRS lists in the system. Type 32643 in the Filter to search for EPSG:32643.
- 9. WGS 84/ UTM One 43N is displayed in the list, select the CRS and press OK to assign CRS to exported points.
- Leave other options as default and finally, press OK to save the point plots with UTM 43N CRS. The imported csv file is now saved permanently as a vector point file in UTM 43N CRS.

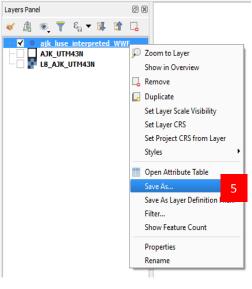

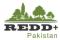

| 🕺 Save vecto        | or layer as                                                             |                                                    | ? X        | : | 🔏 Coordinate Reference System Selector                                                  |                                | ?                  | ×         |
|---------------------|-------------------------------------------------------------------------|----------------------------------------------------|------------|---|-----------------------------------------------------------------------------------------|--------------------------------|--------------------|-----------|
| Format<br>File name | ESRI Shapefile<br>skistan/10.Training/Module 2 SLMS/3 - SampleSetForTmc |                                                    | Browse     | 6 | Select the coordinate reference system for the vector file. The de<br>reference system. | ata points will be transformed | from the layer coo | rdinate   |
|                     | akistan/10. Iraining/Module 2 SLMS/3 - SampleSetForIma                  | ageiraining/KeterenceData/a)k_luse_interpreted.snp | browse     |   |                                                                                         |                                |                    |           |
| Layer name          |                                                                         |                                                    |            |   | Filter 32643                                                                            |                                | 8                  |           |
| CRS                 | Selected CRS (EPSG:4326, WGS 84)<br>Default CRS (EPSG:4326 - WGS 84)    |                                                    |            |   | Recently used coordinate reference systems                                              |                                |                    |           |
|                     | Layer CRS (EPSG:4326, WGS 84)                                           |                                                    |            | a | Coordinate Reference System                                                             | Authority ID                   |                    |           |
| Encoding            | EPSG: 32643 - WGS 84 / UTM zone 43N                                     | 7                                                  |            |   | WGS 84 / UTM zone 43N                                                                   | EPSG:32643                     |                    |           |
| Save on             | EPSG: 32642 - WGS 84 / UTM zone 42N                                     |                                                    | F          |   |                                                                                         |                                |                    |           |
|                     | USER: 100000 - * Generated CRS (+proj=longlat +a=                       | 6377276.345 +b=6356075.41314024 +no_defs)          |            |   |                                                                                         |                                |                    |           |
|                     |                                                                         |                                                    |            |   |                                                                                         |                                |                    |           |
| ✓ Add sav           | ed file to map                                                          |                                                    |            |   |                                                                                         |                                |                    |           |
| Symbology e         | xport                                                                   | No symbology                                       | <b>+</b>   |   |                                                                                         |                                |                    |           |
| Scale               |                                                                         | 1:50000                                            |            |   |                                                                                         |                                |                    | Þ         |
|                     | h                                                                       | [                                                  |            |   | Coordinate reference systems of the world                                               |                                | Hide depreca       | ated CRSs |
| ▼ Geome             | try                                                                     |                                                    |            |   | Coordinate Reference System                                                             | Authority ID                   |                    |           |
| Geometry            | type                                                                    | Automatic                                          | <b>+</b>   |   | Projected Coordinate Systems                                                            | Additioney 10                  |                    |           |
| Force               | multi-type                                                              |                                                    |            |   | Universal Transverse Mercator (UTM)                                                     |                                | 9                  |           |
| Includ              | e z-dimension                                                           |                                                    |            |   | WGS 84 / UTM zone 43N                                                                   | EPSG:32643                     | 9                  |           |
|                     |                                                                         |                                                    |            |   |                                                                                         |                                |                    |           |
| 🕨 📄 Ext             | ent (current: layer)                                                    |                                                    |            |   |                                                                                         |                                |                    |           |
| ▼ Layer             | Options                                                                 |                                                    |            |   |                                                                                         |                                |                    |           |
| RESIZE              | NO                                                                      |                                                    | ÷          |   | 4                                                                                       |                                |                    | Þ         |
|                     |                                                                         |                                                    |            |   | Selected CRS: WGS 84 / UTM zone 43N                                                     |                                |                    |           |
| SHPT                | <default></default>                                                     |                                                    | \$         |   |                                                                                         |                                |                    |           |
| Custon              | a Ontions                                                               |                                                    |            |   | +proj=utm +zone=43 +datum=WGS84 +units=m +no_defs                                       |                                |                    |           |
| - Custon            | , obroup                                                                |                                                    |            |   |                                                                                         |                                |                    |           |
|                     |                                                                         | 10 🖉 OK 🔏 Cancel                                   | Help       |   |                                                                                         |                                |                    | <b>.</b>  |
|                     |                                                                         |                                                    | <u>a</u> . |   |                                                                                         | 🖉 ок 🛛 👗                       | Cancel             | Help      |
|                     |                                                                         |                                                    |            |   |                                                                                         |                                |                    |           |

11. Since the CSV file contained field names with more than 8 characters, the field names in the imported/saved 'ajk\_luse\_interpreted.shp' will be curtailed. To avoid this, you can rename the field names in the original csv file appropriately (for e.g. LUSE2016, LUSE2012 etc.) or alternatively you can choose to provide "Alias" names to the fields from Layer Properties>Fields (right click on layer) as shown.

|     | id 🗸           | SRS       | х                  | Y              | operator   | LUSE2016  | LUSE2016        | actively s | active |
|-----|----------------|-----------|--------------------|----------------|------------|-----------|-----------------|------------|--------|
|     | 343            | EPSG:4326 | 74.066103639999994 | 34.93034490000 | usmantahir | otherland | Other Land      | TRUE       |        |
|     | 344            | EPSG:4326 | 74.232770310000006 | 34.93034490000 | usmantahir | forest    | Forest          | TRUE       |        |
| ;   | 345            | EPSG:4326 | 74.399436980000004 | 34.93034490000 | usmantahir | grassland | Grassland       | TRUE       |        |
|     | 346            | EPSG:4326 | 74.566103639999994 | 34.93034490000 | usmantahir | otherland | Other Land      | TRUE       |        |
|     | 347            | EPSG:4326 | 74.732770310000006 | 34.93034490000 | usmantahir | grassland | Grassland       | TRUE       |        |
|     | 375            | EPSG:4326 | 73.732770310000006 | 34.76367822999 | usmantahir | otherland | Other Land      | TRUE       |        |
|     | 376            | EPSG:4326 | 73.899436980000004 | 34.76367822999 | usmantahir | noData    | No data/Unknown | TRUE       |        |
|     | 377            | EPSG:4326 | 74.066103639999994 | 34.76367822999 | usmantahir | forest    | Forest          | TRUE       |        |
|     | 378            | EPSG:4326 | 74.232770310000006 | 34.76367822999 | usmantahir | forest    | Forest          | TRUE       |        |
| .0  | 379            | EPSG:4326 | 74.732770310000006 | 34.76367822999 | usmantahir | grassland | Grassland       | TRUE       |        |
| 1   | 380            | EPSG:4326 | 74.899436980000004 | 34.76367822999 | usmantahir | grassland | Grassland       | TRUE       |        |
| 2   | 381            | EPSG:4326 | 75.066103650000002 | 34.76367822999 | usmantahir | otherland | Other Land      | TRUE       |        |
| .3  | 382            | EPSG:4326 | 75.232770310000006 | 34.76367822999 | usmantahir | grassland | Grassland       | TRUE       |        |
| .4  | 406            | EPSG:4326 | 73.732770310000006 | 34.59701155999 | usmantahir | forest    | Forest          | TRUE       |        |
| .5  | 407            | EPSG:4326 | 73.899436980000004 | 34.59701155999 | usmantahir | grassland | Grassland       | TRUE       |        |
| .6  | 427            | EPSG:4326 | 73.566103639999994 | 34.43034489000 | usmantahir | forest    | Forest          | TRUE       |        |
| Sho | w All Features |           |                    |                | 1          |           |                 |            |        |

[Note: Unnecessary fields can be deleted using Layer Properties and Delete OR from the Attribute Table view.]

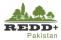

# Step 3A Automatic Generation of Region of Interest (ROI) Polygons (Optional)

 ROI polygons can be generated automatically from the sample points with designated land use categories in the attribute field (e.g. LUSE2016, LUSE2012) using *Multiple ROI Creation* tool in Semi-Automatic Classification plugin. ROIs can be generated manually for each of the point sample, however, since we already have point samples from higher resolution images, we can use these to train the image pixels for classification.

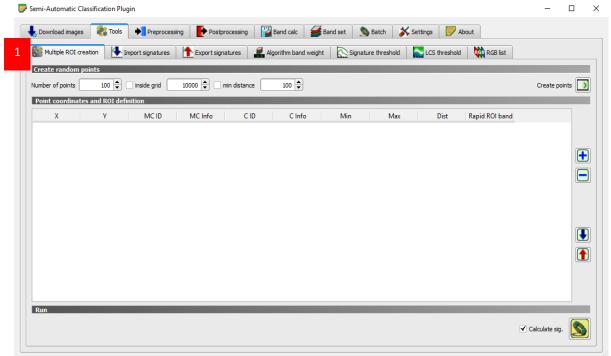

2. Prior to generating ROI's from the sample plot points, ROI definition file needs to be created from the sample plots with these fields:

| ne sumple plots with |                                                                                                    |
|----------------------|----------------------------------------------------------------------------------------------------|
| Х                    | X coordinate/longitude                                                                                                    |
| Y                    | Y coordinate/latitude                                                                                                    |
| MC ID                | ROI Macro Class ID                                                                                                    |
| MC Info              | ROI Macro Class Label                                                                                                    |
| CID                  | ROI Class ID                                                                                                    |
| C Info               | ROI Class Label                                                                                                    |
| Min size             | Minimum area of ROI (in pixel unit)                                                                                                    |
| Max width            | Side of a square which inscribes the ROI, defining the maximum width thereof (in pixel unit)                                                                                                    |
| Range radius         | Similarity of pixels (distance in radiometry units)                                                                                                    |
| Rapid ROI band       | No. of image bands to select to create ROI (value 1 uses only one image band, hence ROI creating is faster. Value 0 uses all available bands, however the process might get slower using all the mands) |

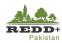

| Count Cou      | mma Separated Value [CSV]                   |                                                                       |       |
|----------------|---------------------------------------------|-----------------------------------------------------------------------|-------|
| _              |                                             |                                                                       |       |
| File name MR   | /_Pakistan/10.Training/Module 2 SLMS/3 - Sa | ampleSetForImageTraining/ReferenceData <mark>/ajk_luse_ROI.csv</mark> | Brows |
| Layer name     |                                             |                                                                       |       |
| CRS            | ected CRS (EPSG:4326, WGS 84)               |                                                                       | \$    |
| Encoding       |                                             | System                                                                | :     |
| Save only se   | lected features                             |                                                                       |       |
| Select field   | Is to export and their export options       |                                                                       |       |
| ✓ Add saved fi | le to map                                   |                                                                       |       |
| Symbology expo | rt                                          | No symbology                                                          | :     |
| Scale          |                                             | 1:50000                                                               | -     |
| Geometry       |                                             |                                                                       |       |
| Geometry type  | 2                                           | Automatic                                                             | \$    |
| Force mult     | i-type                                      |                                                                       |       |
| Include z-o    | dimension                                   |                                                                       |       |
| Extent         | (current: layer)                            |                                                                       |       |
| ▼ Layer Opti   | ons                                         |                                                                       |       |
| CREATE_CSVT    | NO                                          |                                                                       | \$    |
| GEOMETRY       | AS_XY                                       |                                                                       | \$    |
| LINEFORMAT     | <default></default>                         |                                                                       | \$    |

3. Using the saved 'ajk\_luse\_interpreted.shp', save the attribute table as 'csv' datafile with name '/ajk\_luse\_ROI.csv'. This will extract the attribute table as a separate text csv data file to be edited for using as the source for generating ROIs. Select **UTM Zone 43N** to save the projected coordinate in UTM 43N.

[Note: 'ajk\_luse\_interpreted.shp' data is in WGS84 and needs to be converted to UTM projection for ROI tool to work, since the reference images are in UTM projection. Changing the CRS while exporting to csv, projected easting(X) and northing (Y) fields are added in the datafile, which is later used for generating ROIs at these plot locations.]

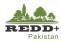

| Save vector la | yer as                                                            |            |                                                   | ?         | ×   |
|----------------|-------------------------------------------------------------------|------------|---------------------------------------------------|-----------|-----|
| _              | mma Separated Value [CSV]<br>Pakistan/10.Training/Module2_SLMS/E: | x3_SampleS | etForImageTraining/ReferenceData/ajk_luse_ROI.csv | Browse    | •   |
| Layer name     |                                                                   |            |                                                   |           |     |
| CRS EPS        | G:32643 - WGS 84 / UTM zone 43N                                   | 3          |                                                   | <b>†</b>  |     |
| Encoding       |                                                                   |            | System                                            | \$        |     |
| Save only se   | lected features                                                   |            |                                                   |           |     |
|                | Is to export and their export opt                                 | ions       |                                                   |           |     |
| Add saved fi   |                                                                   |            | No symbology                                      | \$        |     |
| Scale          |                                                                   |            | 1:50000                                           |           |     |
| Geometry       |                                                                   |            | 1:50000                                           | <b>v</b>  |     |
| Geometry type  |                                                                   |            | Automatic                                         | <b>\$</b> |     |
| Force mult     | i-type                                                            |            |                                                   |           |     |
| Include z-0    | dimension                                                         |            |                                                   |           |     |
| Extent         | (current: layer)                                                  |            |                                                   |           |     |
| ▼ Layer Opti   | ons                                                               |            |                                                   |           |     |
| CREATE_CSVT    | NO                                                                |            |                                                   | \$        |     |
| GEOMETRY       | AS_XY                                                             |            |                                                   | \$        |     |
| LINEFORMAT     | <default></default>                                               |            |                                                   | \$        | -   |
| 1              |                                                                   |            | 🥔 ОК 🔀 Cancel                                     | Не        | elp |

- 4. Open the exported '*ajk\_luse\_ROI.csv*' file in MS Excel. And start editing the field names. Delete the fields except **location\_x, location\_y, luse\_2016.**
- 5. Rename location\_x to X, location\_y to Y and luse2016 to MC Info
- 6. Add additional fields MC ID, C ID, C Info, Min size, Max width, Range radius, Rapid ROI band in the data file and fill in with these data

| Х       | X coordinate (easting)                                                                                                    |
|---------|----------------------------------------------------------------------------------------------------|
| Y       | Y coordinate (northing)                                                                                                    |
| MC ID   | For corresponfing luse (MC Info) enter IDs 1-7 as shown<br>1 Forest<br>2 Cropland<br>3 Grassland<br>4 Wet Land<br>5 Settlement<br>6 Other Land<br>7 No data/Unclassified |
| MC Info | Forest<br>Cropland<br>Grassland<br>Wet Land<br>Settlement<br>Other Land<br>No data/Unclassified                                                                          |

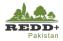

| CID            | For this exercise, we are not using any sub-clases, therefore copy the MC ID field and paste in C ID      |
|----------------|----------------------------------------------------------------------------------------------------|
| C Info         | For this exercise, we are not using any sub-clases, therefore copy the MC linfo field and paste in C Info |
| Min size       | 60 (i.e. 2 pixels)                                                                                        |
| Max width      | 100                                                                                                    |
| Range radius   | 0.01                                                                                                    |
| Rapid ROI band | <leave all="" bands="" blank="" for="" generation="" image="" roi="" the="" this="" to="" use=""></leave> |

| А           | В           | С     | D          | E   | F          | G        | Н         | I            | J             |
|-------------|-------------|-------|------------|-----|------------|----------|-----------|--------------|---------------|
| (           | Y           | MC Id | MC Info    | CId | C Info     | Min size | Max width | Range radius | Rapid ROI bar |
| 422475.4523 | 3884132.231 | 3     | Grassland  | 3   | Grassland  | 60       | 100       | 0.01         |               |
| 430071.0297 | 3884070.571 | 3     | Grassland  | 3   | Grassland  | 60       | 100       | 0.01         |               |
| 437666.5565 | 3884015.265 | 3     | Grassland  | 3   | Grassland  | 60       | 100       | 0.01         |               |
| 445262.0392 | 3883966.312 | 3     | Grassland  | 3   | Grassland  | 60       | 100       | 0.01         |               |
| 460452.8896 | 3883887.463 | 6     | Other Land | 6   | Other Land | 60       | 100       | 0.01         |               |
| 468048.27   | 3883857.567 | 3     | Grassland  | 3   | Grassland  | 60       | 100       | 0.01         |               |
| 422396.6458 | 3874890.447 | 3     | Grassland  | 3   | Grassland  | 60       | 100       | 0.01         |               |
| 429999.9457 | 3874828.853 | 3     | Grassland  | 3   | Grassland  | 60       | 100       | 0.01         |               |
| 437603.1946 | 3874773.605 | 3     | Grassland  | 3   | Grassland  | 60       | 100       | 0.01         |               |
| 445206.399  | 3874724.704 | 3     | Grassland  | 3   | Grassland  | 60       | 100       | 0.01         |               |
| 452809.5624 | 3874682.148 | 3     | Grassland  | 3   | Grassland  | 60       | 100       | 0.01         |               |
| 460412.6915 | 3874645.938 | 3     | Grassland  | 3   | Grassland  | 60       | 100       | 0.01         |               |
| 468015.7926 | 3874616.074 | 3     | Grassland  | 3   | Grassland  | 60       | 100       | 0.01         |               |
| 475618.8695 | 3874592.554 | 6     | Other Land | 6   | Other Land | 60       | 100       | 0.01         |               |
| 422318.0039 | 3865648.788 | 6     | Other Land | 6   | Other Land | 60       | 100       | 0.01         |               |
| 437539.965  | 3865532.07  | 6     | Other Land | 6   | Other Land | 60       | 100       | 0.01         |               |
| 452761.7434 | 3865440.711 | 3     | Grassland  | 3   | Grassland  | 60       | 100       | 0.01         |               |
| 467983.383  | 3865374.707 | 3     | Grassland  | 3   | Grassland  | 60       | 100       | 0.01         |               |
| 483204.9276 | 3865334.057 | 3     | Grassland  | 3   | Grassland  | 60       | 100       | 0.01         |               |
| 407001.9543 | 3856549.179 | 6     | Other Land | 6   | Other Land | 60       | 100       | 0.01         |               |
| 414620.7716 | 3856475.049 | 6     | Other Land | 6   | Other Land | 60       | 100       | 0.01         |               |
| 422239.5266 | 3856407.253 | 3     | Grassland  | 3   | Grassland  | 60       | 100       | 0.01         |               |
| 429858.2232 | 3856345.791 | 3     | Grassland  | 3   | Grassland  | 60       | 100       | 0.01         |               |
| 437476.8677 | 3856290.661 | 1     | Forest     | 1   | Forest     | 60       | 100       | 0.01         |               |
| 445095.4669 | 3856241.864 | 6     | Other Land | 6   | Other Land | 60       | 100       | 0.01         |               |
| 452714.0246 | 3856199.4   | 6     | Other Land | 6   | Other Land | 60       | 100       | 0.01         |               |
| 460332.5472 | 3856163.267 | 3     | Grassland  | 3   | Grassland  | 60       | 100       | 0.01         |               |
| 467951.0413 | 3856133.467 | 6     | Other Land | 6   | Other Land | 60       | 100       | 0.01         |               |
| 475569.5108 | 3856109.998 | 6     | Other Land | 6   | Other Land | 60       | 100       | 0.01         |               |
| 483187.9622 | 3856092.86  | 6     | Other Land | 6   | Other Land | 60       | 100       | 0.01         |               |
| 490806.4012 | 3856082.054 |       | Other Land | 6   | Other Land | 60       | 100       | 0.01         |               |
| 498424.8343 | 3856077.58  | 6     | Other Land | 6   | Other Land | 60       | 100       | 0.01         |               |
|             | 3856087.624 |       | Other Land |     | Other Land | 60       | 100       |              |               |
| 521280.1472 | 3856102.144 | 6     | Other Land | 6   | Other Land | 60       | 100       | 0.01         |               |

7. After editing, save the data file as 'ajk\_luse\_ROI.csv'.

8. CSV file creates "comma," delimited data, however, the SCP Multiple ROI creation tool uses "semicolon :" delimited data (some bug in program), therefore, the "comma," need to be converted into ";". This can be done by opening the 'ajk\_luse\_ROI.csv' file in Text Editor application (such as Notepad or WordPad and Replacing "," with "semi-colon ;"

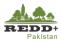

| X;Y;MC Id;MC Info;C Id;C Info;Min size;Max width;Range radius;Rapid ROI band |
|------------------------------------------------------------------------------|
| 422475.4523;3884132.231;3;Grassland;3;Grassland;60;100;0.01;                 |
| 430071.0297;3884070.571;3;Grassland;3;Grassland;60;100;0.01;                 |
| 437666.5565;3884015.265;3;Grassland;3;Grassland;60;100;0.01;                 |
| 445262.0392;3883966.312;3;Grassland;3;Grassland;60;100;0.01;                 |
| 460452.8896;3883887.463;6;0ther Land;6;0ther Land;60;100;0.01;               |
| 468048.27;3883857.567;3;Grassland;3;Grassland;60;100;0.01;                   |
| 422396.6458;3874890.447;3;Grassland;3;Grassland;60;100;0.01;                 |
| 429999.9457;3874828.853;3;Grassland;3;Grassland;60;100;0.01;                 |
| 437603.1946;3874773.605;3;Grassland;3;Grassland;60;100;0.01;                 |
| 445206.399;3874724.704;3;Grassland;3;Grassland;60;100;0.01;                  |
| 452809.5624;3874682.148;3;Grassland;3;Grassland;60;100;0.01;                 |
| 460412.6915;3874645.938;3;Grassland;3;Grassland;60;100;0.01;                 |
| 468015.7926;3874616.074;3;Grassland;3;Grassland;60;100;0.01;                 |
| 475618.8695;3874592.554;6;Other Land;6;Other Land;60;100;0.01;               |
| 422318.0039;3865648.788;6;Other Land;6;Other Land;60;100;0.01;               |
| 437539.965;3865532.07;6;Other Land;6;Other Land;60;100;0.01;                 |
| 452761.7434;3865440.711;3;Grassland;3;Grassland;60;100;0.01;                 |
| 467983.383;3865374.707;3;Grassland;3;Grassland;60;100;0.01;                  |
| 483204.9276;3865334.057;3;Grassland;3;Grassland;60;100;0.01;                 |
| 407001.9543;3856549.179;6;Other Land;6;Other Land;60;100;0.01;               |
| 414620.7716;3856475.049;6;Other Land;6;Other Land;60;100;0.01;               |
| 422239.5266;3856407.253;3;Grassland;3;Grassland;60;100;0.01;                 |
| 429858.2232;3856345.791;3;Grassland;3;Grassland;60;100;0.01;                 |
| 437476.8677;3856290.661;1;Forest;1;Forest;60;100;0.01;                       |
| 445095.4669;3856241.864;6;Other Land;6;Other Land;60;100;0.01;               |
|                                                                              |

- 9. In the SCP plugin window, go to *Tools* and *Multiple ROI creation tab*
- 10. *Import point list from text file* button to import the csv data from *'ajk\_luse\_ROI.csv'*.

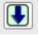

11. The imported csv data is displayed on the window.

🐷 Semi-Automatic Classification Plugin

|   | 🖶 Download images 🛛 🇞 Tools 🔶 Preprocessing |
|---|---------------------------------------------|
| 9 | Multiple ROI creation Multiple ROI creation |
|   | Create random points                        |
|   | Number of points 100 🖨 🗌 inside grid 1000   |
|   | Point coordinates and ROI definition        |
|   | X Y MCID M                                  |

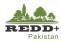

| Do       | wnload images     | 촪 Tools | Preproce          | essing | Postp       | rocessing  | 8      | and calc    | <b>B</b> ar | nd set | S Batc     | h 🗡    | Settings | - 🔛 A       | bout           |              |         |
|----------|-------------------|---------|-------------------|--------|-------------|------------|--------|-------------|-------------|--------|------------|--------|----------|-------------|----------------|--------------|---------|
| **<br>** | Multiple ROI crea | ition 🚺 | Import signatures | ;      | Export sign | atures     | 📕 Algo | orithm band | weight      | 🚫 Sig  | nature thr | eshold |          | S threshold | RGB list       |              |         |
|          | ate random po     |         |                   |        |             |            |        |             |             |        |            |        |          | -           |                | -            | _       |
|          | er of points      |         | inside grid       | 100    | 00 🖨 🗆 1    | min distan | ce     | 100 🜩       |             |        |            |        |          |             |                | Create p     | oints 🚺 |
| Poi      | nt coordinates    |         |                   |        |             |            |        |             | _           |        |            |        |          |             | 1              |              | _       |
|          | X                 | Y       | MC ID             |        | AC Info     | C          | ID     | C Info      |             | Min    |            | Max    |          | Dist        | Rapid ROI band |              |         |
|          |                   |         |                   |        |             |            |        |             |             |        |            |        |          |             |                |              |         |
|          |                   |         |                   |        |             |            |        |             |             |        |            |        |          |             |                |              |         |
|          |                   |         |                   |        |             |            |        |             |             |        |            |        |          |             |                |              | E       |
|          |                   |         |                   |        |             |            |        |             |             |        |            |        |          |             |                |              |         |
|          |                   |         |                   |        |             |            |        |             |             |        |            |        |          |             |                |              |         |
|          |                   |         |                   |        |             |            |        |             |             |        |            |        |          |             |                |              |         |
|          |                   |         |                   |        |             |            |        |             |             |        |            |        |          |             |                |              |         |
|          |                   |         |                   |        |             |            |        |             |             |        |            |        |          |             |                | 10           | J       |
|          |                   |         |                   |        |             |            |        |             |             |        |            |        |          |             |                |              |         |
|          |                   |         |                   |        |             |            |        |             |             |        |            |        |          |             |                |              |         |
|          |                   |         |                   |        |             |            |        |             |             |        |            |        |          |             |                |              |         |
|          |                   |         |                   |        |             |            |        |             |             |        |            |        |          |             |                |              |         |
|          |                   |         |                   |        |             |            |        |             |             |        |            |        |          |             |                |              |         |
| Ru       | 1                 |         |                   |        |             |            |        |             |             |        |            |        |          |             |                |              |         |
|          |                   |         |                   |        |             |            |        |             |             |        |            |        |          |             | ~              | Calculate si | . 💽     |

| 1    | Multiple ROI creat | tion 🚺 Impor       | rt signatures | 1 Export signature | es 🛛 🏯 Algori | thm band weight | Signature | threshold | LCS threshold | RGB list       |              |
|------|--------------------|--------------------|---------------|--------------------|---------------|-----------------|-----------|-----------|---------------|----------------|--------------|
| Crea | ate random poi     | nts                |               |                    |               |                 |           |           |               |                |              |
| umb  | er of points       | 100 🖨 🗌 ir         | nside grid 1  | 0000 🖨 🗌 min d     | listance      | 100             |           |           |               | Cre            | ate points 🚺 |
|      | · _                |                    |               |                    |               | 100 🗣           |           |           |               | Gree           |              |
| Poi  | nt coordinates     | and ROI definition | on            |                    |               |                 |           |           |               |                |              |
|      | X                  | Y                  | MC ID         | MC Info            | C ID          | C Info          | Min       | Max       | Dist          | Rapid ROI band | <b>_</b>     |
| 1    | 422475.4523        | 3884132.231        | 3             | Grassland          | 3             | Grassland       | 60        | 100       | 0.01          |                | _            |
| 2    | 430071.0297        | 3884070.571        | 3             | Grassland          | 3             | Grassland       | 60        | 100       | 0.01          |                | =            |
| 3    | 437666.5565        | 3884015.265        | 3             | Grassland          | 3             | Grassland       | 60        | 100       | 0.01          |                | _            |
| 4    | 445262.0392        | 3883966.312        | 3             | Grassland          | 3             | Grassland       | 60        | 100       | 0.01          |                |              |
| 5    | 460452.8896        | 3883887.463        | 6             | Other Land         | 6             | Other Land      | 60        | 100       | 0.01          |                |              |
| ь    | 468048.27          | 3883857.567        | 3             | Grassland          | 3             | Grassland       | 60        | 100       | 0.01          |                |              |
| 1    | 422396.6458        | 3874890.447        | 3             | Grassland          | 3             | Grassland       | 60        | 100       | 0.01          |                |              |
| 8    | 429999.9457        | 3874828.853        | 3             | Grassland          | 3             | Grassland       | 60        | 100       | 0.01          |                |              |
| y    | 437603.1946        | 3874773.605        | 3             | Grassland          | 3             | Grassland       | 60        | 100       | 0.01          |                |              |
| 10   | 445206.399         | 3874724.704        | 3             | Grassland          | 3             | Grassland       | 60        | 100       | 0.01          |                |              |
| 11   | 452809.5624        | 3874682.148        | 3             | Grassland          | 3             | Grassland       | 60        | 100       | 0.01          | 11             |              |
| 12   | 460412.6915        | 3874645.938        | 3             | Grassland          | 3             | Grassland       | 60        | 100       | 0.01          | 11             |              |
| 13   | 468015.7926        | 3874616.074        | 3             | Grassland          | 3             | Grassland       | 60        | 100       | 0.01          |                |              |
| 14   | 475618.8695        | 3874592.554        | 6             | Other Land         | 6             | Other Land      | 60        | 100       | 0.01          |                |              |
| 15   | 422318.0039        | 3865648.788        | 6             | Other Land         | 6             | Other Land      | 60        | 100       | 0.01          |                |              |
| 16   | 437539.965         | 3865532.07         | 6             | Other Land         | 6             | Other Land      | 60        | 100       | 0.01          |                |              |
| 17   | 452761.7434        | 3865440.711        | 3             | Grassland          | 3             | Grassland       | 60        | 100       | 0.01          |                |              |
| 18   | 467983.383         | 3865374.707        | 3             | Grassland          | 3             | Grassland       | 60        | 100       | 0.01          |                |              |
| 19   | 483204.9276        | 3865334.057        | 3             | Grassland          | 3             | Grassland       | 60        | 100       | 0.01          |                |              |
| 20   | 407001.9543        | 3856549.179        | 6             | Other Land         | 6             | Other Land      | 60        | 100       | 0.01          |                |              |
| 21   | 414620.7716        | 3856475.049        | 6             | Other Land         | 6             | Other Land      | 60        | 100       | 0.01          |                |              |
| 22   | 422239.5266        | 3856407.253        | 3             | Grassland          | 3             | Grassland       | 60        | 100       | 0.01          |                |              |
| 23   | 429858.2232        | 3856345.791        | 3             | Grassland          | 3             | Grassland       | 60        | 100       | 0.01          |                |              |
| 24   | 437476.8677        | 3856290.661        | 1             | Forest             | 1             | Forest          | 60        | 100       | 0.01          |                | -            |
| Rur  |                    |                    |               |                    |               |                 |           |           |               |                |              |
| RUI  |                    |                    |               |                    |               |                 |           |           |               |                |              |

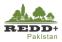

- 12. Enable *SCP Dock,* from the *View>Panels>SCP Dock* menu to enable SCP docking in the right side of QGIS window.
- 13. *Open/Select* the image file
- 14. Create a new training input and save the file as "ajk\_luse\_ROI.scp".
- 15. Go back to the Multiple ROI Creation tab in the SCP tool and enable *Calculate sig and Run the process.*
- 16. Save the generated ROI data 'ajk\_luse\_ROI.scp' as a shape file 'ajk\_luse\_ROI.shp' to be used for generating training and sample ROI subsets.

# Caution!

This process may take several minutes to complete depending on the number of plots, area of interest for analysis and computer resources. Do not use any other QGIS tools during the process. It is recommended to leave QGIS without any disturbances to the process.

You may see some Python error. This is likely to occur if QGIS and SCP plugins are not installed properly.

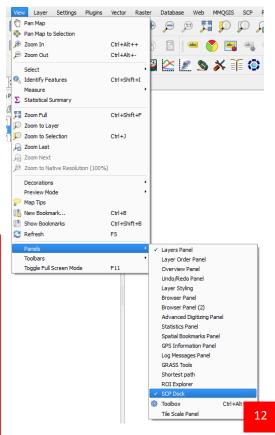

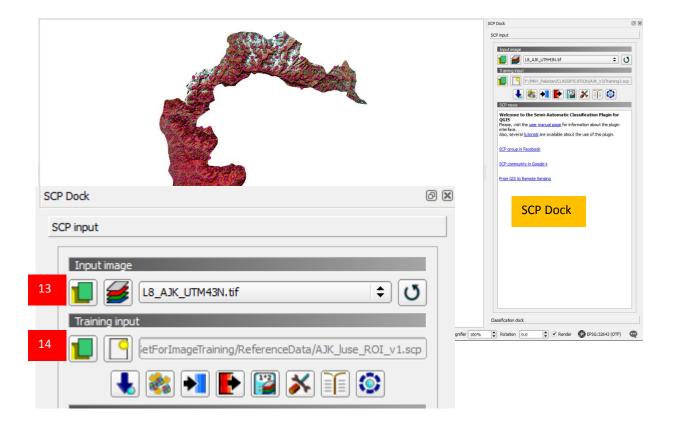

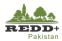

|    |                   | 📆 💼 🗞                |           | 🗈 🐥 💭               |                          |  |
|----|-------------------|----------------------|-----------|---------------------|--------------------------|--|
| 1  | MC_ID<br>3        | MC_info<br>Grassland | C_ID<br>3 | C_info<br>Grassland | SCP_UID<br>20170803_1028 |  |
| 2  | 3                 | Grassland            | 3         | Grassland           | 20170803_1028            |  |
| 3  | 3                 | Grassland            | 3         | Grassland           | 20170803_1028            |  |
| 4  | 3                 | Grassland            | 3         | Grassland           | 20170803_1028            |  |
| 5  | 6                 | Other Land           | 6         | Other Land          | 20170803_1028            |  |
| 6  | 3                 | Grassland            | 3         | Grassland           | 20170803_1028            |  |
| 7  | 3                 | Grassland            | 3         | Grassland           | 20170803_1028            |  |
| 8  | 3                 | Grassland            | 3         | Grassland           | 20170803_1028            |  |
| 9  | 3                 | Grassland            |           | Grassland           | 20170803_1028            |  |
| 10 |                   | Grassland            |           | Grassland           | 20170803_1028            |  |
| 11 |                   | Grassland            |           | Grassland           | 20170803_1028            |  |
| 12 |                   | Grassland            |           | Grassland           | 20170803_1028            |  |
| 13 |                   | Grassland            |           | Grassland           | 20170803_1028            |  |
| 14 |                   | Other Land           |           | Other Land          | 20170803_1028            |  |
| 15 |                   | Other Land           |           | Other Land          | 20170803_1028            |  |
| 16 |                   | Other Land           |           | Other Land          | 20170803_1028            |  |
| 17 |                   | Grassland            |           | Grassland           | 20170803_1028            |  |
|    | Show All Features | ~ ! !                |           |                     | 20470000 4000            |  |

#### 💋 AJK\_luse\_ROI\_v1 :: Features total: 193, filtered: 193, selected: 0

17. Explore and navigate the generated ROI polygons. These ROI polygons are observed as shown here

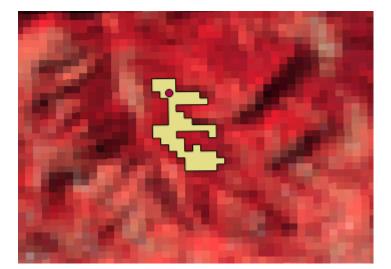

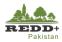

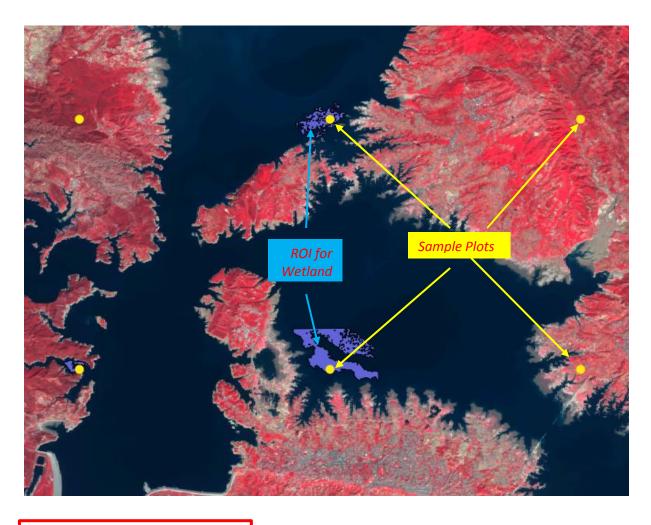

# Caution!

If the process/application crashes and shows error message, increase the processing RAM of SCP tool using Settings. The recommended value for the available RAM in SCP settings is half of the system RAM. For instance, if your system has 8 GB of RAM, set the value to 4096 MB

Also clear the temporary directory to clear the cache memory. It is advisable to use computer with minimum 8 GB RAM resources for this process.

| 🖕 Download images 🛛 💸 Tools 🛛 🔶 P            | reprocessing 🛛 🛃 Postprocessing 🛛 🔛 Band calc | 🥌 Band set 🛛 🔊 Batch | X Settings | 🤛 About |
|----------------------------------------------|-----------------------------------------------|----------------------|------------|---------|
| terface                                      |                                               |                      |            |         |
| ocessing                                     |                                               |                      |            |         |
| Classification process                       |                                               |                      |            |         |
| <ul> <li>Play sound when finished</li> </ul> | Use virtual raster for temp files             | Raster compression   |            |         |
| RAM<br>Available RAM (MB)                    |                                               |                      |            | 4096    |
| Temporary directory                          |                                               |                      |            | 4096    |
| C:/Users/anish/AppData/Local/Temp/s          |                                               |                      |            |         |
| C:/Users/anish/AppData/Local/Temp/s          | emautomaticclassification                     |                      |            | L,      |
|                                              |                                               |                      |            |         |
|                                              |                                               |                      |            |         |
|                                              |                                               |                      |            |         |
|                                              |                                               |                      |            |         |
|                                              |                                               |                      |            |         |
|                                              |                                               |                      |            |         |
|                                              |                                               |                      |            |         |
|                                              |                                               |                      |            |         |
|                                              |                                               |                      |            |         |
|                                              |                                               |                      |            |         |
|                                              |                                               |                      |            |         |
|                                              |                                               |                      |            |         |
|                                              |                                               |                      |            |         |
|                                              |                                               |                      |            |         |
|                                              |                                               |                      |            |         |
|                                              |                                               |                      |            |         |
| zbug                                         |                                               |                      |            |         |

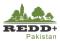

# Step 3B Manual Generation of Region of Interest (ROI) Polygons <sup>1</sup>

Region of Interest (ROI) for image signature can be generated manually as well, by selecting the 'seed' pixels manually in Semi-Automatic Classification plugin. ROIs can be generated manually for each of the systematic point sample, or can also be generated randomly, selecting seed pixels at random locations. However, these seed pixels need to be "pure pixels" i.e. should not contain mixed land cover/land use categories.

- 1. Enable **SCP Dock,** from the *View>Panels>SCP Dock* menu to enable SCP docking in the right side of QGIS window.
- 2. *Open/Select* the image file.
- Image band composite cane be changed to 4-3-2 or 3-2-1 band sequence using band composite tool in SCP toolbar.

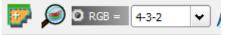

- For reference, you can use 'ajk\_luse\_interpreted.shp' plots to guide to the locations where ROIs are to be created.
- 5. Create a new training input and save the file as "ajk\_maual\_ROI.scp".
- 6. In the SCP Dock, go to *Microclasses* and *define Macro Class ID, Macro Class Info and desired color* for Macro Class. These Macro Classes are our six IPCC Land Use Classes plus an Unclassified (if necessary) as shown.

| SCP Dock                     | ð X |
|------------------------------|-----|
| SCP input                    |     |
| Input image                  |     |
| 1 🗾 援 [18_AJK_UTM43N.tif 🔹 🕔 |     |
| Training input               |     |
|                              |     |
|                              |     |

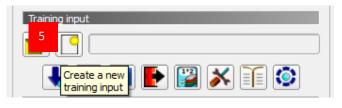

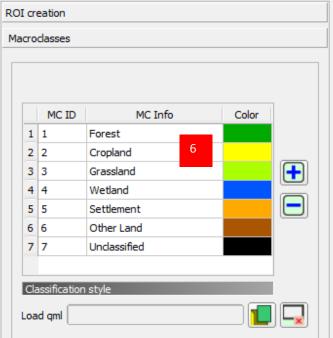

<sup>&</sup>lt;sup>1</sup> Automatic ROI generation in Step 3A may encounter with software crash due to available RAM in the computer and potential bug in the Semi-automatic Classification Plugin. In this case, manual generation of ROIs described in Step 3B should be followed.

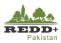

- 7. Go back to **ROI Creation** tab in the SCP Dock.
- In the SCP toolbar, enable Activate ROI Pointer to use the cursor pointer to generate ROIs. In the Dist. enter 0.001, which is radiometric distance between pixels (i.e. pixel values in reflectance of the TOA corrected image we are using).
- 9. Similarly, in **Min** enter **2** (Minimum area of ROI in pixel units i.e. 2 pixels in this case).
- 10. In **Max**, enter **10** to define size of the square that inscribes the ROI, i.e. maximum width of the ROI generated in pixel units.

| ROI creation 7           |   |
|--------------------------|---|
| MC ID 1 📥 MC Info Forest |   |
| C ID 1 C Info C 1        |   |
| Calculate sig.           |   |
| Display NDVI             |   |
| ✓ Rapid ROI band         |   |
| O Automatic refresh ROI  |   |
| O Automatic plot         | - |

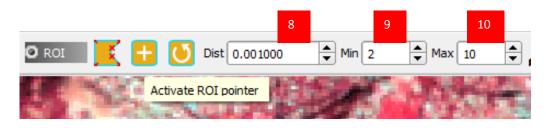

[Note: Smaller the ROI for a 'seed' pixel, it is likely to contain pure pixels required for classification]

- 11. Go to the location of one of the plots, and using the **Activate ROI pointer**, click on the nearest pure pixel. ROI is created, clustering the nearest pixel as shown.
- 12. In the ROI creation, use the MC ID to browse to the correct ID and associated MC Info class defined in Step 6. For e.g. MC ID 1 for MC Info Forest. For each individual ROIs, you can assign individual C ID as 1...and C Info as unique values Forest1, Forest2, Forest3.....Cropland1, Corpland2 and so on.
- 13. Once ROI is created, use *Save Temporary ROI to training input* to save individually created ROIs to the earlier created 'ajk\_manual\_ROI' ROI file. The created ROI attributes is stored in the attribute table of the data file as shown.
- 14. Create more ROIs following the above steps

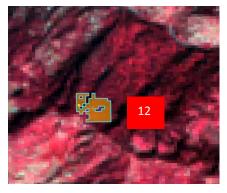

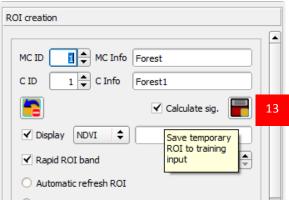

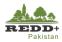

| <b>X</b> | AJJK_Manual_R | OI :: Features total: 1 | 1, filtered: 1, selecte | ed: 0   |               | -  | - 🗆 | × |
|----------|---------------|-------------------------|-------------------------|---------|---------------|----|-----|---|
| /        | 7 B C         | 🛱 🗑 ⊱                   | = 🛛 🔩                   | 🝸 🖺 🏘 🎾 |               |    |     |   |
|          | MC_ID         | MC_info                 | C_ID                    | C_info  | SCP_UID       |    |     |   |
| 1        | 1             | Forest                  | 1                       | Forest1 | 20171116_1116 | 13 |     |   |
|          |               |                         |                         |         |               |    |     |   |

- 15. Once sufficient ROIs have been created, export this ROI file '*ajk\_manual\_ROI*' to a new shape file as *ájk\_luse\_ROI.shp*' to be used for further random sub-set selection and/or classification.
- 16. Go to *Semi-automatic Classification Plugin>Tools>Export Signatures* and use Export as shapefile (\*.shp) to export populated ROI signature file to a permanent shape file to be used for classification in next exercise.

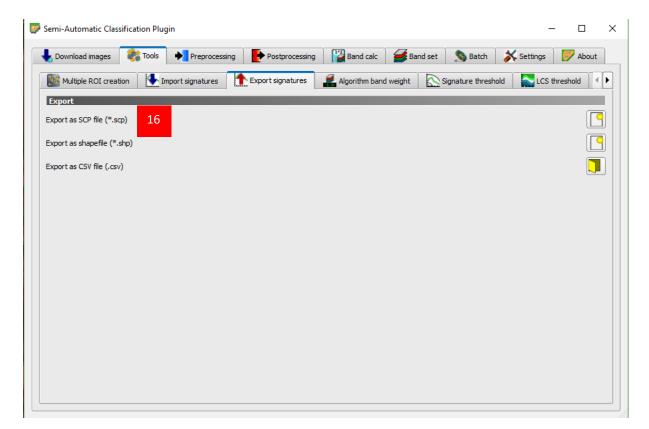

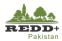

## 4.1.3. Training and Validation Subsets

#### **Step 4 Generating Training and Validation Subsets**

1. Once the ROI polygons are created, image training and validation sets are created using Random Sampling in *Vector>Research Tools>Random selection within subset* menu.

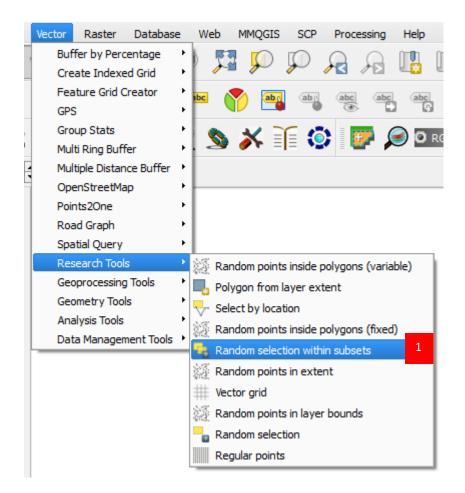

- 2. User *ájk\_luse\_ROI.shp*' as the Input Layer.
- 3. Select MC\_info as Id Field for subset/strata.
- 4. Use *Percentage of selected features* as Method.
- 5. Enter 60 for *Number/percentage of selected features* to indicate 60% of the ROI polygons will be selected as training subset and remaining 40% as validation subset. From all the strata defined by MC\_info field, 60% of each is selected.
- 6. *Run* the process.

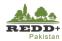

| 🕻 Random selection within subsets                                                                                   |                      | ? ×                                                                                                    |
|----------------------------------------------------------------------------------------------------|----------------------|----------------------------------------------------------------------------------------------------|
| Parameters Log Input layer ajk_luse_ROI [EPSG:32643] ID Field MC_info A Method Percentage of selected features 60 5 | Run as batch process | Random selection within subset of its features. No new layer is generated by this algorithm.<br>The subset is defined randomly, using a percentage or count value to define the total number of features in the subset.<br>The percentage/count value is not applied to the whole layer, but instead to each category.<br>Categories are defined according to a given attribute, which is also specified as an input parameter for the algorithm. |
|                                                                                                    |                      | 0%                                                                                                    |

| / 1    | 🖶 😂   📾 🏛   🗞 📒 | 🛛 💊 🝸 🔳 🐥 🔎  | 0 1           |   |
|--------|-----------------|--------------|---------------|---|
|        | MC_ID MC_info   | C_ID C_info  | SCP_UID       |   |
| 1      | 3 Grassland     | 3 Grassland  | 20170803_1028 |   |
| 2      | 3 Grassland     | 3 Grassland  | 20170803_1028 |   |
| 3      | 3 Grassland     | 3 Grassland  | 20170803_1028 |   |
| 4      | 3 Grassland     | 3 Grassland  | 20170803_1028 |   |
| 5      | 6 Other Land    | 6 Other Land | 20170803_1028 |   |
| 5      | 3 Grassland     | 3 Grassland  | 20170803_1028 |   |
| 7      | 3 Grassland     | 3 Grassland  | 20170803_1028 |   |
| в      | 3 Grassland     | 3 Grassland  | 20170803_1028 | 7 |
| 9      | 3 Grassland     | 3 Grassland  | 20170803_1028 |   |
| 10     | 3 Grassland     | 3 Grassland  | 20170803_1028 |   |
| 11     | 3 Grassland     | 3 Grassland  | 20170803_1028 |   |
| 12     | 3 Grassland     | 3 Grassland  | 20170803_1028 |   |
| 13     | 3 Grassland     | 3 Grassland  | 20170803_1028 |   |
| 14     | 6 Other Land    | 6 Other Land | 20170803_1028 |   |
| 15     | 6 Other Land    | 6 Other Land | 20170803_1028 |   |
| 16     | 6 Other Land    | 6 Other Land | 20170803_1028 |   |
| 17     | 3 Grassland     | 3 Grassland  | 20170803_1028 |   |
| Sherry | All Features    |              | 00470000 4000 |   |

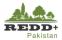

- 7. *Open Attribute table* of *ájk\_luse\_ROI.shp'* and review the selected ROI polygon.
- 8. Save the selected data as a separate file 'ajk\_traning.shp' making sure that the option Save only selected features is enabled.

| Save vect                    | tor layer as                        |                                                                  | ?      | ×        |
|------------------------------|-------------------------------------|------------------------------------------------------------------|--------|----------|
| ormat                        | ESRI Shapefile                      |                                                                  |        | \$       |
| ile name<br>ayer name.       | akistan/10.Training/Module2_SLMS/Ex | <3_SampleSetForImageTraining/ReferenceData/FINAL/ajk_traning.shp | Browse | =        |
| CRS                          | Selected CRS (EPSG: 32643, WGS 84   | / UTM zone 43N)                                                  | \$     | <b>1</b> |
| Encoding                     |                                     | System                                                           | ¢      |          |
| Select                       | nly selected features               | options                                                          |        | -        |
| Add sav                      | ved file to map<br>export           | No symbology                                                     | ¢      |          |
| Scale                        |                                     | 1:50000                                                          | 4      |          |
| <ul> <li>Geometry</li> </ul> |                                     | Automatic                                                        | \$     |          |
|                              | e multi-type<br>Ide z-dimension     |                                                                  |        |          |
| ▶ 🗌 Ext                      | tent (current: layer)               |                                                                  |        | _        |
| RESIZE                       |                                     |                                                                  | \$     |          |
| SHPT (                       | <default></default>                 |                                                                  | \$     |          |
| Custo                        | m Options                           |                                                                  |        | -        |
|                              |                                     | Grancel Cancel                                                   |        | lelp     |

- 9. In the attribute table, use *Invert selection* tool to toggle the selected records to remaining 40%.
- 10. *Save* the remaining selected data as a separate file '*ajk\_validation.shp*' making sure that the option *Save only selected features* is enabled.

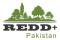

| Ø | ajk_luse_ROI :: Feat | tures total: 192, filte | ered <sup>8</sup> selected: 7 | 76          |               |
|---|----------------------|-------------------------|-------------------------------|-------------|---------------|
| / | 1 🗟 🗟                | 🛱 💼 🖡 😜                 | = 🔊 🖕 🕇                       | 🏽 🏘 💭       | 6 6 6 6       |
|   | MC_ID                | MC_info                 | Invert selection              | on (Ctrl+R) | SCP_UID       |
| 1 | 3                    | Grassland               |                               | orassianu   | 20170803_1028 |
| 2 | 3                    | Grassland               | 3                             | Grassland   | 20170803_1028 |
| 3 | 3                    | Grassland               | 3                             | Grassland   | 20170803_1028 |
| 4 | 3                    | Grassland               | 3                             | Grassland   | 20170803_1028 |
| 5 | 6                    | Other Land              | 6                             | Other Land  | 20170803_1028 |
| 6 | 3                    | Grassland               | 3                             | Grassland   | 20170803_1028 |
| 7 | 3                    | Grassland               | 3                             | Grassland   | 20170803_1028 |
| 8 | 3                    | Grassland               |                               | Grassland   | 20170803_1028 |
| 9 | 3                    | Grassland               | 3                             | Grassland   | 20170803_1028 |

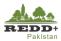

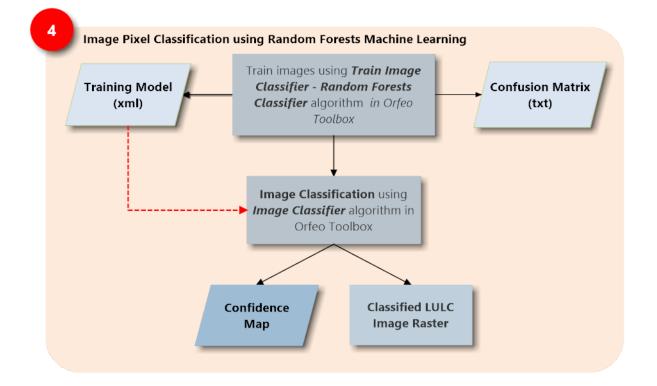

# 5. Image Classification using Random Forests

Landsat 8 OLI image is trained using the generated ROI Training subsets for random Forests Classifier in OrfeoToolBox Monteverdi Interface. This can be done within QGIS OrfeoToolBox geoalgorithm as well.

*Random Forests algorithm generates Confusion Matrix using the validation subset during the process of training the image.* 

*Image is then classified using the training model generated producing classification raster and confidence raster.* 

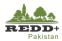

# 5.1. Exercise 4 Image Classification Using Random Forests

# 5.1.1. Background

Random Forests (RF) is a classification and regression algorithm used in machine learning and is increasingly being used to satellite image classification for creation of continuous field data such as percent tree cover, biomass, land cover etc. Random Forests is a non-parametric regression model capable of using continuous and categorical data and is easy to parametrize, is non-sensitive to over fitting, can handle outliers in training data and also calculates ancillary information such as classification error and variable importance.

RF algorithm is based on ensemble model, that is it uses the results from many different models to calculate a response. In RF, several decision trees are created and the response is calculated based on the outcome of all the decisions trees. Some common applications of random forests classification include land cover and land cover change mapping. Regression applications include continuous filed mapping e.g. percent tree cover, percent shrub cover, impervious surfaces and biomass mapping.

| SN | Datasets                                                                              | Sources                               | Descriptions                                                        |
|----|---------------------------------------------------------------------------------------|---------------------------------------|---------------------------------------------------------------------|
| 1  | ROI training data                                                                     | ROI generated training set in         | ROI generated in                                                    |
|    | (ajk_training.shp)                                                                    | Exercise 3                            | Exercise 3                                                          |
| 2  | ROI validation data                                                                   | ROI generated validation set          | ROI generated in                                                    |
|    | (ajk_vlidation.shp)                                                                   | in Exercise 3                         | Exercise 3                                                          |
| 3  | Landsat 8 OLI image scenes<br>mosaick (150-36, 149-36, 149-37)<br>(L8_AJK_Mosaic.tif) | Mosaicked L8 image from<br>Exercise 1 | Landsat 8 OLI<br>atmospherically<br>corrected image scene<br>mosaic |

#### Data Used

# Software Used

- Orfeo ToolBox<sup>1</sup> Ver 6.0.0 Open source remote sensing analysis software
- Quantum GIS (QGIS)<sup>2</sup> Ver 2.18 (or older) Open source GIS software

<sup>&</sup>lt;sup>1</sup> Latest version of Orfeo Toolbox can be downloaded from https://www.orfeo-toolbox.org/

<sup>&</sup>lt;sup>2</sup> Latest version of QGIS can be downloaded from <u>http://www.qgis.org/</u>

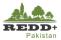

[Note: Orfeo ToolBox can be used from within QGIS Interface from Processing Toolbox geoalgorithm. However, for greater control on the options, it is recommended to use standalone Orfeo ToolBox with Monteverdi Graphical User Interface (GUI). In this exercise, standalone Orfeo ToolBox with Monteverdi GUI is used]

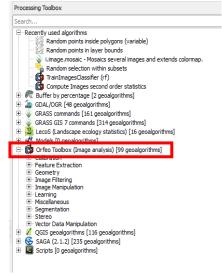

#### 5.1.2. Image Classification

#### Step 1 Compute Image Second Order Statics

Image Second Order Statistics is computed to generate global mean and standard deviation for each band of a set of images and optionally saves the results in an XML file. The output XML is intended to be used an input for the **TrainImagesClassifier** application to normalize samples before learning.

- From the Orfeo ToolBox installer folder, use mapla.bat (i.e. double click on maple.bat) batch file to use Orfeo ToolBox Monteverdi Application Launcher.
- 2. Browse through the list of algorithms and select *Learning>ComputeImageStatistics*.
- 3. In *Compute Image second order statics* window, browse image *'L8\_AJK\_UTM43n.tif'* as input and an output filename *'L8\_AJK\_UTM43N\_stat.xml'* in output xml file.

| Name               | Date modified     |
|--------------------|-------------------|
| 📙 bin              | 3/9/2017 5:02 PM  |
| 📙 lib              | 3/9/2017 5:03 PM  |
| 📙 share            | 3/9/2017 5:03 PM  |
|                    | 3/7/2017 9:44 PM  |
| 💿 mapla.bat 🕴 🚹    | 3/7/2017 7:51 PM  |
| log monteverdi.bat | 3/7/2017 7:51 PM  |
| 📄 otbenv.bash      | 3/7/2017 7:51 PM  |
| log otbenv.cmd     | 3/7/2017 7:51 PM  |
| README             | 3/7/2017 11:26 PM |

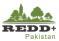

# 4. Execute the process

|                     |                                                      |       | 🍅 Monteverdi Application Launcher | 2                           |
|---------------------|------------------------------------------------------|-------|-----------------------------------|-----------------------------|
| Compute Images :    | econd order statistics (OTB-5.10.1) -                |       | File Edit Help                    | 2                           |
|                     |                                                      |       | Name                              | Title                       |
| Parameters Do       | cumentation Logs                                     |       | Rescale                           | Rescale Image               |
|                     |                                                      |       | SplitImage                        | Split Image                 |
|                     |                                                      |       | TileFusion                        | Image Tile Fusion           |
|                     |                                                      |       | 🗸 🏟 Image MetaData                |                             |
|                     |                                                      |       | ColorMapping                      | Color Mapping               |
|                     | + -                                                  |       | OSMDownloader                     | Open Street Map layers in   |
|                     |                                                      |       | ReadImageInfo                     | Read image information      |
|                     |                                                      |       | Image MultiResolution             |                             |
|                     |                                                      |       | MultiResolutionPyramid            | Multi Resolution Pyramid    |
|                     | G:/Image/Processed/Clipped/L8 AJK UTM43N.tif Up Down |       | 🗸 😳 LSMS                          |                             |
| ✓ Input images      | G:/Image/Processed/Clipped/L8_AJK_UTM43N.tif Up Down |       | LSMSSegmentation                  | Exact Large-Scale Mean-Si   |
|                     |                                                      |       | LSMSSmallRegionsMerging           | Exact Large-Scale Mean-S    |
|                     |                                                      |       | LSMSVectorization                 | Exact Large-Scale Mean-S    |
|                     |                                                      |       | MeanShiftSmoothing                | Exact Large-Scale Mean-S    |
|                     | Erase                                                |       | 🗸 😳 Learning                      |                             |
|                     | Lidde                                                |       | ClassificationMapRegularization   | Classification Map Regula   |
|                     |                                                      |       | ColorMapping                      | Color Mapping               |
|                     |                                                      |       | ComputeConfusionMatrix            | Confusion matrix Comput     |
|                     | ▼                                                    |       | ComputeImagesStatistics           | Compute Images second (     |
| Background Value    | 0.00000                                              | Reset | FusionOfClassifications           | Fusion of Classifications   |
|                     |                                                      |       | ImageClassifier                   | Image Classification        |
| ✓Output XML file    | G:/Image/Processed/Clipped/L8_AJK_UTM43N.xml 3       |       | KMeansClassification              | Unsupervised KMeans ima     |
| Available RAM (Mb   | 128 🗘                                                |       | MultilmageSamplingRate            | Multi-image sampling rat    |
| Load otb applica    |                                                      |       | PolygonClassStatistics            | Polygon Class Statistics    |
|                     | uon nom xmi me                                       |       | PredictRegression                 | Predict Regression          |
| You can drop filena | me here                                              |       | SOMClassification                 | SOM Classification          |
| Tou carr arop nich  | Incricici                                            |       | SampleExtraction                  | Sample Extraction           |
| Save otb applica    | tion to yml file                                     |       | SampleSelection                   | Sample Selection            |
|                     |                                                      |       | TrainImagesClassifier             | Train a classifier from mul |
| You can drop filena | me here.                                             |       | TrainRegression                   | Train a regression model    |
|                     |                                                      |       | TrainVectorClassifier             | Train Vector Classifier     |
|                     |                                                      |       | <ul> <li>Miscellaneous</li> </ul> |                             |
|                     | Ready to run                                         |       | BandMath                          | Band Math                   |
|                     |                                                      |       | BandMathX                         | Band Math X                 |
| No process          |                                                      |       | CompareImages                     | Images comparison           |
|                     | 4 Execute                                            | Quit  | HyperspectralUnmixing             | Hyperspectral data unmix    |
|                     |                                                      |       | OSMDownloader                     | Open Street Map layers in   |
|                     |                                                      |       | ObtainUTMZoneFromGeoPoint         | Obtain UTM Zone From G      |
|                     |                                                      |       | PixelValue                        | Pixel Value                 |

5. The second order statistics of the image is calculated in xml '*L8\_AJK\_UTM43N\_stat.xml*' file as shown. The XML file can be open in any text editor. This will be used as an input for image training.

```
<?xml version="1.0" ?>
□<FeatureStatistics>
     <Statistic name="mean">
         <StatisticVector value="7.8386" />
         <StatisticVector value="7.07163" />
         <StatisticVector value="6.89425" />
         <StatisticVector value="14.1226" />
         <StatisticVector value="12.0016" />
         <StatisticVector value="8.64314" />
     </Statistic>
     <Statistic name="stddev">
         <StatisticVector value="14.611" />
         <StatisticVector value="13.9003" />
         <StatisticVector value="14.3612" />
         <StatisticVector value="25.2968" />
         <StatisticVector value="22.6405" />
         <StatisticVector value="17.1568" />
     </Statistic>
 </FeatureStatistics>
```

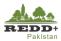

#### Step 2 Train Random Forests Classifier

1. In Monteverdi Application launcher go to Learning>TrainImagesClassifier

| Ö | Lea | irning                          |                                          |
|---|-----|---------------------------------|------------------------------------------|
|   | 戀   | ClassificationMapRegularization | Classification Map Regularization        |
|   | 戀   | ColorMapping                    | Color Mapping                            |
|   | 灓   | ComputeConfusionMatrix          | Confusion matrix Computation             |
|   | 灓   | ComputeImagesStatistics         | Compute Images second order statistics   |
|   | 灓   | FusionOfClassifications         | Fusion of Classifications                |
|   | 灓   | ImageClassifier                 | Image Classification                     |
|   | 灓   | KMeansClassification            | Unsupervised KMeans image classification |
|   | 灓   | MultilmageSamplingRate          | Multi-image sampling rate estimation     |
|   | 灓   | PolygonClassStatistics          | Polygon Class Statistics                 |
|   | 灓   | PredictRegression               | Predict Regression                       |
|   | 灓   | SOMClassification               | SOM Classification                       |
|   | 灓   | SampleExtraction                | Sample Extraction                        |
|   | 灓   | SampleSelection                 | Sample Selection                         |
|   | 灓   | TrainImagesClassifier 1         | Train a classifier from multiple images  |
|   | 灓   | TrainRegression                 | Train a regression model                 |
|   | 灓   | TrainVectorClassifier           | Train Vector Classifier                  |

- 2. Browse to the image file 'L8\_AJK\_UTM43n.tif'
- 3. Browse to training dataset file '*ajk\_training.shp*' for **Input Vector Data List.**
- 4. Browse to validation dataset file 'ajk\_validation.shp' for Validation Vector Data List.
- 5. Browse previously created image statistics file '*L8\_AJK\_UTM43N\_stat.xml*' for **Input XML image statistics file.**
- 6. Browse to the output folder and give name 'ajk\_confusion' for generating confusion matrix from the RF training. This will later be used for accuracy assessment and area estimation in Exercise 5.
- 7. Browse to output folder and save *'ajk\_model'* file which is and output of generate RF training and is sued later for classification. [Note: This is the RF model file and is very important to save appropriately. In Steps 6 and 7, **DO NOT** give any extension to the confusion matrix and training model outputs]
- 8. You can choose to use DEM file as input parameter for RF regression.
- 9. Scroll down the window enter 0.6 (60%) for Training and validation sample ratio.
- 10. Select field name **mcid** (this is the field name MCID of training set ROI file '*ajk\_traing.shp*'. That is, we are using **mcid** field data (which contains 1,2,3,4,5,6,7lookup vales corresponding to Forest, Cropland, Grazing, Wetland, Settlement, Other Land and NoData/Unclassified. These will be used as training classes (strata).

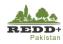

 $\times$ 

| office. |         |                 |                |                |   |
|---------|---------|-----------------|----------------|----------------|---|
| 100     | Train a | classifier from | multiple image | es (OTB-5.10.1 | ) |

| Parameters Documentation           | Logs                                                            |         |
|------------------------------------|-----------------------------------------------------------------|---------|
|                                    |                                                                 |         |
|                                    |                                                                 | ^ + -   |
| Input Image List                   | G:/Image/Processed/Clipped/L8_AJK_UTM43N.tif2                   | Up Jown |
|                                    |                                                                 | Erase   |
| L                                  |                                                                 |         |
|                                    |                                                                 | ^ + -   |
| Input Vector Data List             | F:/MRV_Pakistan/CLASSIFICATION/AJK_V3/FINAL/ajk_training.shp 3  | Up )own |
|                                    |                                                                 | Erase   |
| L                                  |                                                                 |         |
|                                    |                                                                 |         |
| Validation Vector Data List        | F:/MRV_Pakistan/CLASSIFICATION/AJK_V3/FINAL/ajk_vlidation.shp 4 | Up )own |
|                                    |                                                                 | Erase   |
| Input XML image statistics file    | :/Image/Processed/Clipped/L8_AJK_UTM43N_stat.xml 5              |         |
|                                    | ://RV_Pakistan/CLASSIFICATION/AJK_V4/ajk_confusion 6            |         |
|                                    | ://RRV_Pakistan/CLASSIFICATION/AJK_V4/ajk_model                 |         |
| levation management                |                                                                 |         |
|                                    |                                                                 | _       |
| DEM directory                      | 8                                                               |         |
|                                    | filename here                                                   |         |
| Default elevation 0.00000          | ▼                                                               | Reset   |
| raining and validation samples par | ameters                                                         |         |
| Maximum training sample size p     | er dass 1000                                                    | Reset   |
| Maximum validation sample size     | per dass 1000                                                   | Reset   |
| Bound sample number by minim       | m 1 🗣                                                           | Reset   |
| Training and validation sample r   | atio 0.60000                                                    | Reset   |
|                                    |                                                                 | ^       |
| Field Name                         | cid<br>cinfo 10                                                 |         |
|                                    | scpuid                                                          | *       |
| lassifier to use for the training  |                                                                 |         |
| addance to use for the admining    |                                                                 |         |
| Random forests classifier          |                                                                 | •       |
|                                    |                                                                 |         |
|                                    |                                                                 |         |
| Maximum depth of the tree          | <u>5</u>                                                        | Reset   |
|                                    |                                                                 |         |
|                                    |                                                                 |         |
|                                    | Ready to run                                                    |         |
|                                    |                                                                 |         |

- 11. Scroll down the window and in **Classifier to use for the training,** select **Random forests classifier.** Leave other parameters as default for this exercise. You can increase the CPU Ram for processing. [Note: CPU RAM depends on your computer configuration]
- 12. After defining all the above parameters, *Execute* the algorithm

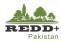

| Parameters        | Documentation       | Loor         |                                  |                                  |         |          |         |      |
|-------------------|---------------------|--------------|----------------------------------|----------------------------------|---------|----------|---------|------|
| Parameters        | Documentation       | Logs         |                                  |                                  |         |          |         |      |
|                   |                     |              | mcid<br>mcinfo                   |                                  |         |          | ^       |      |
| ✓ Field Name      |                     |              | cid                              |                                  |         |          |         |      |
|                   |                     |              | cinfo                            |                                  |         |          | ~       |      |
| Classifier to use | for the training    |              |                                  |                                  |         |          |         |      |
| Random fore       | ests classifier     |              | 11                               |                                  |         |          |         | •    |
|                   |                     |              |                                  | •                                |         |          |         |      |
| Maximum           | depth of the tree   |              |                                  |                                  | 5       |          | Reset   | •    |
|                   | separar ale alee    |              |                                  |                                  | J 💌     |          | Reset   |      |
|                   |                     |              |                                  |                                  |         |          |         |      |
| Minimum n         | umber of samples    | in each no   | de                               |                                  | 10 🗘    |          | Reset   | t    |
|                   |                     |              |                                  |                                  |         |          |         |      |
| Terminatio        | n Criteria for reg  | ession tree  | 2                                |                                  | 0.00000 | <b>÷</b> | Reset   | t    |
|                   |                     |              |                                  |                                  |         |          |         |      |
|                   |                     |              | la se de la terra de la contra d |                                  | t 10 🜩  |          | Deed    |      |
| ⊡Cluster po       | ssible values of a  | categorica   | i vanable into K <= cat ci       | usters to find a suboptimal spli | t 10 🔻  |          | Reset   |      |
|                   |                     |              |                                  |                                  |         |          |         |      |
| ✓ Size of the     | randomly select     | ed subset o  | f features at each tree n        | ode                              | 0 🗘     |          | Reset   | t    |
|                   |                     |              |                                  |                                  |         |          |         |      |
| Maximum r         | number of trees in  | n the forest | t                                |                                  | 100 🗘   |          | Reset   | t    |
|                   |                     |              |                                  |                                  |         |          |         |      |
| Sufficient        | accuracy (OOB er    | ror)         |                                  |                                  | 0.01000 | <b>A</b> | Reset   | t    |
|                   |                     |              |                                  |                                  |         |          |         |      |
|                   |                     |              |                                  |                                  |         |          |         |      |
| set user define   | darad 0             | <b></b>      |                                  |                                  |         |          |         | *    |
| Available RAM     |                     |              | 12                               |                                  |         |          | ĸ       | eset |
| Temporary file    |                     | •            |                                  |                                  |         |          |         |      |
| Load otb ap       | plication from xm   | file         |                                  |                                  |         |          |         |      |
| You can drop f    | ilename here.       |              |                                  |                                  |         |          |         |      |
| Save otb ap       | plication to xml fi | e            |                                  |                                  |         |          |         |      |
| You can drop f    | îlename here.       |              |                                  |                                  |         |          |         |      |
|                   |                     |              |                                  | Ready to run                     |         |          |         |      |
| No process        |                     |              |                                  |                                  |         |          |         |      |
|                   |                     |              |                                  |                                  |         | 13       | Execute | Quit |

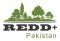

13. Two output files *ájk\_confusion*' and *ájk\_model*' are created. These are both txt files and can be open in any text editor.

```
#Reference labels (rows):1,2,3,4,5,6,7
#Produced labels (columns):1,2,3,4,5,6,7
0,6,0,0,2,3,4
0,9,0,0,6,0,0
0,7,1,0,2,4,1
0,0,0,15,0,0,0
0,4,0,0,3,8,0
0,0,2,0,3,10,0
0,4,0,0,4,4,3
```

Figure 10 Confusion matrix text output

```
%YAML:1.0
my_random_trees: !!opencv-ml-random-trees
   nclasses: 7
   nsamples: 385
  nactive_vars: 2
   oob error: 3.0821917808219179e-01
   ntrees: 100
   is classifier: 1
   var all: 6
   var count: 6
   ord var count: 6
   cat var count: 0
   training_params:
     use_surrogates: 0
     max_categories: 10
     max depth: 5
     min_sample_count: 10
      cross validation folds: 0
      priors: !!opencv-matrix
         rows: 1
         cols: 7
         dt: d
         data: [ 1., 1., 1., 1., 1., 1., 1.]
   var_type: [ 0, 0, 0, 0, 0, 0 ]
   cat_count: !!opencv-matrix
      rows: 1
      cols: 1
      dt: i
      data: [7]
   cat map: !!opencv-matrix
      rows: 1
      cols: 7
      dt: i
      data: [ 1, 2, 3, 4, 5, 6, 7 ]
   trees:
```

Figure 11 Random Forest training model output

#### Step 3 Execute Random Forests Image Classifier

14. In Monteverdi Application launcher go to Learning>ImageClassifier

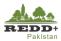

| 🔯 Monteverdi Application Launcher         | - 0                                               |
|-------------------------------------------|---------------------------------------------------|
| File Edit Help                            |                                                   |
| Name                                      | Title                                             |
| 🏶 Rescale                                 | Rescale Image                                     |
| 🏶 SplitImage                              | Split Image                                       |
| TileFusion                                | Image Tile Fusion                                 |
| 🗸 🚳 Image MetaData                        | -                                                 |
| ColorMapping                              | Color Mapping                                     |
| OSMDownloader                             | Open Street Map layers importations applications  |
| 🌼 ReadImageInfo                           | Read image information                            |
| <ul> <li>Image MultiResolution</li> </ul> | -                                                 |
| MultiResolutionPyramid                    | Multi Resolution Pyramid                          |
| 🗸 🚳 LSMS                                  |                                                   |
| LSMSSegmentation                          | Exact Large-Scale Mean-Shift segmentation, step 2 |
| LSMSSmallRegionsMerging                   | Exact Large-Scale Mean-Shift segmentation, step   |
| LSMSVectorization                         | Exact Large-Scale Mean-Shift segmentation, step 4 |
| 🏶 MeanShiftSmoothing                      | Exact Large-Scale Mean-Shift segmentation, step   |
| 🗸 🔯 Learning                              |                                                   |
| ClassificationMapRegularization           | Classification Map Regularization                 |
| 🏶 ColorMapping                            | Color Mapping                                     |
| ComputeConfusionMatrix                    | Confusion matrix Computation                      |
| ComputeImagesStatistics                   | Compute Images second order statistics            |
| FusionOfClassifications                   | Fusion of Classifications                         |
| ImageClassifier                           | Image Classification 1                            |
| KMeansClassification                      | Unsupervised KMeans image classification          |
| 🏶 MultilmageSamplingRate                  | Multi-image sampling rate estimation              |
| PolygonClassStatistics                    | Polygon Class Statistics                          |
| PredictRegression                         | Predict Regression                                |
| SOMClassification                         | SOM Classification                                |

- 15. Browse to the image file 'L8\_AJK\_UTM43n.tif'
- 16. Browse to the training mode file '*ajk\_model*' for **Model file.**
- 17. Browse previously created image statistics file '*L8\_AJK\_UTM43N\_stat.xml*' for **Statistics file** (though this is optional).
- 18. In the **Output Image**, browse to the output folder and save classification raster file as *'ajk\_classification.tif'*.
- 19. Similarly, classification confidence level raster can be generated and saved as 'ajk\_confidence.tif'.
- 20. Processing **Available RAM** can be increased to allocate higher processing resources depending on our computer's configuration.

[Note: Processing may take a while 5-15 minutes depending on your computer configuration]

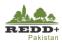

| image classificati                                           | on (OTB-5.10.1)                                              |   |        | - |  | 2 |
|--------------------------------------------------------------|--------------------------------------------------------------|---|--------|---|--|---|
| Parameters Do                                                | cumentation Logs                                             |   |        |   |  |   |
| ✓ Input Image                                                | G:/Image/Processed/Clipped/L8_AJK_UTM43N.tif 2               |   |        |   |  |   |
| Input Mask                                                   | You can drop filename here.                                  |   |        |   |  |   |
| Model file F://RV_Pakistan/CLASSIFICATION/AJK_V4/ajk_model 3 |                                                              |   |        |   |  |   |
| ✓ Statistics file                                            | G:/Image/Processed/Clipped/L8_AJK_UTM43N_stat.xml            |   | 1      |   |  |   |
| Output Image                                                 | F:/MRV_Pakistan/CLASSIFICATION/AJK_V4/ajk_classifiaction.tif | 5 | uint 8 | • |  |   |
| ✓Confidence map                                              | F:/MRV_Pakistan/CLASSIEICATION/AJK_V4/ajk_confidence.tif 6   |   | double | - |  |   |
| You can drop filer                                           |                                                              |   |        |   |  |   |
| You can drop filer                                           | ame here.                                                    |   |        |   |  |   |
|                                                              |                                                              |   |        |   |  |   |
|                                                              | Ready to run                                                 |   |        |   |  |   |

# Step 4 Land Use Map Composition in QGIS

- 1. In QGIS, add recently created '*ajk\_classification.tif*' raster.
- 2. Using AJK Province boundary polygon file, clip the raster to exclude the NoData values beyond the AJK boundary and save new clipped raster dataset as *'ajk\_luse.tif'*

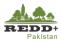

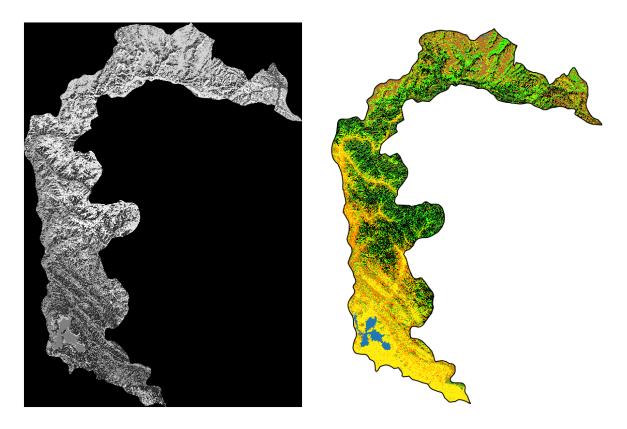

3. From the layer properties of classified land use raster layer, render the pixels with appropriate colour as shown.

| 💋 Layer Properties - AJK_CI | assificationClip                | pped   Style                                                                                   | ?  | ×   |
|-----------------------------|---------------------------------|------------------------------------------------------------------------------------------------|----|-----|
| K General                   | ▼ Band ren                      | dering                                                                                         |    | _ ▲ |
| 😻 Style                     | Render type                     | Singleband pseudocolor                                                                         |    |     |
|                             | Band                            | Band 1 (Gray)                                                                                  | \$ |     |
| 👜 Pyramids                  |                                 | Min 1 Max 7                                                                                    |    |     |
| Histogram                   | Load min                        | n/max values                                                                                   |    | -   |
|                             | Interpolation                   | Linear                                                                                         | \$ |     |
| Metadata                    | Color                           | RdYlBu 🗘 Edit 🗌 Invert                                                                         |    |     |
| Legend                      | Label unit<br>suffix            |                                                                                                |    |     |
|                             | Min / max<br>origin:            | User defined                                                                                   |    | =   |
|                             | Value                           | Color Label                                                                                    |    |     |
|                             | 1<br>2<br>3<br>4<br>5<br>6<br>7 | Forest<br>Cropland<br>Grassland<br>Wetland<br>Settlement<br>Other Land<br>No data/Unclassified |    |     |

4. Compose the land use map appropriately using QGIS map composer tool.

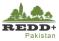

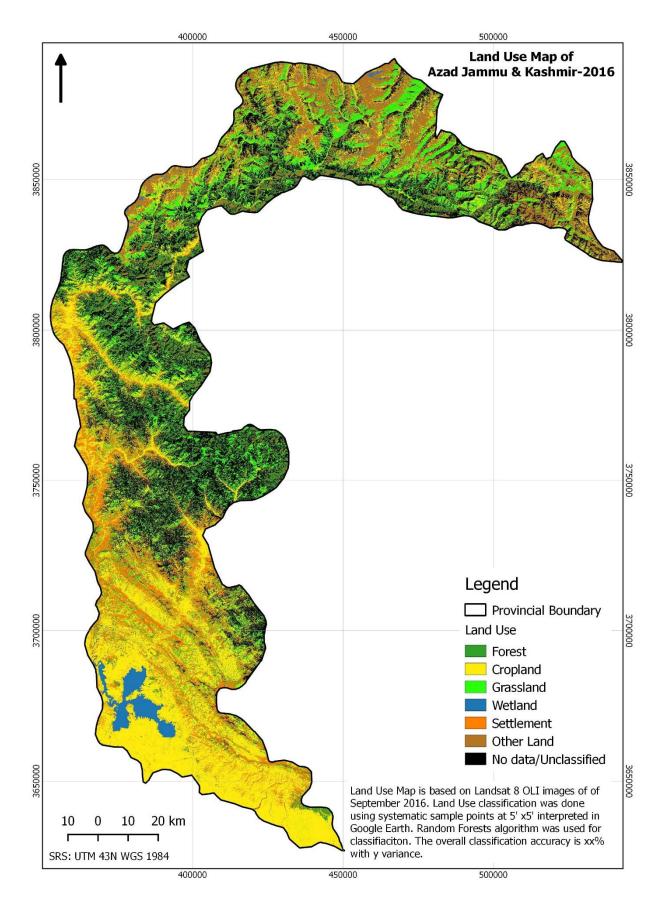

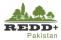

#### **Step 5 Calculating Land Use Raster Statistics**

1. In QGIS Semi-Automatic Classification Plugin tool and go to *Postprocessing>Classification report* tab

|                           | 🖁 Tools 🛛 🔶 Pr | eprocessing Pos      | stprocessing 🔡 Band calc | 🥌 Band set 🛛 🔊 Bat       | ch 🛛 👗 Settings 🛛 🔛 Abou |
|---------------------------|----------------|----------------------|--------------------------|--------------------------|--------------------------|
| 🖁 Accuracy 🛛 🛃 Lan        | d cover change | Classification repor | rt Cross classification  | Classification to vector | Reclassification         |
| put                       |                |                      |                          |                          |                          |
| Select the classification |                | ajk_luse.tif         |                          |                          | ÷ 0                      |
| ✓ Use NoData value        | 0              | •                    |                          |                          |                          |
| • Ose NoData Value        |                | <b>V</b>             |                          |                          |                          |
|                           |                |                      |                          |                          |                          |
|                           |                |                      |                          |                          |                          |
|                           |                |                      |                          |                          |                          |
|                           |                |                      |                          |                          |                          |
|                           |                |                      |                          |                          |                          |
|                           |                |                      |                          |                          |                          |
|                           |                |                      |                          |                          |                          |
|                           |                |                      |                          |                          |                          |
| Run                       |                |                      |                          |                          |                          |
| Run                       |                |                      |                          |                          |                          |

- 2. Select the classified and clipped raster 'ajk\_luse.tif' in Select the classification
- 3. *Run* the process and save the file as '*ajk\_luse\_area.csv*' text file.
- 4. The statistics of the classified land use raster is extracted for Class (0-7), PixelSum (total pixels), Percentage%, Area in m<sup>2</sup> (no. of pixels x 30 x 30) as shown.

| Class Pix   | elSum   | Percenta  | ge %    | Area [ | [metre^2] |
|-------------|---------|-----------|---------|--------|-----------|
| 1.0 1535127 | 9.94740 | 558134    | 1381647 | 878.86 |           |
| 2.0 3940740 | 25.5354 | 371792    | 3546752 | 198.45 |           |
| 3.0 2279402 | 14.7702 | 2021897 2 | 2051511 | 658.89 |           |
| 4.0 280542  | 1.81787 | 24344 2   | 2524939 | 36.483 |           |
| 5.0 1971933 | 12.7778 | 3466083   | 1774782 | 833.41 |           |
| 6.0 2205148 | 14.2890 | 467843    | 1984681 | 434.68 |           |
| 7.0 3219544 | 20.8621 | 892228    | 2897660 | 023.24 |           |

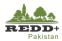

# 6. Post Classification Processing

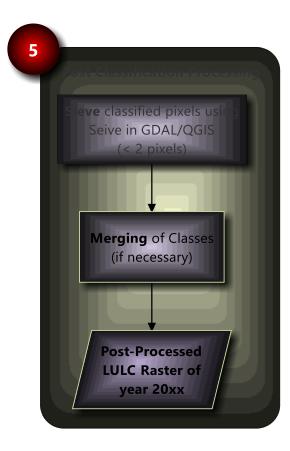

Post classification processing is done to remove noises such as salt and pepper" effects of individual classified pixels. This is done by "sieving" isolated pixels and replacing them with the classification of surrounding majority class pixels.

For the case of LULC of Pakistan, the minimum mapping unit is considered as 2 pixels (i.e. 60 x 60 m). Threshold for sieving needs to be defined accordingly.

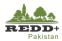

# 6.1. Exercise 5 Post Classification Processing

## 6.1.1. Background

Post classification processing is done to remove noises such as salt and pepper" effects of individual classified pixels. These classified pixels need to be removed if you are confident that these happen to be due to classification errors. This is often done by "sieving" isolated pixels and replacing them with the classification of surrounding majority class pixels.

## Data Used

| SN | Datasets                                 | Sources                                        | Descriptions |
|----|------------------------------------------|------------------------------------------------|--------------|
| 1  | Classified AJK Land Use/Land             | Classified LULC raster data<br>from Exercise 4 |              |
|    | Cover raster<br>(ajk_classification.tif) | from Exercise 4                                |              |

## Software Used

• Quantum GIS (QGIS) Ver 2.18 (or older) - Open source GIS software

[Note: This step can be done using Semi-Automatic Classification (SCP) Postprocessing>Classification Sieve in conjunction with other tools Classification Erosion and Classification Dilation as well. In this exercise, simple raster function Sieve is used]

| Semi-Automatic Classification Pl | ugin                         |                              | – 🗆 X                   |
|----------------------------------|------------------------------|------------------------------|-------------------------|
| Lownload images 💦 Tools          | Preprocessing Postprocessing | Band calc 🥩 Band set 🔊 Batch | X Settings 📝 About      |
| n 🛃 Classification to vector     | Reclassification             | Classification sieve         | Classification dilation |
| Select the classification        | ajk_luse.tif                 |                              | ÷ (U)                   |
| Size threshold                   | 2                            | Pixel connection             | 4 🗘                     |
|                                  |                              |                              |                         |
|                                  |                              |                              |                         |
|                                  |                              |                              |                         |
|                                  |                              |                              |                         |
|                                  |                              |                              |                         |
|                                  |                              |                              |                         |
|                                  |                              |                              |                         |
|                                  |                              |                              |                         |
| Run                              |                              |                              |                         |
|                                  |                              |                              |                         |
|                                  |                              |                              |                         |

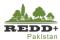

#### 6.1.2. Classification Post Processing

#### Step 1 Sieve

- 5. From QGIS *Raster* menu select *Analysis>Sieve..*
- 6. In the *Sieve* window, select the classified raster 'ajk\_classification.tif'.
- 7. Browse to the output location and name the output as '*ajk\_classifiaction\_seive.tif*'.
- 8. Define the *Threshold* as 2 and *Pixel Connection as 4*
- 9. Run the algorithm

#### **Caution!**

If the pixels are 'unclassified', as in the case in above example, be cautious on using larger thresholds.

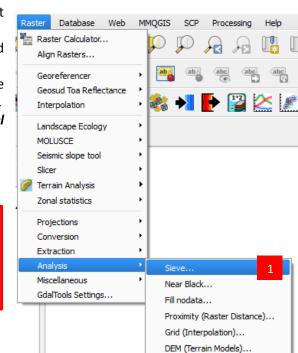

| 🕺 Sieve                                                     |                                                                                                    | ? ×    |
|-------------------------------------------------------------|----------------------------------------------------------------------------------------------------|--------|
| Input file<br>Output file<br>Threshold<br>Pixel connections | ajk_luse.tif 2   F:/MRV_Pakistan/CLASSIFICATION/AJK/AJK_Classification_Seive.tif 3   2 4                                  | Select |
| <ul> <li>Load into canvas who</li> </ul>                    |                                                                                                    |        |
|                                                             | -of GTIff F://MRV_Pakistan/CLASSIFICATION/AJK/AJK_ClassificationClipped.tif<br>IFICATION/AJK/AJK_Classification_Seive.tif |        |
|                                                             | 5 🖉 ОК Сlose                                                                                                    | Help   |

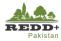

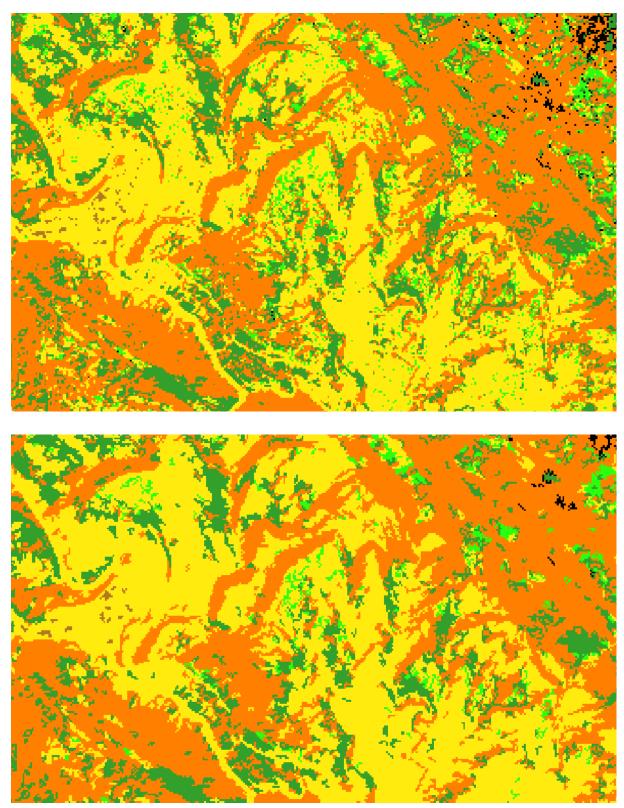

Figure 12 Classified raster before and after running Sieve algorithm

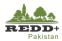

# 6.1.3. Assignment

- 1. *Re-run the Sieve process using different threshold of 4 and Pixel Connections of 8.*
- 2. Compare the result with the previous attempt

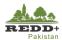

# 7. Accuracy Assessment and Area Estimation

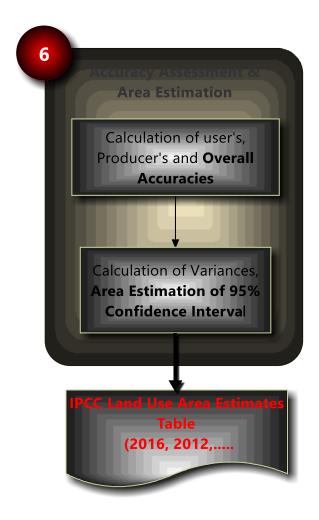

*Error Matrix is most commonly used to assess the overall and class wise accuracy of classified map products.* 

Area estimations along with standard errors is calculated at 95% confidence interval.

(Olofsson et al., 2014) method is adopted for accuracy assessment and area estimation.

In this exercise, a simplistic approach is used to demonstrate the method by using the reference data which were visually interpreted and selected.

In the actual case, independent samples sets are designed (stratified random) and used to assess the accuracy and estimate

Detailed methodology is given in (FAO, 2016):

FAO. 2016. "Map Accuracy Assessment and Area Estimation: A Practical Guide." In *National forest monitoring assessment working paper*. Rome: Food and Agriculture Organization of the United Nations.

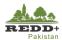

# 7.1. Exercise 6 Accuracy Assessment and Area Estimation

## 7.1.1. Background

#### Data Used

| SN | Datasets                                                                                | Sources                                       | Descriptions                                                                       |
|----|-----------------------------------------------------------------------------------------|-----------------------------------------------|------------------------------------------------------------------------------------|
| 1  | AJK validation sample set<br>(AJK_ValidationRandomplots.shp)                            | Independent validation<br>sample subset       | Independent sample<br>subset generated for<br>validation and area<br>estimation    |
| 2  | Classified land use raster data<br>(ajk_luse.tif)                                       | Classified land use raster<br>from Exercise 4 |                                                                                    |
| 3  | MS Excel/Libre Office worksheet<br>(AJK_AreaEstimation.xlsx/AJK_Are<br>aEstimation.ods) |                                               | Excel worksheet with<br>estimation, error matrix<br>and area estimation<br>formula |

## Software Used

- Quantum GIS (QGIS) Ver 2.18 (or older) Open source GIS software
- MS Excel or LibreOffice Calc (AJK\_AreaEstimation.xlsx/AJK\_AreaEstimation.ods)
- Python Script 'sample\_map.py'

## **Caution!**

To complete Chapter 7.1.2, make sure you have Python environment installed in your system (<u>https://www.python.org/</u>).

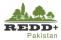

### 7.1.2. Exercise 6A Designing Reference Sample (Optional)<sup>1</sup>

A stratified random sampling is used for designing the reference sample. In this this exercise, independent stratified random samples subset is used to assess the accuracy of the land use classification.

#### Step 1 Determining Sample Size and Allocation

Sample size is determined using Cochran equation  $n \approx \left(\frac{\sum W_i S_i}{S(\hat{P})}\right)^2$ , where

W<sub>i</sub> is the stratum weight

S<sub>i</sub> is the standard error for stratum i given by  $S_i = \sqrt{p_i(1 - p_i)}$ , p<sub>i</sub> is the expected User's Accuracy (i.e. 0.8 for all the classes in this exercise)

 $S(\hat{P})$  is the target standard error of overall accuracy (i.e. 0.010 in this exercise)

The sample size can be computed using the above equations in Excel as shown:

| LU Strata  | Area (ha²)    | Wi    | <b>p</b> i | Si    | W <sub>i</sub> *S <sub>i</sub> |
|------------|---------------|-------|------------|-------|--------------------------------|
| Forest     | 138,164.79    | 0.126 | 0.80       | 0.400 | 0.0503                         |
| Cropland   | 354,675.22    | 0.323 | 0.80       | 0.400 | 0.1291                         |
| Grassland  | 205,151.17    | 0.187 | 0.80       | 0.400 | 0.0747                         |
| Wetland    | 25,249.39     | 0.023 | 0.80       | 0.400 | 0.0092                         |
| Settlement | 177,478.28    | 0.161 | 0.80       | 0.400 | 0.0646                         |
| Other Land | 198,468.14    | 0.181 | 0.80       | 0.400 | 0.0722                         |
| No data*   | 289,766.00    |       |            |       |                                |
|            | 1,099,186.99* |       |            |       |                                |

Table 1 Map are proportion and assumed User's Accuracy

For  $S(\hat{P}) = 0.010$ 

n = 1600 (i.e. 1600 random samples for 80% per class accuracy and 0.010 standard error of overall accuracy of 80%)

To allocate 1600 random samples amongst the land use strata, equal number of samples or proportionate samples can be used. Good practices stipulate that 50, 75 or 100 units are allocated to the smaller classes depending on the total sample size and that the rest is proportionally allocated to the larger strata (Congalton & Green, 2009). Example of sample allocation is shown in the following table.

<sup>\*</sup> No data/Unclassified value is excluded from the calculation. No data value was due to classification error in terrain shadow regions.

<sup>&</sup>lt;sup>1</sup> Trainees could choose to attempt this exercise (7.1.2 Exercise 6A Designing Reference Sample) to understand the principle of stratified sampling for validation, if the time permits. However, a simplified Exercise 6B is given to attempt.

<sup>&</sup>lt;sup>2</sup> Pixel count could be used for area as well

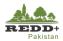

#### Assignment

3. Review the accompanying Excel/Libre Office Calc worksheet 'SampleDesign' in 'AJK\_AreaEstimation.xlsx or AJK\_AreaEstimation.ods' file

| LU Strata  | Equal | Proportional | Scheme1 | Scheme2 | Scheme3 |
|------------|-------|--------------|---------|---------|---------|
| Forest     | 267   | 201          | 100     | 75      | 50      |
| Cropland   | 267   | 516          | 100     | 75      | 50      |
| Grassland  | 267   | 299          | 100     | 75      | 50      |
| Wetland    | 267   | 37           | 82      | 87      | 91      |
| Settlement | 267   | 258          | 575     | 608     | 641     |
| Other Land | 267   | 289          | 643     | 680     | 717     |
|            | 1,600 | 1,600        | 1,600   | 1,600   | 1,600   |

Table 2 Allocation of reference samples per strata

#### Step 2 Generating Validation Stratified Random Samples

There is no inbuilt tool in QGIS to generate stratified random samples based on a defined sample size and its allocations, therefore a customized Python Script (sample\_map.py1) is used. Alternatively, an interactive web based tool developed using R, RStudio and the Shiny package, following (Olofsson et al., 2014) can be used from https://github.com/openforis/accuracy-assessment. In this exercise, a Python Script is used to generate stratified random samples based on the above sample size (n=1600) and allocation in

## Table 2.

Before generating the random samples, copy the Python Scripts *sample\_map.py* and *docopt.py* to your working folder i.e. folder containing the '*ajk\_luse.tif*' classified land use raster file in in this tutorial "..// Ex4\_ImageClassification/Output/". [Note: Make sure Python Programming environment is installed in your system]

4. Goto **OSGeo4W Shell** from *Windows>OSGeo4 Shell* or from Desktop Icon to open OSGeo4W Terminal Window

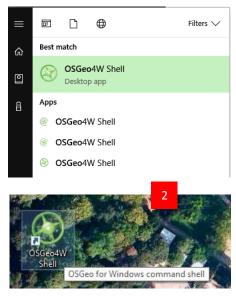

<sup>&</sup>lt;sup>1</sup> <u>https://github.com/ceholden/accuracy\_sampler/tree/master/script</u>. Minor modification is done in the code for exception handling.

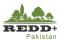

| OSGeo4W Shell                                                                                                    |                                                                                                    |                                                                                                    |   |                                  |
|----------------------------------------------------------------------------------------------------|----------------------------------------------------------------------------------------------------|----------------------------------------------------------------------------------------------------|---|----------------------------------|
| <pre>linguist<br/>listgeo<br/>lrelease<br/>lupdate<br/>mozerts<br/>nad2bin<br/>nccopy<br/>ncdump<br/>ncgen3<br/>negen3<br/>nearblack<br/>niremd<br/>niremd<br/>ogdimport<br/>ogdinfo<br/>ogr2ogr</pre>                                                                                                    | tiffump<br>tiffinfo<br>tiffmedian<br>tiffset<br>tiffsplit<br>ts2las<br>uic<br>uic<br>vcredis_2015_x64<br>xmlcatalog<br>xmllint<br>xmlpatterns<br>xmlpatterns<br>xmlpatternsuidat<br>xmlwf<br>xxmklink | or                                                                                                    | 4 | OSGeo4W Shell<br>Terminal Window |
| <pre>epsg_tr<br/>esrl2wkt<br/>gcps2vec<br/>gcps2vld<br/>gdal2tiles<br/>gdal2xyz<br/>gdalchksum<br/>gdalcompare<br/>gdalident<br/>gdalimport<br/>gdalmove<br/>gdal_auth<br/>gdal_calc<br/>gdal_cdit<br/>gdal_fillnodata<br/>gdal_fillnodata<br/>gdal_fillnodata<br/>gdal_c1.3, released 2017/<br/>C:\&gt;</pre> | gdal_pansharpen<br>gdal_polygonize<br>gdal_retile<br>gdal_sieve<br>gras572<br>gssetgs<br>liblas<br>make-bat-for-py<br>mkgraticule<br>o-help<br>o4w_env<br>pct2rgb<br>ps2pdf12<br>ps2pdf13<br>/20/01   | ps2pdf14<br>ps2pdfxx<br>python-qg1s<br>pyuic4<br>qg1s-browser-grass7<br>qg1s-designer<br>qg1s-grass7<br>qg1s-grass7<br>qg1s<br>rgb2pct<br>saga_gu1<br>setup-test<br>setup |   |                                  |

5. Using MS-DOS commands, navigate to your working directory containing the '*ajk\_luse.tif*' file, in this tutorial "..// Ex4\_ImageClassification/Output/".

D:\CD Module2\_SLMS D:\Module2\_SLMS\CD Ex4\_ImageClassification D:\Module2\_SLMS\Ex4\_ImageClassification>CD Output D:\Module2\_SLMS\Ex4\_ImageClassification>Output

6. In the working folder path type python script code python sample\_map.py -v --size 1600 --allocation "100 100 100 82 575 643" --mask "0 7" --ndv 255 --vector stratifiedsample.shp stratified AJK\_ClassificationClipped.tif

D:\Module2\_SLMS\Ex4\_ImageClassification>Output>python sample\_map.py -v --size 1600 -allocation "100 100 100 82 575 643" --mask "0 7" --ndv 255 --vector stratifiedsample.shp stratified AJK\_ClassificationClipped.tif

This script defines sample size of 1600 and allocation of samples for Scheme 1 (in Table 2) with sample size of [100 100 100 82 575 643] for Forest, Cropland, Grassland, Wetland, Settlements and Other Land respectively. Mask [0 7] defines masking or exclusion of 0 pixels and unclassified pixel defined by value 7. A vector polygon shapefile *'stratifiedsample.shp'* representing sampled 1600 individual pixels is generated.

- 7. Centroid points of these stratified random sample polygons are generated on QGIS using Vector>Geometry Tools>polygon Centroids.
- 8. For interpretation of these stratified random sample points, OpenForis Collect Earth Process defined in **Exercise 2B Interpretation of LULC Classes using OpenForis CollectEarth** can be followed. Ground truthing is done is the selected sample subset from these samples.

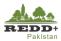

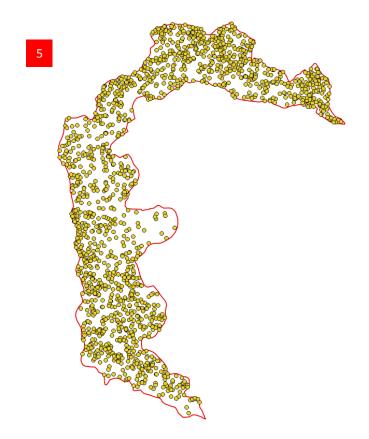

# Caution!

To complete Chapter 7.1.2, make sure you have Python environment installed in your system (<u>https://www.python.org/</u>).

| arbonaut   | Document name<br>Sample Design for Visual Interpretation of Systematic Grids | RD      | DD+<br>Pakistan |
|------------|------------------------------------------------------------------------------|---------|-----------------|
|            |                                                                              | (84/97) |                 |
| Date       |                                                                              | Version |                 |
| 15.07.2021 |                                                                              | 1.0     |                 |
|            |                                                                              |         | -               |

| OSGeo4W Shell                                                                                        | _    |         | ×  |
|----------------------------------------------------------------------------------------------------|------|---------|----|
| 23:19:51 DEBUG: collected samples                                                                    |      |         | ^  |
| 23:19:51 DEBUG: Randomizing order of samples                                                         |      |         |    |
| 23:19:51 DEBUG: Finished collecting samples                                                          |      |         |    |
| 23:19:51 DEBUG: Writing raster output to sample.tif                                                  |      |         |    |
| 23:19:52 DEBUG: Writing vector output to stratifiedsample.shp<br>23:19:52 DEBUG: Sampling complete   |      |         |    |
| 23.19.52 Debod. Sampling Complete                                                                    |      |         |    |
| F:\MRV_Pakistan\CLASSIFICATION\AJK>python sample_map.py -vsize 1600allocation "100 100 100 82 575 64 | 3" - | -mask ' | 07 |
| "ndv 255vector stratifiedsample2.shp stratified AJK_ClassificationClipped.tif                        |      |         |    |
| 00:26:03 DEBUG: Using map image AJK_ClassificationClipped_tif                                        |      |         |    |
| 00:26:03 DEBUG: Sampling method is stratified                                                        |      |         |    |
| 00:26:03 DEBUG: Sample size is 1600                                                                  |      |         |    |
| 00:26:03 DEBUG: Allocation is [100 100 100 82 575 643]                                               |      |         |    |
| 00:26:03 DEBUG: Mask values are [0 7]                                                                |      |         |    |
| 00:26:03 DEBUG: Writing output raster to sample.gtif (GTiff)                                         |      |         |    |
| 00:26:03 DEBUG: Writing output vector to stratifiedsample2.shp (ESRI Shapefile)                      |      |         |    |
| 00:26:03 DEBUG: Read in map image to be sampled                                                      |      |         |    |
| 00:26:04 DEBUG: Found 6 classes                                                                      |      |         |    |
| 00:26:04 DEBUG: class 1.0 - 1535127px (2.76%)<br>00:26:05 DEBUG: class 2.0 - 3940740px (7.09%)       |      |         |    |
| 00:26:05 DEBUG: class 2.0 - 3940740px (7.09%)<br>00:26:05 DEBUG: class 3.0 - 2279402px (4.1%)        |      |         |    |
| 00:26:05 DEBUG: class 4.0 - 280542px (0.5%)                                                          |      |         |    |
| 00:26:05 DEBUG: class 5.0 - 1971933px (3.55%)                                                        |      |         |    |
| 00:26:05 DEBUG: class 6.0 - 2205148px (3.96%)                                                        |      |         |    |
| 00:26:05 DEBUG: Performing sampling                                                                  |      |         |    |
| 00:26:05 DEBUG: Sampling class 1.0                                                                   |      |         |    |
| 00:26:05 DEBUG: collected samples                                                                    |      |         |    |
| 00:26:05 DEBUG: Sampling class 2.0                                                                   |      |         |    |
| 00:26:06 DEBUG: collected samples                                                                    |      |         |    |
| 00:26:06 DEBUG: Sampling class 3.0                                                                   |      |         |    |
| 00:26:06 DEBUG: collected samples                                                                    |      |         |    |
| 00:26:06 DEBUG: Sampling class 4.0                                                                   |      |         |    |
| 00:26:06 DEBUG: collected samples                                                                    |      |         |    |
| 00:26:06 DEBUG: Sampling class 5.0<br>00:26:06 DEBUG: collected samples                              |      |         |    |
| 00:26:06 DEBUG: Sampling class 6.0                                                                   |      |         |    |
| 00:26:07 DEBUG: collected samples                                                                    |      |         |    |
| 00:26:07 DEBUG: Randomizing order of samples                                                         |      |         |    |
| 00:26:07 DEBUG: Finished collecting samples                                                          |      |         |    |
| 00:26:07 DEBUG: Writing raster output to sample.gtif                                                 |      |         |    |
| 00:26:07 DEBUG: Writing vector output to stratifiedsample2.shp                                       |      |         |    |
| 00:26:07 DEBUG: Sampling complete                                                                    |      |         |    |
|                                                                                                    |      |         |    |

v

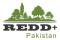

## 7.1.3. Exercise 6B Construction Error Matrix

The designed and allocated reference samples in the previous step is NOT used for this exercise due

to time constraints. To facilitate this exercise, a separate set random of samples have been generated (with filename 'AJK\_ValidationRandomPlots.shp') and visually interpreted in Collect Earth. These were generated at 2.5'systematic grids (n=434) (excluding the ones used for classification and ones with No Data) and then randomly selected considering 80% intensity (i.e. n= 347) as shown here.

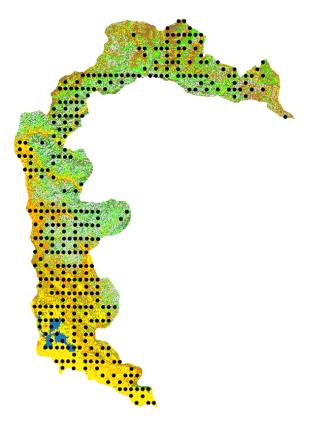

## Step 1 Extracting Mapped Land Use Classes to Stratified Random Sample Points

- 1. Add classified raster layer 'ajk\_luse.tif' and validation random samples point layer 'AJK\_ValidationRandomPlots.shp' in QGIS.
- 2. Using *Plugins>Analysis>Point sampling tool* extract mapped land use raster values to the validation random points.
- [Note: Make sure the SRS of plots and the image raster is the same i.e. UTM 43N in this exercise]
- Select all the attributes of AJK\_validationRandomPlots and Band 1 (raster) from 'ajk\_luse' to create a point file named 'AJK\_Validation.shp'.
- 4. You can choose to rename the fields of newly generated point file, naming 'luse\_ref' field for reference land use interpreted using Collect Earth and 'luse\_map' for extracted land use classes from the classified land use raster 'ajk\_luse.tif' as shown.

| General                    | Fields About                                                                                                    |       |
|----------------------------|----------------------------------------------------------------------------------------------------|-------|
| Layer co                   | ntaining sampling points:                                                                                                    |       |
| AJK_Va                     | idationRandomPlots                                                                                                    |       |
| Layers w                   | ith fields/bands to get values from:                                                                                                    |       |
| AJK_Va<br>AJK_Va<br>AJK_Va | lidationRandomPlots: location_x (source point)<br>lidationRandomPlots: location_y (source point)<br>lidationRandomPlots: luse_label (source point)<br>lidationRandomPlots: luse (source point)<br>assificationClipped: Band 1 (raster) |       |
|                            |                                                                                                    |       |
| Output                     | point vector layer:                                                                                                    |       |
| Modu                       | . ,                                                                                                    | rowse |

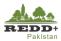

|     | source                                        | name       |   |  |
|-----|-----------------------------------------------|------------|---|--|
| 1   | ${\sf AJK}\_ValidationRandomPlots\_UTM43N:id$ | id         |   |  |
| 2   | AJK_ValidationRandomPlots_UTM43N : location_s | location_s |   |  |
| 3   | AJK_ValidationRandomPlots_UTM43N : location_x | location_x |   |  |
| 4   | AJK_ValidationRandomPlots_UTM43N : location_y | location_y |   |  |
| 5   | AJK_ValidationRandomPlots_UTM43N : luse_label | luse_label |   |  |
| 6   | AJK_ValidationRandomPlots_UTM43N : luse       | luse_ref   | 4 |  |
| 7   | AJK_ClassificationClipped : Band 1            | luse_map   |   |  |
| tat | us:                                           |            |   |  |

| /  | 2 🖶 🔁 | 🛱 🗴 🍋      | 🗏 💫 🍡 🍸           | 🏼 🌺 💭          |            | . 🔛 🚍    |          |
|----|-------|------------|-------------------|----------------|------------|----------|----------|
|    | id    | location_s | location_x        | location_y     | luse_label | luse_ref | luse_map |
| L  | 31648 | EPSG:4326  | 73.77443696000    | 33.88867822999 | Forest     | 1        | 7.00000  |
| 2  | 19458 | EPSG:4326  | 74.60777029000    | 35.13867822999 | Other Land | 6        | 6.00000  |
| ;  | 31647 | EPSG:4326  | 73.73277029000    | 33.88867822999 | Forest     | 1        | 1.00000  |
| ł  | 19459 | EPSG:4326  | 74.64943696000    | 35.13867822999 | Other Land | 6        | 3.00000  |
| 5  | 31646 | EPSG:4326  | 73.69110363000    | 33.88867822999 | Forest     | 1        | 6.00000  |
| 5  | 31645 | EPSG:4326  | 73.64943696000    | 33.88867822999 | Forest     | 1        | 1.00000  |
| ,  | 31643 | EPSG:4326  | 73,56610363000    | 33.88867822999 | Cropland   | 2        | 2.00000  |
| 3  | 31251 | EPSG:4326  | 74.19110363000    | 33.93034490000 | Grassland  | 3        | 3.00000  |
| ,  | 19863 | EPSG:4326  | 74.52443696000    | 35.09701155999 | Other Land | 6        | 2.00000  |
| 10 | 31247 | EPSG:4326  | 74.02443696000    | 33.93034490000 | Grassland  | 3        | 7.00000  |
| 1  | 19867 | EPSG:4326  | 74.69110363000    | 35.09701155999 | Other Land | 6        | 6.00000  |
| 12 | 31243 | EPSG:4326  | 73.85777029000    | 33.93034490000 | Grassland  | 3        | 2.00000  |
| 3  | 31239 | EPSG:4326  | 73.69110363000    | 33.93034490000 | Forest     | 1        | 1.00000  |
| 14 | 31237 | EPSG:4326  | 73.60777029000    | 33.93034490000 | Settlement | 5        | 5.00000  |
| 5  | 20264 | EPSG:4326  | 74.27443696000    | 35.05534490000 | Other Land | 6        | 6.00000  |
| .6 | 30845 | EPSG:4326  | 74.23277029000    | 33.97201155999 | Grassland  | 3        | 3.00000  |
| 7  | 30840 | EPSG:4326  | 74.02443696000    | 33.97201155999 | Grassland  | 3        | 7.00000  |
|    | 20070 | 5000 400C  | 74 50 440 50 5000 | 05 05504400000 |            |          | C 00000  |

#### **Step 2 Construction of Error Matrix**

Error matrix is constructed by Cross-Tabulating mapped samples Vs reference samples in a tabular

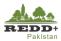

format as shown in Table 3 (adopted from (Olofsson et al., 2014)).

|     |         |                 | R               | eference        |                 |                 |
|-----|---------|-----------------|-----------------|-----------------|-----------------|-----------------|
|     |         | Class 1         | Class 2         | Class 3         | Class 4         | Total           |
|     | Class 1 | p <sub>11</sub> | p <sub>12</sub> | p <sub>13</sub> | p <sub>14</sub> | p <sub>1.</sub> |
|     | Class 2 | P <sub>21</sub> | P <sub>22</sub> | P <sub>23</sub> | P <sub>24</sub> | p <sub>2.</sub> |
| Мар | Class 3 | p <sub>31</sub> | p <sub>31</sub> | p <sub>31</sub> | p <sub>31</sub> | р <sub>3.</sub> |
|     | Class 4 | p <sub>41</sub> | p <sub>41</sub> | p <sub>41</sub> | p <sub>41</sub> | p <sub>4.</sub> |
|     | Total   | p.1             | p.2             | р <sub>.3</sub> | p.4             | 1               |

Table 3 Population error matrix of four classes with cell entries (p<sub>ij</sub>)

To generate the error matrix in QGIS, follow these steps.

In QGIS, open the attribute table of AJK\_Validation point layer and using Select Features using an expression, filter out all the points with No Data in *luse\_map field* i.e. select only those with land use classes 1 - 6. Out of 347, 279 plots are selected, excluding those 68 plots with 'luse\_map'=7 (No data)

|                                         |        |                                                                                                    |                        | _   |
|-----------------------------------------|--------|----------------------------------------------------------------------------------------------------|------------------------|-----|
| 💋 Select by expression - AJK_Validation |        |                                                                                                    | ?                      | ×   |
| Expression Function Editor              |        |                                                                                                    |                        |     |
|                                         | Search | group Field       Double click to add field name to expression of the second second secon | ssion strin<br>kt menu | ng. |
| Output preview: 0                       |        | Load values all unique                                                                                                    | 10 sample<br>Close     | _   |

- 2. In QGIS, use Group Stats Plugin in *Vector>Group Stats*. In the *Columns* drag and drop *luse\_ref* field, in the *Rows* drag and drop *luse\_map* field, in the *Value* drag and drop *id* field and *Count* parameter to generate cross-tabulation of the fields.
- 3. Select *Use only selected features* option to tabulate those selected 279 plots (excluding luse\_map=7 values). Calculate the cross-tab.

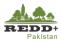

| Group Stat<br>ta Featur |     | indow | Help |   |    |    | - 0                        |      |
|-------------------------|-----|-------|------|---|----|----|----------------------------|------|
| 1 ¥                     |     |       |      | 5 | 6  | 7  | Control panel              |      |
|                         | 2   | 3     | 4    |   |    |    | Layers                     |      |
| luse_ref                | 1   | 2     | 3    | 4 | 5  | 6  | AJK_Validation             |      |
| luse_map                |     |       |      |   |    |    | Fields                     |      |
| 1                       | 20  |       | 4    |   |    | 2  | id                         |      |
| 2                       | 6   | 36    | 35   | 1 | 11 | 15 | location_s                 |      |
| 3                       | 4   | 7     | 20   |   | 2  | 16 | location_x                 |      |
|                         | - 1 |       |      | 9 | -  |    | location_y                 |      |
|                         |     |       |      |   |    | 1  | luse_label                 |      |
|                         | 26  | 5     | 11   | 1 | 2  | 2  | luse_map                   |      |
|                         | 6   |       | 1    |   | 1  | 35 | luse_ref                   |      |
|                         |     |       |      |   |    |    | average                    |      |
|                         |     |       |      |   |    |    | count                      |      |
|                         |     |       |      |   |    |    | max                        |      |
|                         |     |       |      |   |    |    | median                     |      |
|                         |     |       |      |   |    |    | min                        |      |
|                         |     |       |      |   |    |    | Filter Columns             |      |
|                         |     |       |      |   |    |    | luse_ref                   |      |
|                         |     |       |      |   |    |    | 2                          |      |
|                         |     |       |      |   |    |    | Rows Value use NULL        | . va |
|                         |     |       |      |   |    |    | el luse_map id             |      |
|                         |     |       |      |   |    |    | count                      |      |
|                         |     |       |      |   |    |    | Use only selected features | Par  |
|                         |     |       |      |   |    |    |                            | _    |
|                         |     |       |      |   |    |    | 3 Calculate                |      |

4. Cross-tabulated matrix is shown.

- 5. Using *Data>Copy all to clipboard* menu, the matrix can be copied to MS Excel/Libre Office Calc worksheet.
- 6. You can choose to rename the columns and rows appropriately with land use classes instead of 1-6 raster integer values. Calculate the totals of Rows and Columns in the worksheet.
- 7. Copy the matrix to the 'AJK\_AreaEstimation.xlsx' Area Estimation worksheet for further calculations.

| Į  | Group Stat                | ts        |         |    |   |    |    |
|----|---------------------------|-----------|---------|----|---|----|----|
| Da | ta Featu                  | res W     | indow   | 5  |   |    |    |
|    | Copy all t                |           |         | 4  | 5 | 6  | 7  |
|    | Copy sele                 | cted to o | lipboar |    |   |    | -  |
|    | Save all to               | CSV file  |         | 3  | 4 | 5  | 6  |
| _  | Save selected to CSV file |           |         |    |   |    |    |
| 3  | 1                         | 20        |         | 4  |   |    | 2  |
| 4  | 2                         | 6         | 36      | 35 | 1 | 11 | 15 |
| 5  | 3                         | 4         | 7       | 20 |   | 2  | 16 |
| 6  | 4                         |           |         |    | 9 |    | 1  |
| 7  | 5                         | 26        | 5       | 11 | 1 | 2  | 2  |
| 8  | 6                         | 6         |         | 1  |   | 1  | 35 |

| 6          |        |          |           |         |           |            |       |
|------------|--------|----------|-----------|---------|-----------|------------|-------|
|            | Forest | Cropland | Grassland | Wetland | Settlemer | Other Land | Total |
| Forest     | 20     |          | 4         |         |           | 2          | 26    |
| Cropland   | 6      | 36       | 35        | 1       | 11        | 15         | 104   |
| Grassland  | 4      | 7        | 20        |         | 2         | 16         | 49    |
| Wetland    |        |          |           | 9       |           | 1          | 10    |
| Settlement | 26     | 5        | 11        | 1       | 2         | 2          | 47    |
| Other Land | 6      |          | 1         |         | 1         | 35         | 43    |
| Total      | 62     | 48       | 71        | 11      | 16        | 71         | 279   |

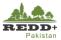

#### 7.1.4. Calculating User's, Producer's, Overall Accuracies, Variances and Confidence Interval

Error matrix of sample counts for randomly selected stratified validation points  $n_{ij}$  are presented in Table 4. The total map samples in a Class *i* is represented by  $n_{i}$ . The proportion of mapped area  $A_{m,i}$  for Class *i* is represented by  $W_i$ , where

$$W_i = \frac{A_{m,i}}{\sum A_{m,i}}$$

| LULC       | Forest | Cropland | Grassland | Wetland | Settlement | Other Land | <i>n<sub>i</sub>.</i> | <i>A<sub>m,i</sub></i> (ha) | W <sub>i</sub> |
|------------|--------|----------|-----------|---------|------------|------------|-----------------------|-----------------------------|----------------|
| Forest     | 20     |          | 4         |         |            | 2          | 26                    | 138,164.79                  | 0.12570        |
| Cropland   | 6      | 36       | 35        | 1       | 11         | 15         | 104                   | 354,675.22                  | 0.32267        |
| Grassland  | 4      | 7        | 20        |         | 2          | 16         | 49                    | 205,151.17                  | 0.18664        |
| Wetland    |        |          |           | 9       |            | 1          | 10                    | 25,249.39                   | 0.02297        |
| Settlement | 26     | 5        | 11        | 1       | 2          | 2          | 47                    | 177,478.28                  | 0.16146        |
| Other Land | 6      |          | 1         |         | 1          | 35         | 43                    | 198,468.14                  | 0.18056        |
| Total      | 62     | 48       | 71        | 11      | 16         | 71         | 279                   | 1,099,186.99                |                |

Table 4 Error matrix of sample counts for randomly stratified validation points for LUC 2005

The sample based estimator for area proportion  $p_{ij}$  is given by  $\hat{p}_{ij} = W_i \frac{n_{ij}}{n_i}$ , where i denotes the row and j denotes the column in the error matrix. For stratified random sampling designs, where the strata correspond to the map classes, error matrix may be represented in terms of estimated area proportions  $\hat{p}_{ij}$  as in Table 2.

User's accuracy of class i is 
$$\widehat{U}_i = \frac{\widehat{p}_{ii}}{\widehat{p}_{i.}}$$
, and its complimentary measure commission error of class i is  $1 - \frac{\widehat{p}_{ii}}{\widehat{p}_{i.}}$   
Producer's accuracy of class j is  $\widehat{P}_j = \frac{\widehat{p}_{jj}}{\widehat{p}_{j.}}$ , and its complimentary measure omission error of class j is  $1 - \frac{\widehat{p}_{jj}}{\widehat{p}_{j.}}$ 

89 |

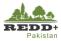

| LUC                 | Forest | Cropland | Grassland | Wetland | Settlement | Other<br>Land | <i>A<sub>m,i</sub></i> (ha) | W <sub>i</sub> | $\widehat{U}_i$ | $1 - \widehat{U}_i$ | $\widehat{V}_i$ | $\widehat{\mathbf{V}}\left(\widehat{\mathbf{U}}_{i} ight)$ | 95%<br>Confidence<br>Interval |
|---------------------|--------|----------|-----------|---------|------------|---------------|-----------------------------|----------------|-----------------|---------------------|-----------------|------------------------------------------------------------|-------------------------------|
| Forest              | 0.0967 | 0.0000   | 0.0193    | 0.0000  | 0.0000     | 0.0097        | 138,164.8                   | 0.12570        | 0.7692          | 0.2308              | 0.000112        | 0.007101                                                   | ±0.165                        |
| Cropland            | 0.0186 | 0.1117   | 0.1086    | 0.0031  | 0.0341     | 0.0465        | 354,675.2                   | 0.32267        | 0.3462          | 0.6538              | 0.000229        | 0.002197                                                   | ±0.092                        |
| Grassland           | 0.0152 | 0.0267   | 0.0762    | 0.0000  | 0.0076     | 0.0609        | 205,151.2                   | 0.18664        | 0.4082          | 0.5918              | 0.000175        | 0.005033                                                   | ±0.139                        |
| Wetland             | 0.0000 | 0.0000   | 0.0000    | 0.0207  | 0.0000     | 0.0023        | 25,249.4                    | 0.02297        | 0.9000          | 0.1000              | 0.000005        | 0.010000                                                   | ±0.196                        |
| Settlement          | 0.0893 | 0.0172   | 0.0378    | 0.0034  | 0.0069     | 0.0069        | 177,478.3                   | 0.16146        | 0.0426          | 0.9574              | 0.000023        | 0.000886                                                   | ±0.058                        |
| Other Land          | 0.0252 | 0.0000   | 0.0042    | 0.0000  | 0.0042     | 0.1470        | 198,468.1                   | 0.18056        | 0.8140          | 0.1860              | 0.000118        | 0.003606                                                   | ±0.118                        |
| Total               | 0.2451 | 0.1555   | 0.2461    | 0.0272  | 0.0528     | 0.2733        | 1,099,187.0                 | 1.00000        |                 |                     | 0.000662        |                                                            |                               |
| Ŷj                  | 0.39   | 0.72     | 0.31      | 0.76    | 0.13       | 0.54          |                             |                |                 |                     |                 |                                                            |                               |
| $1 - \widehat{P}_j$ | 0.61   | 0.28     | 0.69      | 0.24    | 0.87       | 0.46          |                             |                |                 |                     |                 |                                                            |                               |

The Overall Accuracy is given by  $\widehat{O} = \sum_{j=1}^{q} \hat{p}_{jj}$  and its estimated variance is given by  $\widehat{V}(\widehat{O}) = \frac{\sum_{i=1}^{q} W_i^2 \, \widehat{U}_i (1 - \widehat{U}_i)}{n_i - 1}$ 

The estimated variance for User's Accuracy by  $\widehat{V}(\widehat{U}_i) = \frac{\widehat{U}_i(1-\widehat{U}_i)}{n_i-1}$ .

The 95% confidence intervals are estimated as  $\pm 1.96\sqrt{\hat{V}(\hat{O}_i)}$  for Overall Accuracy and  $\pm 1.96\sqrt{\hat{V}(\hat{U}_i)}$  for Users' Accuracy.

For the estimated area proportions,

Overall accuracy  $\hat{\mathbf{0}} = \mathbf{0}.46$  and its variance  $\hat{\mathbf{V}}(\hat{\mathbf{0}}) = 0.000662$  and 95% confidence intervals is 0.46 ±0.050. Which is very low due to the sampling used in this exercise. Also, the accuracy of the classification could be improved by removing the shadow areas/minimizing the effect of terrain shadow by topographical corrections. However, for satisfactory result the sample designed and allocated in Exercise 7A is recommended. Nonetheless, this calculation exercise demonstrates the process for accuracy assessment and area estimation.

#### 7.1.5. Calculating Standard Error

The estimate of confidence interval is given by Standard Error SE  $(\hat{p}_{.j}) = \sqrt{\sum_{i} \frac{W_i (\hat{p}_{ij} - \hat{p}_{ij})^2}{n_{i.}-1}}$  of the stratified estimator of estimated proportion area. The

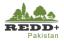

SE  $(\hat{\mathbf{p}}_{.j})$  calculations are presented in the Table 5.

| LUC        | Forest   | Cropland | Grassland | Wetland  | Settlement | Other Land |
|------------|----------|----------|-----------|----------|------------|------------|
| Forest     | 0.000112 | 0.000000 | 0.000082  | 0.000000 | 0.000000   | 0.000045   |
| Cropland   | 0.000055 | 0.000229 | 0.000226  | 0.000010 | 0.000096   | 0.000125   |
| Grassland  | 0.000054 | 0.000089 | 0.000175  | 0.000000 | 0.000028   | 0.000160   |
| Wetland    | 0.000000 | 0.000000 | 0.000000  | 0.000005 | 0.000000   | 0.000005   |
| Settlement | 0.000140 | 0.000054 | 0.000102  | 0.000012 | 0.000023   | 0.000023   |
| Other Land | 0.000093 | 0.000000 | 0.000018  | 0.000000 | 0.000018   | 0.000118   |
| Total      | 0.021327 | 0.019275 | 0.024546  | 0.005168 | 0.012835   | 0.021798   |

Table 5 Estimate of confidence interval by Standard Error

## 7.1.6. Calculating Area Estimation and Confidence Interval

Area estimates and confidence intervals are calculated as shown in the Table4.

|            | Proportion Area        |                        | Estimated Area(ha)                                                   |                                                                                                    |                            |                     |  |  |
|------------|------------------------|------------------------|----------------------------------------------------------------------|----------------------------------------------------------------------------------------------------|----------------------------|---------------------|--|--|
| LUC        | <b>p</b> <sub>.j</sub> | $SE(\widehat{p}_{,j})$ | $\widehat{\mathbf{A}}_{j} = \widehat{\mathbf{p}}_{j} \times A_{tot}$ | $\operatorname{SE}(\widehat{\mathbf{A}}_{j}) = \operatorname{SE}(\widehat{\mathbf{p}}_{j}) \times A_{tot}$ | 95%<br>Confidence interval | Confidence Interval |  |  |
| Forest     | 0.24506                | 0.02133                | 269,362.00                                                           | 23442.00                                                                                                   | 45,946                     | 269362±45946        |  |  |
| Cropland   | 0.15553                | 0.01927                | 170,960.00                                                           | 21186.00                                                                                                   | 41,524                     | 170960±41524        |  |  |
| Grassland  | 0.24610                | 0.02455                | 270,506.00                                                           | 26980.00                                                                                                   | 52,880                     | 270506±52880        |  |  |
| Wetland    | 0.02721                | 0.00517                | 29,910.00                                                            | 5680.00                                                                                                    | 11,132                     | 29910±11132         |  |  |
| Settlement | 0.05282                | 0.01284                | 58,055.00                                                            | 14108.00                                                                                                   | 27,651                     | 58055±27651         |  |  |
| Other Land | 0.27329                | 0.02180                | 300,392.00                                                           | 23959.00                                                                                                   | 46,959                     | 300392±46959        |  |  |

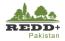

# 7.1.7. Summary Result

| Land Use   | User's Accuracy | Commission Error | Variance | At 95% confidence interval | Area Estimation (ha) |
|------------|-----------------|------------------|----------|----------------------------|----------------------|
| Forest     | 0.7692          | 0.2308           | 0.000112 | ± 0.165                    | 269362 ± 45946       |
| Cropland   | 0.3462          | 0.6538           | 0.000229 | ± 0.092                    | 170960 ± 41524       |
| Grassland  | 0.4082          | 0.5918           | 0.000175 | ± 0.139                    | 270506 ± 52880       |
| Wetland    | 0.9000          | 0.1000           | 0.000005 | ± 0.196                    | 29910 ± 11132        |
| Settlement | 0.0426          | 0.9574           | 0.000023 | ± 0.058                    | 58055 ± 27651        |
| Other Land | 0.8140          | 0.1860           | 0.000118 | ± 0.118                    | 300392 ± 46959       |

#### **Caution!**

This exercise should be used for learning process in this training. However, for satisfactory result, the sample designed and allocated in Exercise 6A is recommended. Nonetheless, this calculation exercise demonstrates the process for accuracy assessment and area estimation.

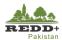

#### References

- Congalton, R. G., & Green, K. (2009). Assessing the Accuracy of Remotely Sensed Data: Principles and Practices: CRC Press/Taylor & Francis.
- FAO. (2016). *Map Accuracy Assessment and Area Estimation: A Practical Guide*. Retrieved from Rome:
- Olofsson, P., Foody, G. M., Herold, M., Stehman, S. V., Woodcock, C. E., & Wulder, M. A. (2014). Good practices for estimating area and assessing accuracy of land change. *Remote Sensing of Environment, 148*, 42-57. doi:<u>http://dx.doi.org/10.1016/j.rse.2014.02.015</u>